Nr sprawy: **WZP-2519/21/177/Ł**

# **SPECYFIKACJA WARUNKÓW ZAMÓWIENIA**

w postępowaniu prowadzonym w trybie przetargu nieograniczonego, zgodnie z ustawą z dnia 11 września 2019 r. Prawo zamówień publicznych (Dz. U. z 2019 r. poz. 2019 ze zm.) zwaną dalej Ustawą dotyczącym:

# **Dostaw sprzętu komputerowego**

CPV: **30211000-1 33195100-4** 

# SPECYFIKACJA WARUNKÓW ZAMÓWIENIA, zwana dalej "SWZ",

zawiera:

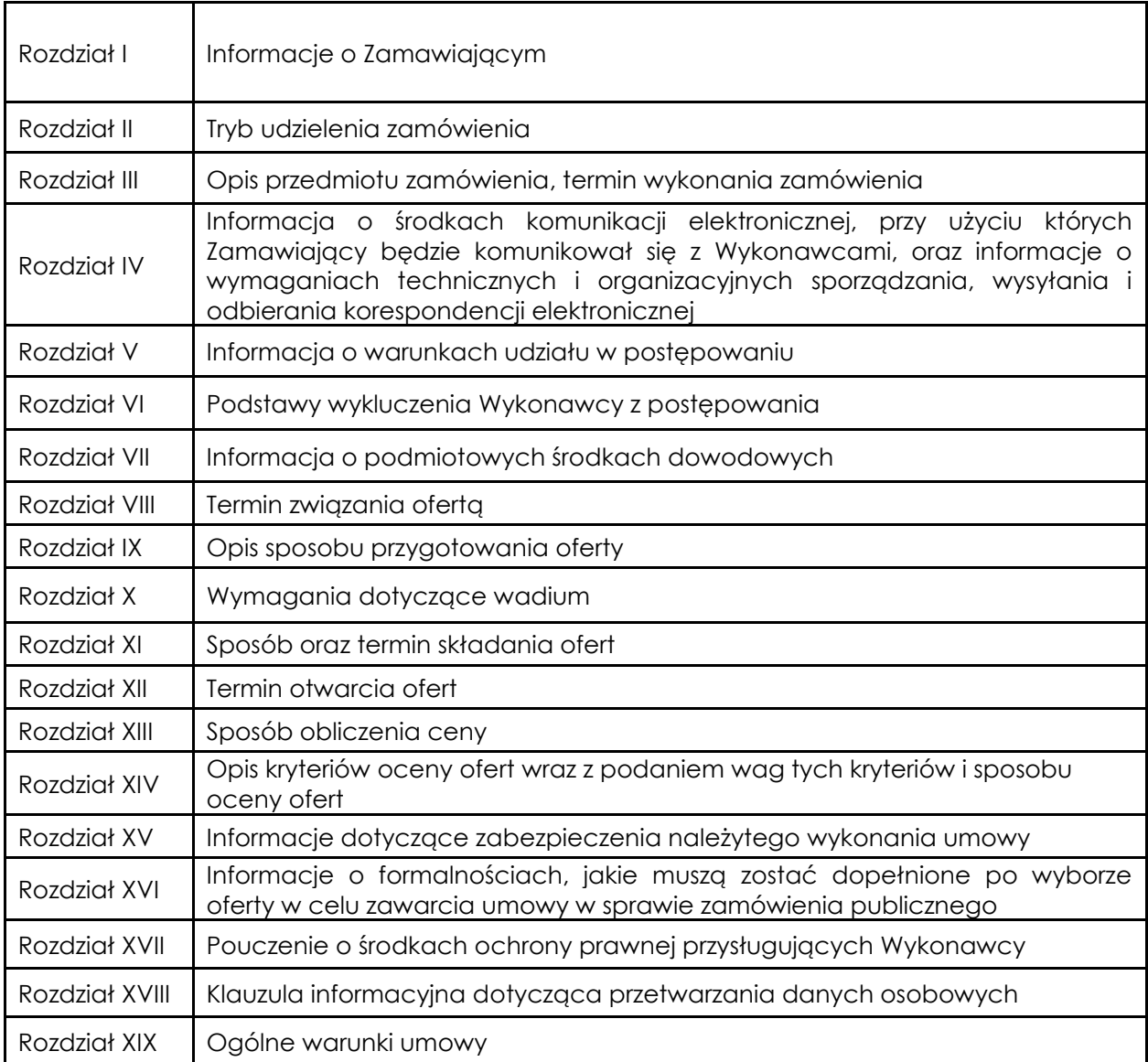

# Załączniki do SWZ:

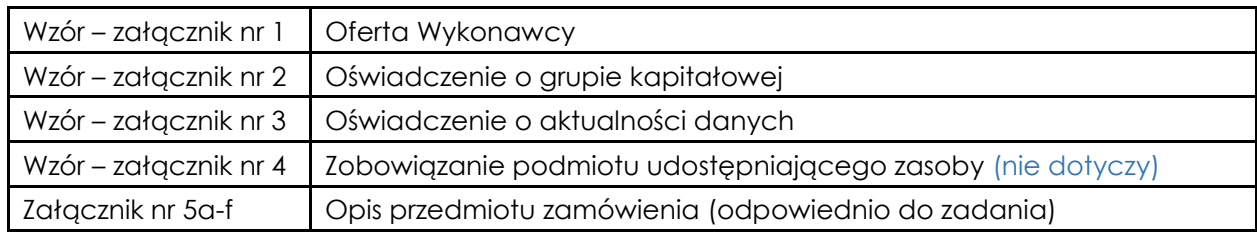

# **I. Informacje o Zamawiającym**

- 1. Zamawiający: **KOMENDA STOŁECZNA POLICJI.**
- 2. Adres Zamawiającego: **ul. Nowolipie 2, 00-150 Warszawa.**
- 3. Dane kontaktowe:
	- 1) nr telefonu: **47 72 386 08;**
	- 2) adres poczty elektronicznej: [zamowienia@ksp.policja.gov.pl.](mailto:zamowienia@ksp.policja.gov.pl)
- 4. Adres strony internetowej prowadzonego postępowania: **[https://platformazakupowa.pl/ksp\\_warszawa](https://platformazakupowa.pl/ksp_warszawa)**.
- 5. Adres strony internetowej, na której udostępniane będą zmiany i wyjaśnienia treści SWZ oraz inne dokumenty zamówienia bezpośrednio związane z postępowaniem o udzielenie zamówienia: **[https://platformazakupowa.pl/ksp\\_warszawa](https://platformazakupowa.pl/ksp_warszawa)**.
- 6. Osobą uprawnioną do komunikowania się z Wykonawcami jest Justyna Gruszczyńska lub osoba ją zastępująca.

# **II. Tryb udzielenia zamówienia**

- 1. Postępowanie prowadzone jest **w trybie przetargu nieograniczonego w celu zawarcia umowy ramowej na podstawie** art. 311 ust. 1 pkt 1 w zw. art. 132 w zw. z art. 314 ust. 1 pkt 3 Ustawy, oraz aktów wykonawczych do niej, o wartości zamówienia równej progowi unijnemu lub większej.
- 2. Zamawiający, zgodnie z art. 139 Ustawy, przewiduje odwróconą kolejność czynności, tj. najpierw dokona badania i oceny ofert, a następnie dokona kwalifikacji podmiotowej Wykonawcy, którego oferta została najwyżej oceniona, w zakresie braku podstaw wykluczenia.

# **III. Opis przedmiotu zamówienia, termin wykonania zamówienia**

- 1. Przedmiotem postępowania jest zawarcie umowy ramowej na dostawy sprzętu komputerowego, zwanych dalej w SWZ 'asortymentem" w podziale na sześć zadań:
	- 1) **Zadanie nr 1** Dostawy zestawów komputerowych o zwiększonej wydajności;
	- 2) **Zadanie nr 2** Dostawy zestawów komputerowych graficznych;
	- 3) **Zadanie nr 3** Dostawy laptopów graficznych;
	- 4) **Zadanie nr 4** Dostawy laptopów biurowych;
	- 5) **Zadanie nr 5** Dostawy monitorów wraz z osprzętem;
	- 6) **Zadanie nr 6** Dostawy monitorów.
- 2. Szczegółowy opis przedmiotu zamówienia stanowi załącznik nr 5a-f do SWZ (odpowiednio do zadania) oraz Rozdz. XIX SWZ.
- 3. Wykonawca zobowiązany będzie udzielić na oferowany asortyment:
	- 1) **w zadaniach nr 1-4:** 36 miesięcznej gwarancji i rękojmi;
		- 2) **w zadaniach nr 5-6:** minimum 24 miesięcznej gwarancji i rękojmi
			- liczonych od daty podpisania przez Strony końcowego protokołu odbioru asortymentu.
- 4. Szacunkowa liczba asortymentu wskazana w załączniku nr 1 do SWZ odpowiednio do zadania służy wyłącznie do wyliczenia ceny oferty brutto. Cena oferty brutto nie stanowi wartości wynagrodzenia Wykonawcy, służy wyłącznie do wyliczenia ceny oferty w celu porównania ofert w niniejszym postępowaniu.
- 5. Zamawiający **żąda złożenia wraz z ofertą przedmiotowych środków dowodowych** na potwierdzenie zgodności oferowanego asortymentu z wymaganiami określonymi w opisie przedmiotu zamówienia (odpowiednio do zadania):

# **1) Zadanie nr 3:**

- a)Wydruk ze strony [http://www.cpubenchmark.net](http://www.cpubenchmark.net/) potwierdzający, że zaoferowany procesor uzyskuje w teście PassMark CPU Mark wynik min. 16000 punktów, w okresie od dnia zamieszczenia ogłoszenia o zamówieniu na stronie internetowej prowadzonego postępowania do nie później niż na jeden dzień przed terminem składania oferty;
- b)Deklaracja zgodności CE i ROHS dla komputera przenośnego;
- c) Certyfikat ISO 9001:2015 na produkcję;
- d)Certyfikat ISO 140001:2015 producenta
- **2) Zadanie nr 4:**
- a)Wydruk ze strony [http://www.cpubenchmark.net/cpu\\_list.php](http://www.cpubenchmark.net/cpu_list.php) potwierdzający, że zaoferowany procesor uzyskuje w teście Passmark CPU Mark wynik min. 10000

punktów, (na dzień nie wcześniej niż 01.07.2021 r.

- 6. Zamawiający żąda złożenia **wraz z ofertą** przedmiotowych środków dowodowych, **potwierdzających, że oferowany asortyment spełnia kryterium jakości**, w sytuacji, gdy Wykonawca w ofercie wskaże, że oferowany asortyment:
	- 1) wyprodukowany jest przez producenta, zgodnie z normami ISO 9001:2015, ISO 14001 oraz ISO 14064-1 – zobowiązany jest złożyć ww. certyfikat **(dotyczy zadań nr 1, 2, 4);**
	- 2) posiada certyfikat EPEAT Gold dla Polski według normy wprowadzonej w 2019 roku dostępnej na stronie: <https://epeat.net/serch-computers-and-displays> zobowiązany jest złożyć wydruk ze strony **(dotyczy zadania nr 3);**
	- 3) wyprodukowany jest przez producenta, zgodnie z normą PN-EN ISO 50001 zobowiązany jest złożyć ww. certyfikat **(dotyczy zadania nr 3);**
	- 4) spełnia MIL-STD 810H w zakresie minimum 7 metod zobowiązany jest złożyć dokument producenta potwierdzający powyższe**(dotyczy zadania nr 3);**
	- 5) spełnia co najmniej 6 norm MIL-STD 810G zobowiązany jest złożyć dokument producenta potwierdzający powyższe **(dotyczy zadania nr 4).**
- 7. Zamawiający akceptuje równoważne przedmiotowe środki dowodowe, jeżeli potwierdzają, że oferowany asortyment spełnia określone przez Zamawiającego wymagania.
- 8. Jeżeli Wykonawca nie złoży przedmiotowych środków dowodowych lub przedmiotowe środki dowodowe są niekompletne, Zamawiający wezwie do ich złożenia lub uzupełnienia w wyznaczonym terminie. Zamawiający informuje, że pomimo przewidzenia wezwania, nie wezwie do złożenia lub uzupełnienia przedmiotowych środków dowodowych, jeżeli przedmiotowy środek dowodowy służy potwierdzeniu zgodności z cechami lub kryteriami określonymi w opisie kryteriów oceny ofert lub gdy mimo złożenia przedmiotowego środka dowodowego oferta podlega odrzuceniu albo zachodzą przesłanki unieważnienia postępowania.
- 9. Zamawiający może żądać od Wykonawców wyjaśnień dotyczących treści przedmiotowych środków dowodowych.
- 10. Zamawiający dopuszcza składanie ofert częściowych.
- 11. Zamawiający nie dopuszcza składania ofert wariantowych.
- 12. Zamawiający dopuszcza powierzenie wykonania części zamówienia Podwykonawcy.
- 13. Zamawiający żąda wskazania przez Wykonawcę w ofercie części zamówienia, których wykonanie powierzy Podwykonawcom, oraz podania nazw ewentualnych Podwykonawców, jeżeli są już znani.
- 14. **PROCEDURA UDZIELENIA ZAMÓWIENIA**
	- 1) W przedmiotowym postępowaniu Zamawiający nie dokonuje zakupu asortymentu. Celem niniejszego postępowania jest zawarcie umów ramowych w każdym zadaniu przez Zamawiającego z **maksymalnie 3 (trzema) Wykonawcami**, których ceny ofert wyliczone zgodnie z postanowieniami Rozdz. XIII ust. 2 SWZ, nie przekroczą kwoty, jaką Zamawiający może przeznaczyć na sfinansowanie umowy ramowej i uzyskają w kryteriach oceny ofert pozycje od 1 do 3, chyba, że oferty niepodlegające odrzuceniu złoży mniej Wykonawców.
	- 2) Zamawiający będzie udzielał zamówień publicznych wysyłając do Wykonawców, z którymi zawrze umowę ramową zaproszenia do złożenia oferty, w których określi rodzaj oraz ilość asortymentu. Postanowienia zawarte w umowie ramowej będą wiążące dla Stron.
	- 3) **Zamawiający udzieli zamówienia Wykonawcy, który w wyniku przekazanego zaproszenia złoży ofertę najkorzystniejszą, tj. taką, która uzyska najwyższą wartość punktową wyliczoną zgodnie z zapisem Rozdz. XIV ust. 7 SWZ oraz której cena nie przekroczy kwoty jaką Zamawiający może przeznaczyć na sfinansowanie zamówienia. Oferty składane będą przy użyciu środków komunikacji elektronicznej.**
	- 4) Umowa wykonawcza, która stanowić będzie podstawę realizacji zamówienia, zostanie zawarta z Wykonawcą, o którym mowa w pkt 3. Wzór umowy wykonawczej stanowi załącznik nr 1 do ogólnych warunków umowy ramowej.
	- 5) Wykonawca zobowiązuje się oferować w postępowaniach o udzielenie zamówienia publicznego:

a) ceny jednostkowe netto w PLN za poszczególny typ asortymentu nie wyższe niż wskazane (odpowiednio do typu asortymentu) w załączniku nr 2 do umowy ramowej. W przypadku Wykonawcy korzystającego w dniu składania ofert ze zwolnień wskazanych w art. 113 ustawy o podatku od towarów i usług (tj. Dz. U. z 2020 r. poz.

106) ceny jednostkowe netto, o których mowa w zdaniu pierwszym traktowane są jako ceny jednostkowe brutto;

- b) asortyment zgodnie z asortymentem zaoferowanym przez Wykonawcę w postępowaniu prowadzonym w celu zawarcia umowy ramowej.
- 15. **Termin realizacji zamówienia:** do 30 dni roboczych od dnia zawarcia umowy wykonawczej.
- 16. **Termin obowiązywania umowy:** 12 miesięcy do dnia zawarcia umowy przez Strony.
- 17. **Miejsce realizacji zamówienia:** Magazyn Wydziału Teleinformatyki Komendy Stołecznej Policji przy ul. Włochowskiej 25/33, 02-336 Warszawa lub do siedziby Zamawiającego.
- 18. Ilekroć w niniejszej SWZ użyto sformułowania "dni robocze" należy przez to rozumieć dni od poniedziałku do piątku w godz. 8:00-15:00, z wyłączeniem dni wolnych od pracy zgodnie z właściwymi przepisami.
- 19. Wykonawca zobowiązany jest wskazać w formularzu Oferty Wykonawcy załącznik nr 1 do SWZ (odpowiednio do zadania) – (kol. 2) - Producenta oferowanego asortymentu, typu, modeli oraz wersję oferowanego asortymentu – o ile asortyment takie posiada. Pod nazwą "Producent" należy rozumieć nazwę firmy, pod którą sprzedawany jest oferowany asortyment, bądź przedsiębiorcę wprowadzającego towar do obrotu na terytorium RP. Zamawiający wymaga dostarczania asortymentu jednego producenta, wskazanego w – Załączniku 1 do SWZ - formularzu Oferty Wykonawcy (odpowiednio do zadania) - (kol. 2), przez cały czas trwania umowy.
- 20. Jeżeli w załączniku nr 5a-f do SWZ (odpowiednio do zadania) użyto do opisania przedmiotu zamówienia oznaczeń lub parametrów wskazujących konkretnego producenta, konkretny produkt lub wskazano znaki towarowe, patenty, normy, standardy, aprobaty techniczne lub pochodzenie urządzeń, Zamawiający dopuszcza zastosowanie produktów równoważnych, przez które należy rozumieć produkty o parametrach nie gorszych od przedstawionych w załączniku nr 5a-f do SWZ (odpowiednio do zadania), kompatybilne (współpracujące) z posiadanym przez Zamawiającego systemami zarządzania w tym samym zakresie, co asortyment określony w załączniku nr 5a-f do SWZ (odpowiednio do zadania) oraz posiadający równoważne funkcje co asortyment opisany w załączniku nr 5a-f do SWZ (odpowiednio do zadania). Ciężar dowodu wykazania spełniania zakresu równoważności opisanego w SWZ spoczywa na Wykonawcy.
- 21. Zamawiający wymaga, aby dostarczany asortyment był:
	- a) oznakowany znakiem CE, fabrycznie nowy, wolny od wad uniemożliwiających jego użycie zgodnie z przeznaczeniem;
	- b) umieszczony w oryginalnym opakowaniu producenta zabezpieczającym go przed uszkodzeniami mechanicznymi;
	- c) o parametrach techniczno-funkcjonalnych nie gorszych niż wskazane w załączniku 5a-f do SWZ (odpowiednio do zadania);
	- d) wyprodukowany w roku bieżącym dla dostawy;
	- e) pochodził z legalnego kanału dystrybucyjnego na teren RP.
- **IV. Informacja o środkach komunikacji elektronicznej, przy użyciu których Zamawiający będzie komunikował się z Wykonawcami, oraz informacje o wymaganiach technicznych i organizacyjnych sporządzania, wysyłania i odbierania korespondencji elektronicznej**
	- 1. Postępowanie prowadzone jest w języku polskim.
	- 2. Komunikacja pomiędzy Zamawiającym a Wykonawcami, w szczególności składanie oświadczeń, wniosków, zawiadomień oraz przekazywanie informacji (innych niż oferta Wykonawcy), odbywa się przy użyciu środków komunikacji elektronicznej, tj. **za pośrednictwem Platformy zakupowej zwanej dalej "Platformą" pod adresem: [https://platformazakupowa.pl/ksp\\_warszawa.](https://platformazakupowa.pl/ksp_warszawa)**
	- 3. Wykonawca zamierzający wziąć udział w niniejszym postępowaniu o udzielenie zamówienia publicznego, musi posiadać konto na Platformie. **Korzystanie z Platformy przez Wykonawcę jest bezpłatne.**
	- 4. Wymagania techniczne i organizacyjne sporządzania, wysyłania i odbierania korespondencji elektronicznej, zostały opisane w **Regulaminie Internetowej Platformy**  zakupowej platformazakupowa.pl Open Nexus Sp. z o.o., zwany dalej Regulaminem na Platformie*.* Sposób sporządzenia, wysyłania i odbierania korespondencji elektronicznej musi

być zgodny z wymaganiami określonymi w rozporządzeniu wydanym na podstawie art. 70 Ustawy.

- 5. Wykonawca, przystępując do niniejszego postępowania o udzielenie zamówienia, akceptuje warunki korzystania z Platformy określone w Regulaminie oraz zobowiązuje się, korzystając z Platformy, przestrzegać postanowień Regulaminu.
- 6. Maksymalny rozmiar plików przesyłanych za pośrednictwem Platformy **wynosi 150 MB.**
- 7. Za datę:

1) przekazania oferty przyjmuje się datę jej przekazania w systemie Platformy poprzez kliknięcie przycisku **Złóż ofertę** w drugim kroku i wyświetlaniu komunikatu, że oferta została złożona.

2) zawiadomień, dokumentów lub oświadczeń elektronicznych, podmiotowych środków dowodowych lub cyfrowego odwzorowania podmiotowych środków dowodowych oraz innych informacji sporządzonych pierwotnie w postaci papierowej, przyjmuje się datę kliknięcia przycisku **Wyślij wiadomość** po których pojawi się komunikat, że wiadomość została wysłana do Zamawiającego.

8. Wykonawca może zwrócić się do Zamawiającego za pośrednictwem Platformy z wnioskiem o wyjaśnienie treści SWZ. Zamawiający udzieli wyjaśnień niezwłocznie, jednak nie później niż na 6 dni przed upływem terminu składania ofert (udostępniając je na stronie internetowej prowadzonego postępowania (Platformie), pod warunkiem że wniosek o wyjaśnienie treści SWZ wpłynął do Zamawiającego nie później niż na 14 dni przed upływem terminu składania ofert. W przypadku gdy wniosek o wyjaśnienie treści SWZ nie wpłynie w terminie, Zamawiający nie ma obowiązku udzielania wyjaśnień SWZ oraz przedłużenia terminu składania ofert. Przedłużenie terminu składania ofert nie wpływa na bieg terminu składania wniosku o wyjaśnienie treści SWZ.

### **V. Informacja o warunkach udziału w postępowaniu**

- 1. O udzielenie zamówienia mogą ubiegać się Wykonawcy, którzy nie podlegają wykluczeniu.
- 2. Zamawiający nie wymaga wykazania przez Wykonawcę spełnienia warunków określonych w art. 112 ust. 2 Ustawy.

### **VI. Podstawy wykluczenia Wykonawcy z postępowania**

- a. O udzielenie przedmiotowego zamówienia mogą ubiegać się **Wykonawcy,** którzy nie podlegają wykluczeniu na podstawie art. 108 ust. 1 Ustawy oraz art. 109 ust. 1 pkt 1, 4 Ustawy.
- b. Jeżeli Wykonawca **polega na zdolnościach lub sytuacji podmiotów** udostępniających zasoby Zamawiający zbada, czy nie zachodzą wobec tego podmiotu podstawy wykluczenia, które zostały przewidziane względem Wykonawcy. (nie dotyczy)
- c. W przypadku **wspólnego ubiegania się Wykonawców** o udzielenie zamówienia Zamawiający bada, czy nie zachodzą podstawy wykluczenia wobec każdego z tych Wykonawców.
- d. Jeżeli Wykonawca zamierza powierzyć wykonanie części zamówienia **Podwykonawcy,** Zamawiający zbada, czy nie zachodzą wobec tego Podwykonawcy podstawy wykluczenia, które zostały przewidziane względem Wykonawcy.

### **VII. Informacja o podmiotowych środkach dowodowych**

1. Zamawiający wezwie Wykonawców, których oferty zostały najwyżej ocenione w danym zadaniu, tj. uzyskają w kryteriach oceny ofert pozycje od 1 do 3, chyba, że oferty niepodlegające odrzuceniu złoży mniej Wykonawców, do złożenia w wyznaczonym terminie, nie krótszym niż 10 dni od dnia wezwania, aktualnych na dzień złożenia następujących podmiotowych środków dowodowych potwierdzających:

### 1) **spełnianie warunków udziału w postępowaniu;** (nie dotyczy)

### 2) **brak podstaw wykluczenia:**

a) informacji z Krajowego Rejestru Karnego w zakresie art. 108 ust. 1 pkt 1 i 2 Ustawy oraz art. 108 ust. 1 pkt 4 Ustawy, dotyczącej orzeczenia zakazu ubiegania się o zamówienie publiczne tytułem środka karnego – sporządzonej nie wcześniej niż 6 miesięcy przed jej złożeniem;

b) oświadczenia Wykonawcy, w zakresie art. 108 ust. 1 pkt 5 Ustawy, o braku przynależności do tej samej grupy kapitałowej w rozumieniu ustawy z dnia 16 lutego 2007 r. o ochronie konkurencji i konsumentów (Dz.U. z 2020 r. poz. 1076 i 1086), z innym

Wykonawcą, który złożył odrębną ofertę albo oświadczenia o przynależności do tej samej grupy kapitałowej wraz z dokumentami lub informacjami potwierdzającymi przygotowanie oferty niezależnie od innego Wykonawcy należącego do tej samej grupy kapitałowej **(wzór – załącznik nr 2 do SWZ);**

c) oświadczenia Wykonawcy o aktualności informacji zawartych w oświadczeniu, o którym mowa w art. 125 ust. 1 Ustawy – formularzu JEDZ, w zakresie podstaw wykluczenia z postępowania wskazanych przez Zamawiającego, o których mowa w:

- art. 108 ust. 1 pkt 3 Ustawy,

- art. 108 ust. 1 pkt 4 Ustawy, dotyczących orzeczenia zakazu ubiegania się o zamówienie publiczne tytułem środka zapobiegawczego,

- art. 108 ust. 1 pkt 5 Ustawy, dotyczących zawarcia z innymi wykonawcami porozumienia mającego na celu zakłócenie konkurencji,

- art. 108 ust. 1 pkt 6 Ustawy,

- art. 109 ust. 1 pkt 1 Ustawy, odnośnie do naruszenia obowiązków dotyczących płatności podatków i opłat lokalnych, o których mowa w ustawie z dnia 12 stycznia 1991 r. o podatkach i opłatach lokalnych (Dz.U. z 2019 r. poz. 1170),

### - **(wzór-załącznik nr 3 do SWZ);**

d) zaświadczenia właściwego naczelnika urzędu skarbowego potwierdzającego, że Wykonawca nie zalega z opłacaniem podatków i opłat, w zakresie art. 109 ust. 1 pkt 1 Ustawy, wystawionego nie wcześniej niż 3 miesiące przed jego złożeniem, a w przypadku zalegania z opłacaniem podatków lub opłat wraz z zaświadczeniem Zamawiający żąda złożenia dokumentów potwierdzających, że przed upływem terminu składania ofert Wykonawca dokonał płatności należnych podatków lub opłat wraz z odsetkami lub grzywnami lub zawarł wiążące porozumienie w sprawie spłat tych należności;

e) zaświadczenia albo innego dokumentu właściwej terenowej jednostki organizacyjnej Zakładu Ubezpieczeń Społecznych lub właściwego oddziału regionalnego lub właściwej placówki terenowej Kasy Rolniczego Ubezpieczenia Społecznego potwierdzającego, że Wykonawca nie zalega z opłacaniem składek na ubezpieczenia społeczne i zdrowotne, w zakresie art. 109 ust. 1 pkt 1 Ustawy, wystawionego nie wcześniej niż 3 miesiące przed jego złożeniem, a w przypadku zalegania z opłacaniem składek na ubezpieczenia społeczne lub zdrowotne wraz z zaświadczeniem albo innym dokumentem Zamawiający żąda złożenia dokumentów potwierdzających, że przed upływem terminu składania ofert Wykonawca dokonał płatności należnych składek na ubezpieczenia społeczne lub zdrowotne wraz odsetkami lub grzywnami lub zawarł wiążące porozumienie w sprawie spłat tych należności;

f) odpisu lub informacji z Krajowego Rejestru Sądowego lub z Centralnej Ewidencji i Informacji o Działalności Gospodarczej, w zakresie art. 109 ust. 1 pkt 4 Ustawy, sporządzonych nie wcześniej niż 3 miesiące przed jej złożeniem, jeżeli odrębne przepisy wymagają wpisu do rejestru lub ewidencji;

- 2. W przypadku Wykonawców wspólnie ubiegających się o udzielenie zamówienia podmiotowe środki dowodowe, wymienione w ust. 1 pkt 2 (tj. na potwierdzenie braku podstaw wykluczenia), składa każdy z Wykonawców występujących wspólnie.
- 3. W przypadku Podwykonawcy lub/i podmiotu, na którego zdolnościach lub sytuacji Wykonawca polega na zasadach art. 118 Ustawy, Wykonawca składa podmiotowe środki dowodowe, wymienione w ust. 1 pkt 2 lit. a i c-f (tj. na potwierdzenie braku podstaw wykluczenia), w odniesieniu do każdego z tych Podwykonawców/podmiotów.
- 4. Zamawiający nie wezwie Wykonawcy do złożenia podmiotowych środków dowodowych, jeżeli:

1) może je uzyskać za pomocą bezpłatnych i ogólnodostępnych baz danych, w szczególności rejestrów publicznych w rozumieniu ustawy z 17 lutego 2005 r. o informatyzacji działalności podmiotów realizujących zadania publiczne, o ile Wykonawca wskazał w oświadczeniu, o którym mowa w art. 125 ust. 1 Ustawy – formularzu JEDZ, dane umożliwiające dostęp do tych środków;

2) podmiotowym środkiem dowodowym jest oświadczenie, którego treść odpowiada zakresowi oświadczenia, o którym mowa w art. 125 ust. 1 Ustawy – formularza JEDZ.

- 5. Wykonawca nie jest zobowiązany do złożenia podmiotowych środków dowodowych, które Zamawiający posiada, jeżeli Wykonawca wskaże te środki oraz potwierdzi ich prawidłowość i aktualność.
- 6. Jeżeli zachodzą uzasadnione podstawy do uznania, że złożone uprzednio podmiotowe środki dowodowe nie są już aktualne, Zamawiający może w każdym czasie wezwać

Wykonawcę lub Wykonawców do złożenia wszystkich lub niektórych podmiotowych środków dowodowych, aktualnych na dzień ich złożenia.

7. Jeżeli Wykonawca ma siedzibę lub miejsce zamieszkania poza terytorium Rzeczypospolitej Polskiej, zamiast dokumentów, o których mowa w ust. 1 pkt 2:

1) lit. a – składa informację z odpowiedniego rejestru, takiego jak rejestr sądowy, albo, w przypadku braku takiego rejestru, inny równoważny dokument wydany przez właściwy organ sądowy lub administracyjny kraju, w którym Wykonawca ma siedzibę lub miejsce zamieszkania, w zakresie, o którym mowa w ust. 1 pkt 2 lit. a SWZ;

2) lit. d-f – składa dokument lub dokumenty wystawione w kraju, w którym Wykonawca ma siedzibę lub miejsce zamieszkania, potwierdzające odpowiednio, że:

a) nie naruszył obowiązków dotyczących płatności podatków, opłat lub składek na ubezpieczenie społeczne lub zdrowotne,

b) nie otwarto jego likwidacji, nie ogłoszono upadłości, jego aktywami nie zarządza likwidator lub sąd, nie zawarł układu z wierzycielami, jego działalność gospodarcza nie jest zawieszona ani nie znajduje się on w innej tego rodzaju sytuacji wynikającej z podobnej procedury przewidzianej w przepisach miejsca wszczęcia tej procedury.

- 8. Dokument, o którym mowa w ust. 7 pkt 1, powinien być wystawiony nie wcześniej niż 6 miesięcy przed jego złożeniem. Dokumenty, o których mowa w ust. 1 pkt 2, powinny być wystawione nie wcześniej niż 3 miesiące przed ich złożeniem.
- 9. Jeżeli w kraju, w którym Wykonawca ma siedzibę lub miejsce zamieszkania, nie wydaje się dokumentów, o których mowa w ust. 7, lub gdy dokumenty te nie odnoszą się do wszystkich przypadków, o których mowa w [art. 108 ust. 1 pkt 1, 2 i 4,](https://sip.legalis.pl/document-view.seam?documentId=mfrxilrtg4ytimjzhe4tiltqmfyc4njrga4danjzgm) art. 109 ust. 1 pkt 1 Ustawy, zastępuje się je odpowiednio w całości lub w części dokumentem zawierającym odpowiednio oświadczenie Wykonawcy, ze wskazaniem osoby albo osób uprawnionych do jego reprezentacji, lub oświadczenie osoby, której dokument miał dotyczyć, złożone pod przysięgą, lub, jeżeli w kraju, w którym Wykonawca ma siedzibę lub miejsce zamieszkania nie ma przepisów o oświadczeniu pod przysięgą, złożone przed organem sądowym lub administracyjnym, notariuszem, organem samorządu zawodowego lub gospodarczego, właściwym ze względu na siedzibę lub miejsce zamieszkania Wykonawcy. Przepis ust. 8 stosuje się.
- 10. Do podmiotów udostępniających zasoby na zasadach art. 118 Ustawy oraz Podwykonawców, mających siedzibę lub miejsce zamieszkania poza terytorium Rzeczypospolitej Polskiej, postanowienia ust. 7-9 stosuje się odpowiednio.
- 11. Podmiotowe środki dowodowe oraz inne dokumenty lub oświadczenia należy przekazać Zamawiającemu przy użyciu środków komunikacji elektronicznej dopuszczonych w SWZ, w zakresie i sposób określony w przepisach rozporządzenia wydanego na podstawie art. 70 Ustawy. Podmiotowe środki dowodowe sporządzone w języku obcym muszą być złożone wraz z tłumaczeniem na język polski.

# **VIII. Termin związania ofertą**

- 1. Wykonawca jest związany ofertą 90 dni od upływu terminu składania ofert, przy czym pierwszym dniem związania ofertą jest dzień, w którym upływa termin składania ofert, tj. do dnia **27.11.2021 r.**
- 2. W przypadku gdy wybór najkorzystniejszej oferty nie nastąpi przed upływem terminu związania ofertą określonego w dokumentach zamówienia, zamawiający przed upływem terminu związania ofertą zwraca się jednokrotnie do wykonawców o wyrażenie zgody na przedłużenie tego terminu o wskazywany przez niego okres, nie dłuższy niż 60 dni.
- 3. Przedłużenie terminu związania ofertą, o którym mowa w ust. 2, wymaga złożenia przez wykonawcę pisemnego oświadczenia o wyrażeniu zgody na przedłużenie terminu związania ofertą.
- 4. W przypadku gdy Zamawiający żąda wniesienia wadium, przedłużenie terminu zwiazania ofertą, o którym mowa w ust. 2, następuje wraz z przedłużeniem okresu ważności wadium albo, jeżeli nie jest to możliwe, z wniesieniem nowego wadium na przedłużony okres związania ofertą.
- 5. Jeżeli termin związania ofertą upłynie przed wyborem najkorzystniejszej oferty, zamawiający wzywa wykonawcę, którego oferta otrzymała najwyższą ocenę, do wyrażenia w wyznaczonym przez zamawiającego terminie pisemnej zgody na wybór jego oferty. W przypadku braku zgody Zamawiający zwraca się o wyrażenie takiej zgody do kolejnego

wykonawcy, którego oferta została najwyżej oceniona, chyba że zachodzą przesłanki do unieważnienia postępowania.

# **IX. Opis sposobu przygotowania oferty**

- 1. Oferta musi być sporządzona w języku polskim, w formie elektronicznej opatrzonej kwalifikowanym podpisem elektronicznym (Kwalifikowany podpis elektroniczny – zaawansowany podpis elektroniczny, który jest składany za pomocą kwalifikowanego urządzenia do składania podpisu elektronicznego i który opiera się na kwalifikowanym certyfikacie podpisu elektronicznego), w ogólnie dostępnych formatach danych, w szczególności w formatach: .txt, .rtf, .pdf, .doc, .docx, .odt. Do przygotowania oferty zaleca się skorzystanie z Formularza oferty, stanowiącego **załącznik nr 1 do SWZ.** W przypadku gdy Wykonawca nie korzysta z przygotowanego przez Zamawiającego wzoru Formularza oferty, oferta powinna zawierać wszystkie informacje wymagane we wzorze.
- 2. Wykonawca dołącza do oferty oświadczenie, o którym mowa w art. 125 ust. 1 Ustawy, na formularzu jednolitego europejskiego dokumentu zamówień, sporządzonym zgodnie ze wzorem standardowego formularza określonego w rozporządzeniu wykonawczym Komisji (UE) 2016/7 z dnia 5 stycznia 2016 r. ustanawiającym standardowy formularz jednolitego europejskiego dokumentu zamówienia (Dz.Urz. UE L 3 z 06.01.2016, str. 16), zwanego dalej formularzem JEDZ. Oświadczenie stanowi dowód potwierdzający brak podstaw wykluczenia, spełnianie warunków udziału w postępowaniu na dzień składania ofert, tymczasowo zastępujący wymagane przez Zamawiającego podmiotowe środki dowodowe. Formularz JEDZ w formie elektronicznej dostępny jest na stronie internetowej [espd.uzp.gov.pl.](http://espd.uzp.gov.pl/) Instrukcja wypełnienia formularza JEDZ dostępna jest na stronie internetowej Urzędu Zamówień Publicznych. **Wykonawca/podmiot udostępniający zasoby/Podwykonawca** wypełnia formularz JEDZ w następującym zakresie:

Część I: Informacje dotyczące postępowania o udzielenie zamówienia oraz instytucji zamawiającej lub podmiotu zamawiającego

Część II: Informacje dotyczące wykonawcy

Sekcja A: Informacje na temat wykonawcy

Sekcja B: Informacje na temat przedstawicieli wykonawcy

Sekcja C: Informacje na temat polegania na zdolnościach innych podmiotów

Sekcja D: Informacje dotyczące podwykonawców, na których zdolności wykonawca nie polega

Część III: Podstawy wykluczenia

Sekcja A: Podstawy związane z wyrokami skazującymi za przestępstwo

Sekcja B: Podstawy związane z płatnością podatków lub składek na ubezpieczenie społeczne

Sekcja C: Podstawy związane z niewypłacalnością, konfliktem interesów lub wykroczeniami zawodowymi

Sekcja D: Inne podstawy wykluczenia, które mogą być przewidziane w przepisach krajowych państwa członkowskiego instytucji zamawiającej lub podmiotu zamawiającego Część VI: Oświadczenia końcowe

- 3. W przypadku wspólnego ubiegania się o zamówienie przez Wykonawców oświadczenie, o którym mowa w ust. 2 – formularz JEDZ, składa każdy z Wykonawców. Oświadczenia te potwierdzają brak podstaw wykluczenia oraz spełnianie warunków udziału w postępowaniu w zakresie, w jakim każdy z Wykonawców wykazuje spełnianie warunków udziału w postępowaniu.
- 4. W przypadku polegania przez Wykonawcę na zdolnościach lub sytuacji podmiotów udostępniających zasoby, Wykonawca przedstawia, wraz z oświadczeniem, o którym mowa w ust. 2, także oświadczenie – formularz JEDZ podmiotu udostępniającego zasoby, potwierdzające brak podstaw wykluczenia tego podmiotu oraz odpowiednio spełnianie warunków udziału w postępowaniu w zakresie, w jakim Wykonawca powołuje się na jego zasoby. (nie dotyczy)
- 5. W przypadku Wykonawcy, który zamierza powierzyć wykonanie części zamówienia Podwykonawcy**,** Wykonawca przedstawia, wraz z oświadczeniem, o którym mowa w ust. 2, także oświadczenie – formularz JEDZ Podwykonawcy, potwierdzające brak podstaw wykluczenia tego Podwykonawcy
- 6. **Oświadczenia, o których mowa w ust. 2–5, składa się wraz z ofertą**, pod rygorem nieważności, w formie elektronicznej opatrzonej kwalifikowanym podpisem elektronicznym.

7. Wykonawca **wraz z Ofertą (Wzór-załącznik nr 1 do SWZ) zobowiązany jest złożyć:**

1) Jednolity Europejski Dokument Zamówienia

2) wypełniony i podpisany załącznik nr 5a-f do SWZ (odpowiednio do zadania) - Opis przedmiotu zamówienia;

3) pełnomocnictwo w formie zgodnej z wymaganiem określonym w Rozdz. XI pkt 5 SWZ jeżeli ustanowiono pełnomocnika;

4) w przypadku, gdy Wykonawca, zamierza powierzyć wykonanie części zamówienia Podwykonawcom w celu wykazania braku istnienia wobec nich podstaw wykluczenia z udziału w postępowaniu, każdy Podwykonawca składa Jednolity Europejski Dokument Zamówienia - jeśli dotyczy,

5) przedmiotowe środki dowodowe wskazane w Rozdz. III ust. 5 oraz w Rozdz. III ust. 6 (jeśli dotyczy) SWZ.

8. **Wykonawcy wspólnie ubiegający się o udzielenie zamówienia wraz z Ofertą (Wzórzałącznik nr 1 do SWZ) zobowiązani są złożyć**

1) każdy z Wykonawców: Jednolity Europejski Dokument Zamówienia;

2) wspólnie:

a) wypełniony i podpisany załącznik nr 5a-f do SWZ (odpowiednio do zadania) - Opis przedmiotu zamówienia;

b) pełnomocnictwo w formie zgodnej z wymaganiem określonym w Rozdz. XI pkt 5 SWZ jeżeli ustanowiono pełnomocnika;

c) w przypadku, gdy Wykonawca, zamierza powierzyć wykonanie części zamówienia Podwykonawcom w celu wykazania braku istnienia wobec nich podstaw wykluczenia z udziału w postępowaniu, każdy Podwykonawca składa Jednolity Europejski Dokument Zamówienia - jeśli dotyczy,

d) przedmiotowe środki dowodowe wskazane w Rozdz. III ust. 5 oraz w Rozdz. III ust. 6 (jeśli dotyczy) SWZ.

# **X. Wymagania dotyczące wadium**

Zamawiający nie wymaga od Wykonawców wniesienia wadium.

# **XI. Sposób oraz termin składania ofert**

- 1. Wykonawca może złożyć tylko jedną ofertę w każdym zadaniu.
- 2. Wykonawca składa ofertę, pod rygorem nieważności, w formie elektronicznej opatrzonej kwalifikowanym podpisem elektronicznym.
- 3. Oferta powinna być podpisana przez osobę upoważnioną/osoby upoważnione\* do reprezentowania Wykonawcy.
- 4. Jeżeli w imieniu Wykonawcy działa osoba, której umocowanie do jego reprezentowania nie wynika z dokumentów rejestrowych (KRS, CEiDG lub innego właściwego rejestru), Wykonawca dołącza do oferty pełnomocnictwo.
- 5. Pełnomocnictwo do złożenia oferty lub oświadczenia, o którym mowa w art. 125 ust. 1 Ustawy – formularza JEDZ, przekazuje się w formie elektronicznej opatrzonej kwalifikowanym podpisem elektronicznym.
- 6. Pełnomocnictwo do złożenia oferty lub oświadczenia, o którym mowa w art. 125 ust. 1 Ustawy musi być złożone w oryginale w takiej samej formie, jak składana oferta (t.j. w formie elektronicznej opatrzonej kwalifikowanym podpisem elektronicznym. Dopuszcza się także złożenie elektronicznej kopii (skanu) pełnomocnictwa sporządzonego uprzednio w formie pisemnej, w formie elektronicznego poświadczenia sporządzonego stosownie do art. 97 § 2 ustawy z dnia 14 lutego 1991 r. - Prawo o notariacie, które to poświadczenie notariusz opatruje kwalifikowanym podpisem elektronicznym, bądź też poprzez opatrzenie skanu pełnomocnictwa sporządzonego uprzednio w formie pisemnej kwalifikowanym podpisem mocodawcy. Elektroniczna kopia pełnomocnictwa nie może być uwierzytelniona przez upełnomocnionego. Odwzorowanie cyfrowe pełnomocnictwa powinno potwierdzać prawidłowość umocowania na dzień złożenia oferty lub oświadczenia, o którym mowa w art. 125 ust. 1 Ustawy.
- 7. W przypadku Wykonawców ubiegających się wspólnie o udzielenie zamówienia do oferty należy załączyć pełnomocnictwo dla pełnomocnika do reprezentowania ich w

postępowaniu o udzielenie zamówienia albo do reprezentowania w postępowaniu i zawarcia umowy w sprawie zamówienia publicznego.

- 8. Wykonawca składa ofertę za pośrednictwem Platformy **[https://platformazakupowa.pl/ksp\\_warszawa.](https://platformazakupowa.pl/ksp_warszawa)**
- 9. Sposób złożenia oferty został opisany w Regulaminie.
- 10. Wszelkie informacje stanowiące tajemnicę przedsiębiorstwa w rozumieniu ustawy z 16 kwietnia 1993 r. o zwalczaniu nieuczciwej konkurencji (t.j. Dz.U. z 2019 r. poz. 1010 ze zm.), które Wykonawca zastrzeże jako tajemnicę przedsiębiorstwa, powinny zostać przekazane w wydzielonym i odpowiednio oznaczonym pliku. Wykonawca zobowiązany jest wraz z przekazaniem informacji zastrzeżonych jako tajemnica przedsiębiorstwa wykazać spełnienie przesłanek określonych w art. 11 ust. 2 ustawy z 16 kwietnia 1993 r. o zwalczaniu nieuczciwej konkurencji. Zastrzeżenie przez Wykonawcę tajemnicy przedsiębiorstwa bez uzasadnienia będzie traktowane przez Zamawiającego jako bezskuteczne, ze względu na zaniechanie przez Wykonawcę podjęcia, przy dołożeniu należytej staranności, działań w celu utrzymania poufności objętych klauzulą informacji zgodnie z art. 18 ust. 3 Ustawy.
- 11. **Termin składania ofert upływa w dniu 30.08.2021 r., o godz. 10:00.** Decyduje data oraz dokładny czas (hh:mm:ss) generowany wg czasu lokalnego serwera synchronizowanego zegarem Głównego Urzędu Miar.
- 12. Oferta złożona po terminie zostanie odrzucona na podstawie art. 226 ust. 1 pkt 1 Ustawy.
- 13. Wykonawca przed upływem terminu do składania ofert może zmienić lub wycofać ofertę. Zasady wycofania lub zmiany oferty określa Regulamin.
- 14. Wykonawca nie może skutecznie wycofać oferty ani wprowadzić zmian w treści oferty po upływie terminu składania ofert.

# **XII. Termin otwarcia ofert**

- 1. **Otwarcie ofert nastąpi niezwłocznie po upływie terminu składania ofert, tj. w dniu 30.08.2021 r., o godz. 10:15.** Otwarcie ofert dokonywane jest przez odszyfrowanie i otwarcie ofert.
- 2. Zamawiający, najpóźniej przed otwarciem ofert, udostępni na stronie internetowej prowadzonego postępowania (Platformie) informację o kwocie, jaką zamierza przeznaczyć na sfinansowanie zamówienia.
- 3. Jeżeli otwarcie ofert następuje przy użyciu systemu teleinformatycznego, w przypadku awarii tego systemu, która powoduje brak możliwości otwarcia ofert w terminie określonym przez Zamawiającego, otwarcie ofert nastąpi niezwłocznie po usunięciu awarii. Zamawiający poinformuje o zmianie terminu otwarcia ofert na stronie internetowej prowadzonego postępowania (Platformie).
- 4. Niezwłocznie po otwarciu ofert Zamawiający udostępni na stronie internetowej prowadzonego postępowania (Platformie) informacje o:

1) nazwach albo imionach i nazwiskach oraz siedzibach lub miejscach prowadzonej działalności gospodarczej albo miejscach zamieszkania wykonawców, których oferty zostały otwarte;

2) cenach lub kosztach zawartych w ofertach.

# **XIII. Sposób obliczenia ceny**

- 1. **Cena oferty brutto w PLN** stanowi iloczyn ceny jednostkowej netto, wskazanej w kol. 4 przez Wykonawcę w Ofercie Wykonawcy oraz wskazanych przez Zamawiającego w kol. 3 ilości asortymentu, powiększonego o stawkę podatku VAT.
- 2. Cena oferty brutto nie stanowi wartości wynagrodzenia Wykonawcy, służy wyłącznie do wyliczenia ceny oferty w celu porównania ofert w niniejszym postępowaniu.
- 1. Wykonawca, uwzględniając wszystkie wymogi, o których mowa w SWZ, zobowiązany jest w cenie brutto ująć wszelkie koszty niezbędne dla prawidłowego oraz pełnego wykonania przedmiotu zamówienia, zgodnie z warunkami wynikającymi z zamówienia.
- 2. Ceny wskazane przez Wykonawcę muszą być podane w PLN cyfrowo w zaokrągleniu do dwóch miejsc po przecinku (groszy). Zasada zaokrąglenia – poniżej 5 należy końcówkę pominąć, powyżej i równe 5 należy zaokrąglić w górę.
- 3. Rozliczenia pomiędzy Wykonawcą, a Zamawiającym będą dokonywane w złotych polskich (PLN).
- 4. Zamawiający do oceny oferty, której wybór prowadziłby do powstania obowiązku podatkowego zgodnie z przepisami o podatku od towarów i usług, przyjmie cenę

powiększoną o podatek VAT. Zamawiający jednocześnie informuje, że w przypadku, o którym mowa w zdaniu poprzedzającym wynagrodzenie Wykonawcy wynikające z umowy oraz ceny oferty brutto pomniejszone zostaną o wartość podatku od towarów i usług, którą Zamawiający miałby rozliczyć zgodnie z obowiązującymi przepisami.

# **XIV. Opis kryteriów oceny ofert wraz z podaniem wag tych kryteriów i sposobu oceny ofert**

1. Przy wyborze oferty najkorzystniejszej Zamawiający będzie kierował się następującymi kryteriami, z przypisaniem im odpowiednio wag:

# **1) W zadaniach nr 1 i 2:**

- a) Cena oferty  $(C) 50\%$
- b) Jakość asortymentu (J) 50%
- a. Sposób obliczania punktów dla poszczególnych kryteriów:

### **a) Cena oferty (C)**

Punkty w niniejszym kryterium wyliczone będą z dokładnością do dwóch miejsc po przecinku, wg poniższego wzoru:

### **C = (Cmin : Cx) x 100 x 50%**

gdzie:

C - liczba punktów w kryterium cena oferty;

Cmin - najniższa cena oferty w PLN spośród ofert niepodlegających odrzuceniu Cx - cena w PLN badanej oferty

### **b) Jakość asortymentu (J)**

Za każde zaoferowane podkryterium w tym kryterium zostaną przyznane punkty wg następujących zasad:

- i. Oferta, w której Wykonawca zaoferuje asortyment wyprodukowany przez producenta, zgodnie z normami ISO 9001:2015, ISO 14001 oraz ISO 14064-1 – **otrzyma 5 punktów**;
- ii. Oferta, w której Wykonawca nie zaoferuje asortymentu wyprodukowanego przez producenta, zgodnie z normami ISO 9001:2015, ISO 14001 oraz ISO 14064-1 – **otrzyma 0 punktów**;
- iii. Oferta, w której Wykonawca zaoferuje oprogramowanie dodatkowe producenta oferowanego asortymentu – **otrzyma 5 punktów**;
- iv. Oferta, w której Wykonawca nie zaoferuje oprogramowania dodatkowego producenta oferowanego asortymentu – **otrzyma 0 punktów**;
- v. Oferta, w której Wykonawca zaoferuje komputer z wbudowanym wizualnym systemem diagnostycznym w postaci wskaźnika optycznego z przodu obudowy, służący do sygnalizowania i diagnozowania problemów z komputerem i jego komponentami – **otrzyma 15 punktów**;
- vi. Oferta, w której Wykonawca nie zaoferuje komputera z wbudowanym wizualnym systemem diagnostycznym w postaci wskaźnika optycznego z przodu obudowy, służący do sygnalizowania i diagnozowania problemów z komputerem i jego komponentami – **otrzyma 0 punktów**;
- vii. Oferta, w której Wykonawca zaoferuje monitor z matrycą o rozdzielczości 2560x1440 @75Hz (3.7 megapixel WQHD) lub lepszej – **otrzyma 15 punktów**;
- viii. Oferta, w której Wykonawca zaoferuje monitor z matrycą o rozdzielczości mniejszej niż 2560x1440 @75Hz (3.7 megapixel WQHD) – **otrzyma 0 punktów**;
- ix. Oferta, w której Wykonawca zaoferuje monitor z matrycą o czasie reakcji 4 ms lub mniej – **otrzyma 5 punktów**;
- x. Oferta, w której Wykonawca zaoferuje monitor z matrycą o czasie reakcji wyższym niż 4 ms – **otrzyma 0 punktów**;
- xi. Oferta, w której Wykonawca zaoferuje monitor z matrycą o rozmiarze plamki 0,233 mm lub mniej – **otrzyma 5 punktów**;
- xii. Oferta, w której Wykonawca zaoferuje monitor z matrycą o rozmiarze plamki wyższym niż 0,233 mm – **otrzyma 0 punktów**.

Ostateczna ilość punktów w kryterium jakość asortymentu zostanie wyliczona wg poniższego wzoru:

### **J= (Jb : Jnaj) x 100 x 50%**

gdzie:

J – wskaźnik kryterium jakość w punktach

Jb – suma punktów we wszystkich podkryteriach, uzyskanych przez badaną ofertę

Jnaj – największa ilość punktów przyznanych za jakość spośród ofert niepodlegających odrzuceniu.

b. **W zadaniach nr 1 i 2** Zamawiający za najkorzystniejszą uzna ofertę, która uzyska największą liczbę punktów łącznie ze wszystkich kryteriów. Ocenę łączną oferty stanowi suma punktów uzyskanych w ramach poszczególnych kryteriów. Zamawiający wyliczy ocenę łączną ocenianych ofert na podstawie poniższego wzoru:

#### **O= C + J**

gdzie:

O – wskaźnik oceny oferty w punktach;

C – wskaźnik kryterium cena oferty w punktach;

J – wskaźnik kryterium jakość asortymentu w punktach;

# **2) W zadaniu nr 3:**

- a) Cena oferty  $(C) 60\%$
- b) Dodatkowe funkcjonalności (F) 40 %

a. Sposób obliczania punktów dla poszczególnych kryteriów:

# **a) Cena oferty (C)**

Punkty w niniejszym kryterium wyliczone będą z dokładnością do dwóch miejsc po przecinku, wg poniższego wzoru:

# **C = (Cmin : Cx) x 100 x 60%**

gdzie:

C - liczba punktów w kryterium cena oferty;

Cmin - najniższa cena oferty w PLN spośród ofert niepodlegających odrzuceniu

Cx - cena w PLN badanej oferty

### **b) Dodatkowe funkcjonalności (F)**

Punkty w tym kryterium zostaną przyznane ofercie, w której Wykonawca zaoferuje dodatkowe funkcjonalności. Punkty zostaną przyznane wg następujących zasad:

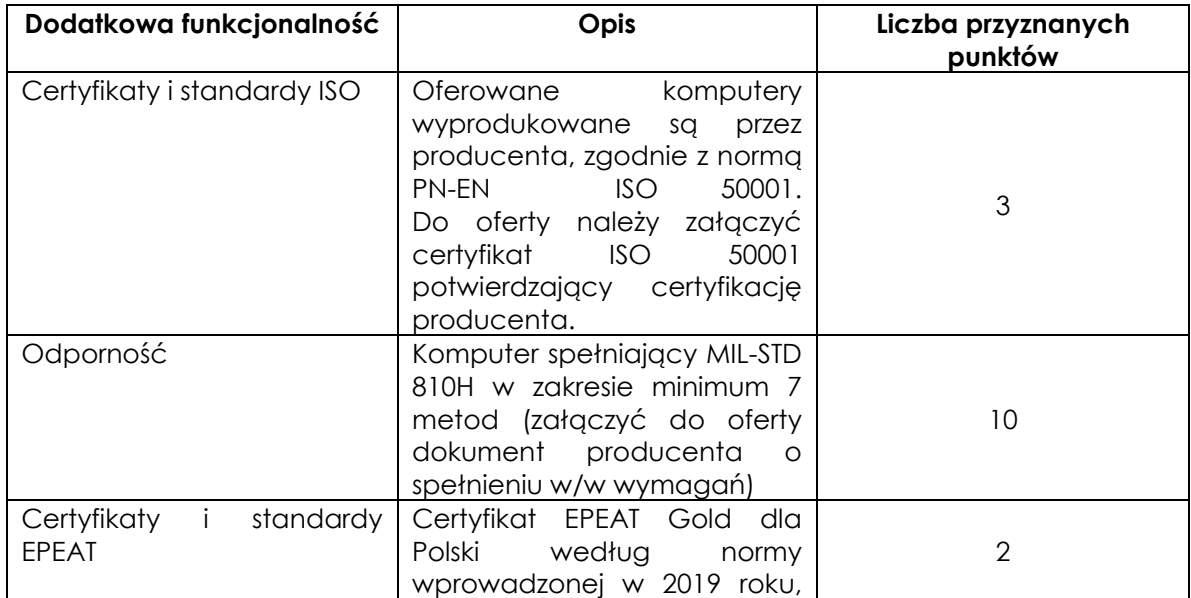

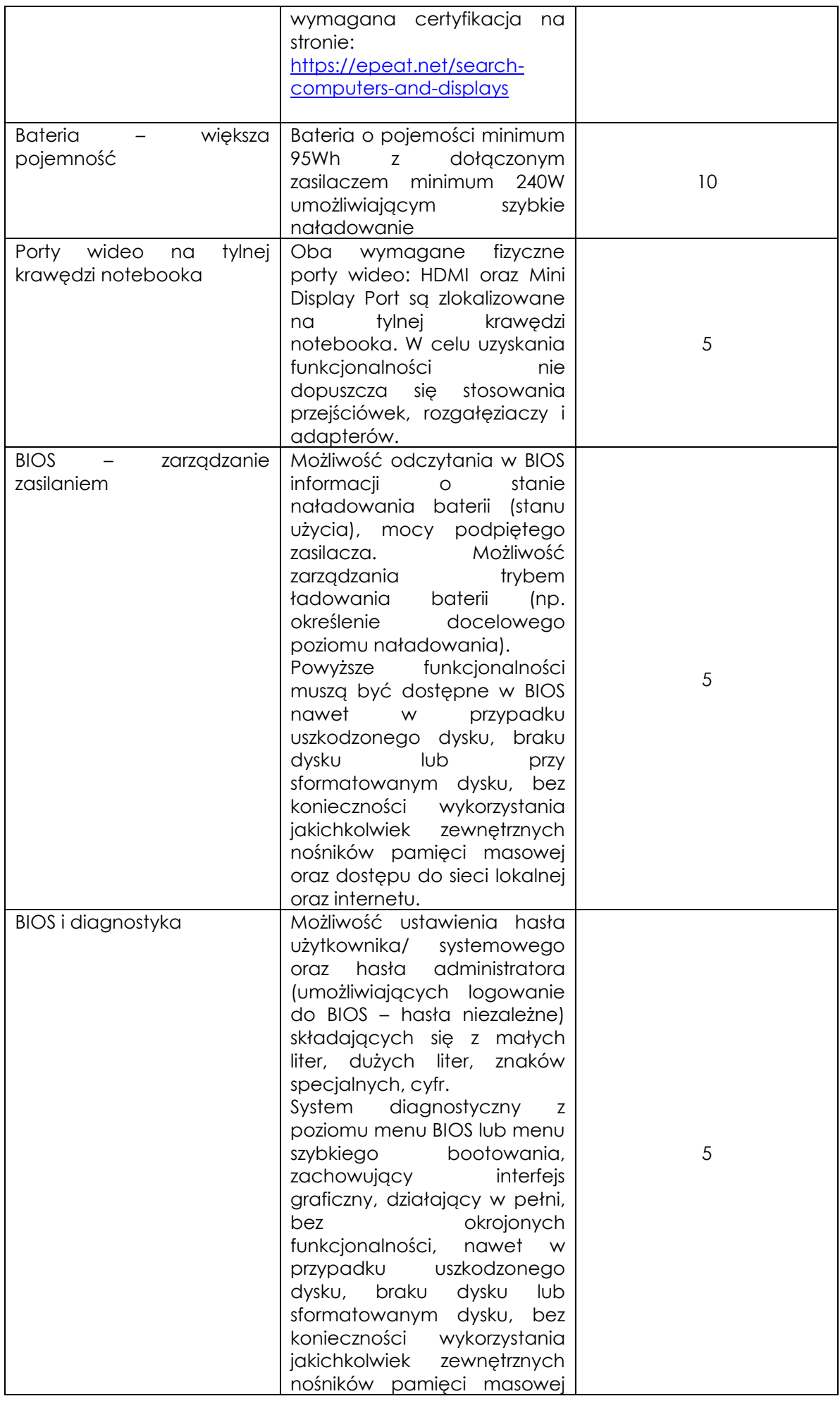

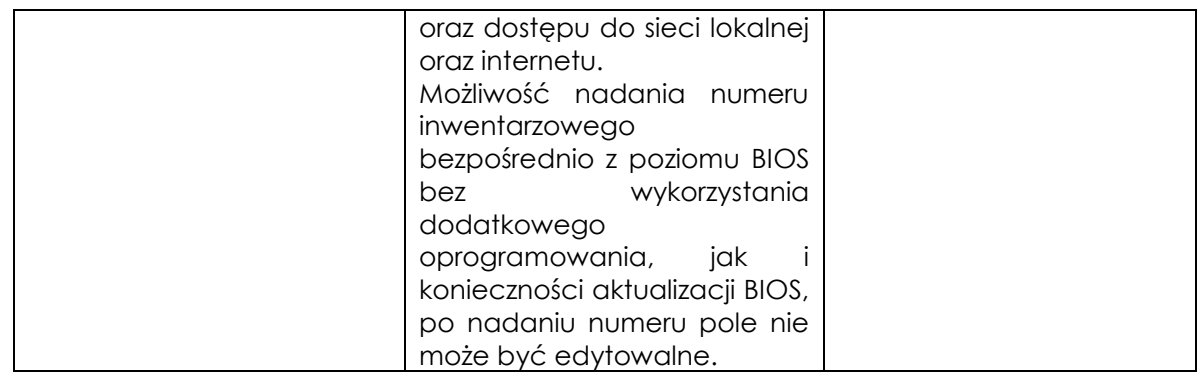

b. **W zadaniu nr 3** Zamawiający za najkorzystniejszą uzna ofertę, która uzyska największą liczbę punktów łącznie ze wszystkich kryteriów. Ocenę łączną oferty stanowi suma punktów uzyskanych w ramach poszczególnych kryteriów. Zamawiający wyliczy ocenę łączną ocenianych ofert na podstawie poniższego wzoru:

**O= C + F**

### **gdzie:**

**O – wskaźnik oceny oferty w punktach;**

**C – wskaźnik kryterium cena oferty w punktach;**

**F – wskaźnik kryterium dodatkowe funkcjonalności w punktach;**

# **3) W zadaniu nr 4:**

- a) Cena oferty  $(C) 45\%$
- b) Jakość asortymentu 55 %
- a. Sposób obliczania punktów dla poszczególnych kryteriów:

### **a) Cena oferty (C)**

Punkty w niniejszym kryterium wyliczone będą z dokładnością do dwóch miejsc po przecinku, wg poniższego wzoru:

### **C = (Cmin : Cx) x 100 x 45%**

gdzie:

C - liczba punktów w kryterium cena oferty;

Cmin - najniższa cena oferty w PLN spośród ofert niepodlegających odrzuceniu Cx - cena w PLN badanej oferty

### **b) Jakość asortymentu (J)**

Za każde zaoferowane podkryterium w tym kryterium zostaną przyznane punkty wg następujących zasad:

- i. Oferta, w której Wykonawca zaoferuje urządzenie spełniające co najmniej 6 norm MIL-STD-810G i potwierdzi to certyfikatem - **otrzyma 20 punktów**;
- ii. Oferta, w której Wykonawca nie zaoferuje urządzenia spełniającego co najmniej 6 norm MIL-STD-810G – **otrzyma 0 punktów**;
- iii. Oferta, w której Wykonawca zaoferuje asortyment wyprodukowany przez producenta, zgodnie z normami ISO 9001:2015, ISO 14001 oraz ISO 14064-1 – **otrzyma 10 punktów**;
- iv. Oferta, w której Wykonawca nie zaoferuje asortymentu wyprodukowanego przez producenta, zgodnie z normami ISO 9001:2015, ISO 14001 oraz ISO 14064-1 – **otrzyma 0 punktów**;
- v. Oferta, w której Wykonawca zaoferuje asortyment o wadze poniżej 1,9 kg otrzyma **5 punktów**;
- vi. Oferta, w której Wykonawca zaoferuje asortyment o wadze pomiędzy 1,9 2,0 kg **otrzyma 0 punktów**;
- vii. Oferta, w której Wykonawca zaoferuje oprogramowanie dodatkowe producenta oferowanego asortymentu – **otrzyma 10 punktów**;
- viii. Oferta, w której Wykonawca nie zaoferuje oprogramowania dodatkowego producenta oferowanego asortymentu – **otrzyma 0 punktów**;
- ix. Oferta, w której Wykonawca zaoferuje asortyment z technologiami komunikacyjnymi: MU-MIMO 2x2 i Intel® Wireless Wi-Fi 6 AX201 – **otrzyma 5 punktów;**
- x. Oferta, w której Wykonawca zaoferuje asortyment bez technologii komunikacyjnych: MU-MIMO 2x2 i Intel® Wireless Wi-Fi 6 AX201 – **otrzyma 0 punktów;**
- xi. Oferta, w której Wykonawca zaoferuje asortyment z możliwością rozbudowy o dodatkowy dysk – **otrzyma 5 punktów**;
- xii. Oferta, w której Wykonawca nie zaoferuje asortymentu z możliwością rozbudowy o dodatkowy dysk – **otrzyma 0 punktów**.

Ostateczna ilość punktów w kryterium jakość asortymentu zostanie wyliczona wg poniższego wzoru:

### **J= (Jb : Jnaj) x 100 x 55%**

gdzie:

J – wskaźnik kryterium jakość w punktach

Jb – suma punktów we wszystkich podkryteriach, uzyskanych przez badaną ofertę Jnaj – największa ilość punktów przyznanych za jakość spośród ofert niepodlegających odrzuceniu.

b. **W zadaniu nr 4** Zamawiający za najkorzystniejszą uzna ofertę, która uzyska największą liczbę punktów łącznie ze wszystkich kryteriów. Ocenę łączną oferty stanowi suma punktów uzyskanych w ramach poszczególnych kryteriów. Zamawiający wyliczy ocenę łączną ocenianych ofert na podstawie poniższego wzoru:

# **O= C + J**

**gdzie:**

**O – wskaźnik oceny oferty w punktach;**

**C – wskaźnik kryterium cena oferty w punktach;**

**J – wskaźnik kryterium jakość asortymentu w punktach;**

# **4) W zadaniu nr 5:**

- a) Cena oferty  $(C) 60\%$
- b) Okres gwarancji (G) 40 %
- a. Sposób obliczania punktów dla poszczególnych kryteriów:

# **a) Cena oferty (C)**

Punkty w niniejszym kryterium wyliczone będą z dokładnością do dwóch miejsc po przecinku, wg poniższego wzoru:

# **C = (Cmin : Cx) x 100 x 60%**

gdzie:

C - liczba punktów w kryterium cena oferty;

Cmin - najniższa cena oferty w PLN spośród ofert niepodlegających odrzuceniu

Cx - cena w PLN badanej oferty

# **b) Okres gwarancji (G)**

Punkty tym kryterium zostaną przyznane wg następujących zasad:

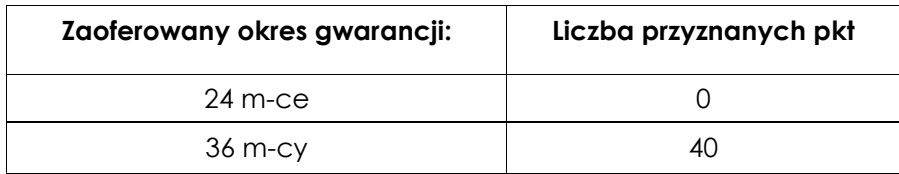

- i. Wykonawca zobowiązany jest wskazać okres gwarancji w pełnych miesiącach. W przypadku, gdy Wykonawca zaoferuje okres gwarancji np. 25, 26, 27 m-cy, Zamawiający przyzna punkty jak w przypadku zaoferowania okresu wynoszącego 24 m-ce.
- ii. W przypadku zaoferowania okresu gwarancji krótszego niż 24 miesiące, Zamawiający odrzuci ofertę na podstawie art. 226 ust. 1 pkt 5 Ustawy.
- iii. d) W przypadku zaoferowania okresu gwarancji dłuższego niż 36 m-cy, Zamawiający przyzna punkty jak w przypadku zaoferowania okresu wynoszącego 36 m-cy.
- b. **W zadaniu nr 5** Zamawiający za najkorzystniejszą uzna ofertę, która uzyska największą liczbę punktów łącznie ze wszystkich kryteriów. Ocenę łączną oferty stanowi suma punktów uzyskanych w ramach poszczególnych kryteriów. Zamawiający wyliczy ocenę łączą ocenianych ofert na podstawie poniższego wzoru:

### **O= C + G**

# **gdzie:**

# **O – wskaźnik oceny oferty w punktach;**

- **C – wskaźnik kryterium cena oferty w punktach;**
- **G – wskaźnik kryterium okres gwarancji w punktach;**

# **5) W zadaniu nr 6:**

- a) Cena oferty  $(C) 60\%$
- b) Jakość asortymentu (J) 30%
- c) Okres gwarancji (G) 10 %
- a. Sposób obliczania punktów dla poszczególnych kryteriów:

# **a) Cena oferty (C)**

Punkty w niniejszym kryterium wyliczone będą z dokładnością do dwóch miejsc po przecinku, wg poniższego wzoru:

# **C = (Cmin : Cx) x 100 x 60%**

gdzie:

C - liczba punktów w kryterium cena oferty;

Cmin - najniższa cena oferty w PLN spośród ofert niepodlegających odrzuceniu

Cx - cena w PLN badanej oferty

# **b) Jakość asortymentu (J)**

Punkty w tym kryterium zostaną przyznane wg następujących zasad:

- i. Oferta, w której Wykonawca zaoferuje asortyment z możliwością regulacji (wysokość, obrót, pochył, pivot; rotacja w obie strony) – otrzyma 30 punktów;
- ii. Oferta, w której Wykonawca nie zaoferuje asortymentu z możliwością regulacji (wysokość, obrót, pochył, pivot; rotacja w obie strony) – otrzyma 0 punktów;

# **c) Okres gwarancji (G)**

Punkty tym kryterium zostaną przyznane wg następujących zasad:

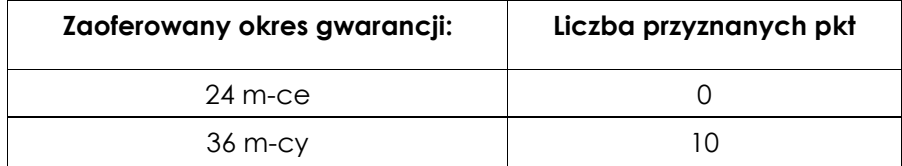

- i. Wykonawca zobowiązany jest wskazać okres gwarancji w pełnych miesiącach. W przypadku, gdy Wykonawca zaoferuje okres gwarancji np. 25, 26, 27 m-cy, Zamawiający przyzna punkty jak w przypadku zaoferowania okresu wynoszącego 24 m-ce.
- ii. W przypadku zaoferowania okresu gwarancji krótszego niż 24 miesiące, Zamawiający odrzuci ofertę na podstawie art. 226 ust. 1 pkt 5 Ustawy.
- iii. d) W przypadku zaoferowania okresu gwarancji dłuższego niż 36 m-cy, Zamawiający przyzna punkty jak w przypadku zaoferowania okresu wynoszącego 36 m-cy.

b. **W zadaniu nr 6** Zamawiający za najkorzystniejszą uzna ofertę, która uzyska największą liczbę punktów łącznie ze wszystkich kryteriów. Ocenę łączną oferty stanowi suma punktów uzyskanych w ramach poszczególnych kryteriów. Zamawiający wyliczy ocenę łączą ocenianych ofert na podstawie poniższego wzoru:

### **O= C + J + G**

### **gdzie:**

#### **O – wskaźnik oceny oferty w punktach;**

- **C – wskaźnik kryterium cena oferty w punktach;**
- **J – wskaźnik kryterium okres jakość asortymentu w punktach;**

#### **G – wskaźnik kryterium okres gwarancji w punktach**

- 2. Zamawiający, w każdym zadaniu, będzie zaokrąglał punkty do dwóch miejsc po przecinku w każdym wskaźniku. Zasada zaokrąglenia dotyczy trzeciego miejsca po przecinku – poniżej 5 końcówkę pominie, powyżej i równe 5 zaokrągli w górę.
- 3. Jeżeli nie można wybrać najkorzystniejszej oferty z uwagi na to, że dwie lub więcej ofert przedstawia taki sam bilans ceny lub kosztu i innych kryteriów oceny ofert, Zamawiający wybiera spośród tych ofert ofertę, która otrzymała najwyższą ocenę w kryterium o najwyższej wadze.
- 4. Jeżeli oferty otrzymały taką samą ocenę w kryterium o najwyższej wadze, Zamawiający wybiera ofertę z najniższą ceną lub najniższym kosztem.
- 5. Jeżeli nie można dokonać wyboru oferty w sposób, o którym mowa w pkt. 6, Zamawiający wzywa wykonawców, którzy złożyli te oferty, do złożenia w terminie określonym przez Zamawiającego ofert dodatkowych zawierających nową cenę lub koszt.
- 6. Wykonawcy, składając oferty dodatkowe, nie mogą oferować cen lub kosztów wyższych niż zaoferowane w uprzednio złożonych przez nich ofertach.
- 7. Zamawiający informuje, **że wybór oferty najkorzystniejszej w postępowaniach prowadzonych w oparciu o zawarte umowy ramowe** dokonany zostanie o Kryterium Cena =100%
- 8. **Punkty w kryterium cena** wyliczone będą z dokładnością do dwóch miejsc po przecinku, wg poniższego wzoru:

### $C = (C_{min}: C_{x}) \times 100 \times 100\%$

**gdzie:**

#### **C - kryterium ceny w pkt;**

**Cmin - najniższa cena oferty spośród wszystkich ofert niepodlegających odrzuceniu, złożonych przez Wykonawców w wyniku przekazanego przez Zamawiającego Zaproszenia, Cx - cena badanej oferty** 

- 9. Cena oferty w postępowaniu prowadzonym w oparciu o zawarte umowy ramowe zostanie wskazana przez Wykonawcę i będzie stanowiła sumę wartości wynikających z iloczynów cen jednostkowych netto odpowiednio do asortymentu, wskazanych przez Wykonawcę w ofercie złożonej w wyniku Zaproszenia powiększonych o stawkę podatku VAT oraz wskazanych przez Zamawiającego ilości asortymentu.
- 10. Zamawiający zastrzega, że udzieli zamówienia Wykonawcy, którego cena oferty nie przekroczy kwoty, jaką Zamawiający będzie mógł przeznaczyć na sfinansowanie umowy wykonawczej.
- 11. Zamawiający zawrze umowę wykonawczą z Wykonawcą, którego oferta odpowiadać będzie wszystkim wymaganiom określonym w ustawie oraz SWZ załączonej do zaproszenia do złożenia oferty i zostanie najwyżej oceniona w oparciu o podane w pkt 7 kryteria wyboru.

### **XV. Informacje dotyczące zabezpieczenia należytego wykonania umowy**

Zamawiający nie wymaga wniesienia zabezpieczenia należytego wykonania umowy w ramach niniejszego postępowania. Zamawiający zastrzega sobie prawo do żądania zabezpieczenia należytego wykonania umowy do 5 % wartości umowy wykonawczej w ramach postępowań prowadzonych w celu zawarcia umowy wykonawczej.

# **XVI. Informacje o formalnościach, jakie muszą zostać dopełnione po wyborze oferty w celu zawarcia umowy w sprawie zamówienia publicznego**

- 1. Jeżeli zostanie wybrana oferta Wykonawców wspólnie ubiegających się o udzielenie zamówienia, Zamawiający może żądać przed zawarciem umowy w sprawie zamówienia publicznego kopii umowy regulującej współpracę tych Wykonawców.
- 2. Zamawiający powiadomi wybranego Wykonawcę o terminie podpisania umowy w sprawie zamówienia publicznego.
- 3. W przypadku gdy Wykonawca, którego oferta została wybrana jako najkorzystniejsza, uchyla się od zawarcia umowy w sprawie zamówienia publicznego lub nie wnosi wymaganego zabezpieczenia należytego wykonania umowy, zamawiający może dokonać ponownego badania i oceny ofert spośród ofert pozostałych w postępowaniu Wykonawców oraz wybrać najkorzystniejszą ofertę albo unieważnić postępowanie.
- 4. Przed podpisaniem umowy wybrany Wykonawca przekaże Zamawiającemu informacje niezbędne do wpisania do treści umowy (np. imiona i nazwiska upoważnionych osób, które będą reprezentować Wykonawcę przy podpisaniu umowy).

# **XVII. Pouczenie o środkach ochrony prawnej przysługujących Wykonawcy**

Wykonawcy oraz innemu podmiotowi, jeżeli ma lub miał interes w uzyskaniu zamówienia oraz poniósł lub może ponieść szkodę w wyniku naruszenia przez Zamawiającego przepisów Ustawy, przysługują środki ochrony prawnej określone w dziale IX Ustawy.

# **XVIII. Klauzula informacyjna dotycząca przetwarzania danych osobowych**

Zgodnie z art. 13 ust. 1 i 2 rozporządzenia Parlamentu Europejskiego i Rady (UE) 2016/679 z dnia 27 kwietnia 2016 r. w sprawie ochrony osób fizycznych w związku z przetwarzaniem danych osobowych i w sprawie swobodnego przepływu takich danych oraz uchylenia dyrektywy 95/46/WE (ogólne rozporządzenie o ochronie danych) (tj. Dz. Urz. UE L 119 z 04.05.2016 r., str. 1), zwanym dalej "RODO", Zamawiający informuje, że:

- 1) administratorem Pani/Pana danych osobowych jest Komendant Stołeczny Policji;
- 2) nadzór nad prawidłowym przetwarzaniem danych osobowych sprawuje inspektor ochrony danych osobowych:

adres: ul. Nowolipie 2, 00-150 Warszawa; adres e-mail: [iod@ksp.policja.gov.pl](mailto:iod@ksp.policja.gov.pl)

- 3) Pani/Pana dane osobowe przetwarzane będą na podstawie art. 6 ust. 1 lit. c RODO w celu związanym z postępowaniem o udzielenie zamówienia publicznego prowadzonego w trybie przetargu nieograniczonego na **Dostawy sprzętu komputerowego, nr ref.: WZP-2519/21/177/Ł;**
- 4) odbiorcami Pani/Pana danych osobowych będą osoby lub podmioty, którym udostępniona zostanie dokumentacja postępowania w oparciu o art. 18 oraz art. 74 ust. 1 Ustawy;
- 5) Pani/Pana dane osobowe będą przechowywane, zgodnie z art. 78 Ustawy, przez okres 4 lat od dnia zakończenia postępowania o udzielenie zamówienia, a jeżeli czas trwania umowy przekracza 4 lata, okres przechowywania obejmuje cały czas trwania umowy;
- 6) obowiązek podania przez Panią/Pana danych osobowych bezpośrednio Pani/Pana dotyczących jest wymogiem ustawowym określonym w przepisach Ustawy, związanym z udziałem w postępowaniu o udzielenie zamówienia publicznego; konsekwencje niepodania określonych danych wynikają z Ustawy;
- 7) w odniesieniu do Pani/Pana danych osobowych decyzje nie będą podejmowane w sposób zautomatyzowany, stosowanie do art. 22 RODO;
- 8) posiada Pani/Pan:
	- a) na podstawie art. 15 RODO prawo dostępu do danych osobowych Pani/Pana dotyczących;
	- b) na podstawie art. 16 RODO prawo do sprostowania Pani/Pana danych osobowych**\*** ;
	- c) na podstawie art. 18 RODO prawo żądania od administratora ograniczenia przetwarzania danych osobowych z zastrzeżeniem przypadków, o których mowa w art. 18 ust. 2 RODO\*\*;
	- d) prawo do wniesienia skargi do Prezesa Urzędu Ochrony Danych Osobowych, gdy uzna Pani/Pan, że przetwarzanie danych osobowych Pani/Pana dotyczących narusza przepisy RODO;
- 9) nie przysługuje Pani/Panu:
- a) w związku z art. 17 ust. 3 lit. b, d lub e RODO prawo do usunięcia danych osobowych;
- b) prawo do przenoszenia danych osobowych, o którym mowa w art. 20 RODO;
- c) na podstawie art. 21 RODO prawo sprzeciwu, wobec przetwarzania danych osobowych, gdyż podstawą prawną przetwarzania Pani/Pana danych osobowych jest art. 6 ust. 1 lit. b, c i f RODO.

\*Wyjaśnienie: skorzystanie z prawa do sprostowania nie może skutkować zmianą wyniku postępowania o udzielenie zamówienia publicznego ani zmianą postanowień umowy w zakresie niezgodnym z Ustawą oraz nie może naruszać integralności protokołu oraz jego załączników.

\*\*Wyjaśnienie: prawo do ograniczenia przetwarzania nie ma zastosowania w odniesieniu do przechowywania, w celu zapewnienia korzystania ze środków ochrony prawnej lub w celu ochrony praw innej osoby fizycznej lub prawnej, lub z uwagi na ważne względy interesu publicznego Unii Europejskiej lub państwa członkowskiego.

# **XIX. Ogólne warunki umowy**

**§1**

- 1. Umowa ramowa określa warunki dotyczące zamówień publicznych, jakie mogą zostać udzielone Wykonawcy przez Zamawiającego w okresie jej trwania, w zakresie:
	- *- dotyczy zadania nr 1:* **Dostawy zestawów komputerowych o zwiększonej wydajności,**
	- *- dotyczy zadnia nr 2:*

**Dostawy zestawów komputerowych graficznych,**

*- dotyczy zadania nr 3*

**Dostawy laptopów graficznych,**

**-** dotyczy zadania nr 4

**Dostawy laptopów biurowych,**

- dotyczy zadania nr 5

### **Dostawy monitorów wraz z osprzętem**,

- dotyczy zadania nr 6

### **Dostawy monitorów**,

wyszczególnionych w załączniku nr 2 do umowy ramowej, zwanych w dalszej części umowy "asortymentem".

- 2. Umowa ramowa obowiązywać będzie przez okres 12 miesięcy licząc od daty zawarcia przez Strony.
- 3. Jeżeli termin obowiązywania umowy ramowej miałby upłynąć po przekazaniu zaproszenia do składania ofert, a przed zawarciem lub wykonaniem umowy wykonawczej, umowa ramowa ulega przedłużeniu do czasu zawarcia i wykonania umowy wykonawczej.
- 4. Po wygaśnięciu umowy ramowej w mocy pozostają te postanowienia, które ze swej istoty powinny obowiązywać także po jej wygaśnięciu, dotyczy to w szczególności zobowiązań gwarancyjnych.
- 5. W okresie obowiązywania umowy ramowej Zamawiający przewiduje zakup asortymentu w typie i ilości odpowiadających jego faktycznym potrzebom.
- 6. Wartość umowy ramowej nie przekroczy kwoty **…………………………. brutto w PLN** *(kwota jaką Zamawiający zamierza przeznaczyć na sfinansowanie zamówienia).*
- 7. Kwota, o której mowa w ust. 6 określa górną granicę zobowiązań, jakie Zamawiający może zaciągnąć na podstawie umów wykonawczych zawartych w ramach postępowań o zamówienie publiczne.
- 8. Nieudzielanie zamówień publicznych lub udzielenie zamówień publicznych na niższą kwotę niż wskazana w ust. 6 nie może być podstawą roszczeń Wykonawcy wobec Zamawiającego z tytułu nie wywiązania się z umowy ramowej.
- 9. W przypadku wyczerpania kwoty określonej w ust. 6 niniejsza umowa wygasa bez konieczności składania dodatkowych oświadczeń przez Strony.
- 10. Wykonawca oświadcza, że zgodnie z obowiązującymi przepisami w dacie podpisania umowy ramowej obowiązek odprowadzenia podatku VAT z tytułu dostaw asortymentu będących przedmiotem niniejszej umowy leży po stronie Wykonawcy/Zamawiającego – *zgodnie z ofertą Wykonawcy*.

**§ 2**

1. Realizacja dostawy asortymentu będzie wynikiem odrębnego postępowania o zamówienie publiczne, udzielanego na podstawie niniejszej umowy ramowej oraz jej załączników.

- 2. Zamawiający w celu udzielenia zamówienia w zakresie określonym w § 1 ust. 1, będzie każdorazowo zapraszał do złożenia oferty Wykonawców, z którymi zawarł umowy ramowe.
- 3. Zamawiający wybierze najkorzystniejszą ofert spośród złożonych ofert, kierując się kryteriami wyboru wskazanymi w zaproszeniu, o którym mowa w ust. 2. Oferty składane będą przy użyciu środków komunikacji elektronicznej. Z wybranym Wykonawcą zostanie zawarta umowa wykonawcza, która będzie podstawą wykonania zamówienia. Wzór umowy wykonawczej stanowi załącznik nr 1 do umowy ramowej.
- 4. Wykonawca zobowiązuje się oferować w postępowaniach o udzielenie zamówienia publicznego:

a) ceny jednostkowe netto w PLN za poszczególny typ asortymentu nie wyższe niż wskazane w załączniku nr 2 do umowy ramowej. W przypadku Wykonawcy korzystającego w dniu składania ofert ze zwolnień wskazanych w art. 113 ustawy o podatku od towarów i usług (tj. Dz. U. z 2020 r., poz. 106.) ceny jednostkowe netto, o których mowa w zdaniu pierwszym traktowane są jako ceny jednostkowe brutto;

b) asortyment - zgodnie z asortymentem zaoferowanym przez Wykonawcę w postępowaniu prowadzonym w celu zawarcia umowy ramowej.

- 5. Zamawiający nie dopuszcza zmian cen jednostkowych brutto, o których mowa w ust. 4, w przypadku Wykonawcy korzystającego w dniu zawarcia umowy ramowej ze zwolnień wskazanych w art. 113 ustawy o podatku od towarów i usług (tj. Dz. U. z 2020 r., poz. 106), który w trakcie obowiązywania umowy ramowej utraci prawo do ww. zwolnień lub gdy zrezygnuje z tego zwolnienia.
- 6. Wykonawca w ramach umów wykonawczych zobowiązuje się do:
	- a) transportu asortymentu do obiektu określonego w § 5 ust. 3;
	- b) rozładunku i umieszczenia w miejscu wskazanym przez Zamawiającego.
- 7. Wynagrodzenie należne Wykonawcy za prawidłowo wykonaną dostawę asortymentu stanowić będzie cena jednostkowa netto w PLN za asortyment wskazany przez Wykonawcę w ofercie złożonej w wyniku przekazanego zaproszenia, o którym mowa w ust. 2, oraz ich ilości, powiększonych o stawkę podatku VAT, wskazaną w załączniku nr 2 do umowy.
- 8. W cenach, o których mowa w ust. 4 Wykonawca uwzględnił koszt:
	- a) wykonania czynności, o których mowa w ust. 6 lit. a) i ust. 6 lit. b);
	- b) pozostałych opłat związanych z wykonaniem przedmiotu umowy.
- 9. Płatność w PLN za zrealizowaną dostawę zostanie dokonana na rachunek wskazany przez Wykonawcę na fakturze w terminie 30 dni od daty otrzymania przez Zamawiającego prawidłowo wystawionej faktury, wystawionej zgodnie z § 5 ust. 8 lub ustrukturyzowaną fakturę w formie elektronicznej na Platformie Elektronicznego Fakturowania.
- 10. Zamawiający zobowiązuje się zapłacić Wykonawcy odsetki ustawowe w razie nieuzasadnionego niezapłacenia faktury w terminie, o którym mowa w ust. 9.
- 11. Zamawiający nie wyraża zgody na dokonanie cesji wierzytelności wynikających z wykonywania niniejszej umowy na rzecz osób trzecich.
- 12. Zaproszenia, o których mowa w ust. 2 przekazywane będą na adres e-mail ……………………. *(zgodnie z Ofertą Wykonawcy).*
- 13. Wykonawca powiadomi Zamawiającego o każdorazowej zmianie adresu e-mail, na który będą przekazywane zaproszenia.

**§ 3**

- 1. Wykonawca gwarantuje, że dostarczany w ramach umów wykonawczych asortyment będzie:
	- a) oznakowany znakiem CE, fabrycznie nowy, wolny od wad uniemożliwiających jego użycie zgodnie z przeznaczeniem;
	- b) umieszczony w oryginalnym opakowaniu producenta zabezpieczającym go przed uszkodzeniami mechanicznymi;
	- c) o parametrach techniczno-funkcjonalnych nie gorszych niż wskazane w załączniku 1 do umowy;
	- d) wyprodukowany w roku bieżącym dla dostawy;
	- e) pochodził z legalnego kanału dystrybucyjnego na teren RP.
- 2. Wykonawca zobowiązany jest do dostarczenia w dniu dostawy dokumentacji sporządzonej w języku polskim, zawierającej:
	- a) karty gwarancyjne zawierające numery seryjne, termin i warunki ważności gwarancji (podana data zgodna z §6 ust. 1 i 2), adresy e:mail, numery faksów, na które można dokonywać zgłoszenia naprawy oraz numery telefonów pod którymi będzie można uzyskiwać wszelkie informacje dotyczące naprawy;
- b) licencję na oprogramowanie, nośnik (CD lub DVD lub klucz USB) z wersją instalacyjną systemu operacyjnego;
- c) listę w wersji elektronicznej kluczy licencyjnych/aktywacyjnych oprogramowania systemowego oraz biurowego dostarczanego w ramach przedmiotowego zamówienia).
- 3. Zamawiający wymaga, żeby Wykonawca był podmiotem uprawnionym do udzielania licencji i dostawy oferowanego w ukompletowaniu oprogramowania. Dostarczone oprogramowanie musi być wolne od wad prawnych i fizycznych oraz zgodne z zaleceniami, normami i obowiązującymi wymaganiami techniczno-eksploatacyjnymi obowiązującymi na terenie RP. Oprogramowanie systemowe ma być zainstalowane na dostarczonych komputerach .
- 4. Zamawiający wymaga, żeby licencje, o których mowa w ust. 6 lit. b) były wolne od roszczeń osób trzecich oraz bez możliwości ich wypowiedzenia.

#### **§ 4**

- 1. Wykonawca oświadcza i gwarantuje, iż z chwilą podpisania protokołu odbioru ilościowego Skarb Państwa - Zamawiający, w ramach wynagrodzenia wskazanego w §1 ust. 2 lit. a) umowy wykonawczej uzyskuje prawo do korzystania z oprogramowania, na podstawie niewyłącznej, nieograniczonej terytorialnie licencji udzielonej przez producenta oprogramowania, której warunki tenże producent dołączył do licencji oprogramowania jednak nie gorsze niż wynikające z umowy .
- 2. Z chwilą udzielenia licencji na korzystanie z oprogramowania, własność nośników, na których utrwalono oprogramowanie przechodzi na Zamawiającego.
- 3. W okresie od dnia dostarczenia do siedziby Zamawiającego przedmiotu umowy w sposób określony w umowie do dnia podpisania protokołu odbioru ilościowego Wykonawca zapewni Zamawiającemu korzystanie z oprogramowania na warunkach licencji zgodnie z załącznikiem nr 2 do umowy, bez pobierania z tego tytułu dodatkowego wynagrodzenia.
- 4. Wykonawca oświadcza i gwarantuje, że oprogramowanie, ani korzystanie z niego przez Zamawiającego, nie będą naruszać praw własności intelektualnej osób trzecich, w tym praw autorskich, patentów, ani praw do baz danych.
- 5. Jeżeli Zamawiający poinformuje Wykonawcę o jakichkolwiek roszczeniach osób trzecich zgłaszanych wobec Zamawiającego w związku z nabytym oprogramowaniem, w tym zarzucających naruszenie praw własności intelektualnej, Wykonawca podejmie wszelkie działania mające na celu zażegnanie sporu i poniesie w związku z tym wszelkie koszty, w tym koszty zastępstwa procesowego od chwili zgłoszenia roszczenia oraz koszty odszkodowań. W szczególności, w razie wytoczenia przeciwko Zamawiającemu powództwa z tytułu naruszenia praw własności intelektualnej, Wykonawca wstąpi do postępowania w charakterze strony pozwanej, a w razie braku takiej możliwości wystąpi z interwencją uboczną po stronie Zamawiającego.
- 6. Ponadto, jeśli używane oprogramowanie stanie się przedmiotem jakiegokolwiek powództwa Strony lub osoby trzeciej o naruszenie praw własności intelektualnej, jak wymieniono powyżej, Wykonawca może na swój własny koszt wybrać jedno z poniższych rozwiązań:
	- 1) uzyskać dla Zamawiającego prawo dalszego użytkowania oprogramowania lub
	- 2) zmodyfikować oprogramowanie tak, żeby było zgodne z umową, ale wolne od jakichkolwiek wad lub roszczeń osób trzecich.
- 7. Strony potwierdzają, że żadne z powyższych postanowień nie wyłącza możliwości dochodzenia przez Zamawiającego odszkodowania na zasadach ogólnych kodeksu cywilnego lub wykonania uprawnień przez Zamawiającego wynikających z innych ustaw.

### **§ 5**

- 1. Wykonawca zobowiązuje się do dostaw asortymentu w terminie nie dłuższym niż **30 dni roboczych**, licząc od daty zawarcia umowy wykonawczej. (zgodnie z Ofertą Wykonawcy) Ilekroć w niniejszej umowie użyto sformułowania dni robocze, rozumie się przez to dni od poniedziałku do piątku, z wyłączeniem dni ustawowo wolnych od pracy zgodnie z właściwymi przepisami, w godzinach 8:00÷15:00.
- 2. Wykonawca zobowiązuje się powiadamiać Zamawiającego z 1–dniowym (dzień roboczy) wyprzedzeniem o dokładnym terminie dostawy na nr faksu (47) ……. lub nr telefonu (47) ……...
- 3. Wykonawca zobowiązuje się dostarczać asortyment w dni robocze do Magazynu Wydziału Teleinformatyki Komendy Stołecznej Policji przy ul. Włochowskiej 25/33, 02-336 Warszawa lub do siedziby Zamawiającego.
- 4. Zamawiający wymaga, żeby z odbioru komputerów został sporządzony protokół ilościowy, jakościowy i końcowy.
- 5. Odbiór ilościowy zostanie przeprowadzony w dniu dostawy i potwierdzony będzie ilościowym protokołem odbioru obejmującym sprawdzenie:
	- a) zgodności ilości dostarczonych komputerów z ilością wskazaną w zawartej umowie;
	- b) kompletności dokumentacji, o której mowa w § 3 ust. 2.
- 6. Odbiór jakościowy przeprowadzony zostanie, w terminie do **15 dni roboczych,** licząc od daty podpisania bez uwag przez Strony protokołu odbioru ilościowego i potwierdzony będzie jakościowym protokołem odbioru, obejmującym sprawdzenie zgodności dostarczonych komputerów z wymaganiami wskazanymi w załączniku nr 2 do umowy.
- 7. W przypadku ustalenia przy którymkolwiek z odbiorów, że:
	- a) dostarczone komputery są niekompletne i/lub którakolwiek ich część jest niekompletna (np. brak okablowania, brak dostarczenia na nośniku systemu operacyjnego, itp.);
	- b) ilość lub jakość dostarczonych komputerów jest niezgodna z zawartą umową;
	- c) dostarczone komputery lub ich części składowe są uszkodzone, nie spełniają wymagań określonych w załączniku nr 2 do umowy ,

Wykonawca zobowiązuje się do uzupełnienia ww. braków i/lub wymiany części składowej wadliwej na nową, wolną od wad, zgodną z załącznikiem nr 2 do umowy , w terminie nieprzekraczającym **2 dni robocze,** licząc od dnia sporządzenia protokołu zawierającego stwierdzone podczas odbioru niezgodności.

8. Zamawiający uzna dostawę za zrealizowaną po podpisaniu przez Strony bez uwag protokołu odbioru końcowego, co będzie stanowić podstawę wystawienia przez Wykonawcę faktury.

### **§ 6**

1. Wykonawca odpowiada z tytułu rękojmi za wady asortymentu w okresie:

# **- 36 miesięcy (dotyczy zadań nr 1-4)***,*

**- ……… miesięcy min. 24 miesięcy (dotyczy zadań 5 i 6, zgodnie z ofertą Wykonawcy),**

licząc od daty podpisania protokołu odbioru końcowego dostawy, o którym mowa w § 5 ust. 8. Zamawiający może wykonywać uprawnienia z tytułu rękojmi za wady, niezależnie od uprawnień wynikających z gwarancji.

2. Wykonawca udziela:

# **- 36 miesięcznej (dotyczy zadań nr 1-4)***,*

**- ……… miesięcznej min. 24 miesięcznej (dotyczy zadań 5 i 6, zgodnie z ofertą Wykonawcy),** gwarancji na dostarczony asortyment objęty umową liczonej od dnia podpisania przez Strony bez uwag protokołu odbioru końcowego dostawy, o którym mowa w § 5 ust. 8 – termin ten nie może być krótszy niż termin gwarancji producenta asortymentu. W przypadku, gdy gwarancja producenta będzie krótsza od minimalnej wymaganej przez Zamawiającego, jako wiążąca dla Stron będzie gwarancja udzielona przez Wykonawcę.

- *3.* Zamawiający będzie zgłaszał reklamacje, wady w formie pisemnej (dopuszcza się drogę faksową lub e-mail) w dni robocze na nr faksu ………………. lub adres e-mail …………………. *(zgodnie z ofertą Wykonawcy).*
- 4. W przypadku stwierdzenia podczas użytkowania wad w dostarczonym asortymencie, Wykonawca zobowiązuje się do ich usunięcia lub jego wymiany na nowy, wolny od wad, o parametrach nie gorszych niż wskazane w załączniku nr 2 do umowy ramowej w terminie **7 dni roboczych** licząc od daty przekazania przez Zamawiającego reklamacji złożonej na adres wskazany w ust. 3. Zapis ust. 1 i ust. 2 stosuje się odpowiednio.
- 5. Nie rozpatrzenie przez Wykonawcę reklamacji w terminie określonym w ust. 4 uważane będzie jako uznanie reklamacji.
- 6. Koszt odbioru i zwrotu zareklamowanego asortymentu od/do magazynu Zamawiającego, ponosi Wykonawca.
- 7. W sprawach spornych, wynikłych podczas naprawy/usunięcia wady czy awarii komputera lub którejkolwiek jego części, Zamawiający zastrzega sobie prawo do powołania biegłego rzeczoznawcy, który na podstawie ekspertyzy wskaże przyczynę uszkodzenia. Wynik ekspertyzy wraz z uzasadnieniem będzie ostateczny i wiążący dla Stron. Koszt ekspertyzy obciąża Stronę na niekorzyść, której została ona wydana.
- 8. W przypadku uszkodzenia dysku twardego (HDD/SSD lub inna technologia) nie dopuszcza się jego wymiany poza miejscem użytkowania. Uszkodzony dysk twardy nie będzie zwracany do Wykonawcy. Wykonawca wymieni dysk twardy na nowy, wolny od wad, o parametrach nie gorszych niż wskazane w załączniku nr 1 do umowy. W przypadku konieczności przekazania komputera do naprawy w serwisie wykonawcy, zostanie on przekazany bez dysku twardego (nośnika danych).
- 9. Po trzeciej naprawie którejkolwiek części asortymentu, jeżeli nadal wykazywać będzie wady, Wykonawca wymieni go na nowy, wolny od wad, o parametrach nie gorszych niż wskazane w

załączniku nr 2 do umowy, w terminie do **7 dni roboczych** – licząc od dnia złożenia przez Zamawiającego czwartej reklamacji.

#### **§ 7**

- 1. W przypadku niewykonania lub nienależytego wykonania umowy ramowej przez Wykonawcę, Zamawiający zastrzega sobie prawo do naliczenia następujących kar:
	- a) 5% wartości, o której mowa w § 1 ust. 6, w przypadku, gdy Zamawiający odstąpi od umowy ramowej z powodu okoliczności leżących po stronie Wykonawcy;
	- b) 5% wartości, o której mowa w § 1 ust. 6, w przypadku odstąpienia od umowy ramowej przez Wykonawcę na jakiejkolwiek podstawie z przyczyn nieleżących po stronie Zamawiającego.
- 2. Wykonawca nie będzie obciążony karami, jeśli do niewykonania lub nienależytego wykonania umowy doszło z powodu okoliczności, za które ponosi odpowiedzialność Zamawiający lub z powodu działania tzw. siły wyższej.
- 3. Zamawiający zastrzega sobie prawo dochodzenia odszkodowania uzupełniającego, jeżeli szkoda przewyższy wysokość kar.
- 4. Zamawiający zastrzega sobie prawo potrącania kar z wynagrodzenia Wykonawcy (wartości faktur) bez kierowania odrębnego wezwania do zapłaty.
- 5. Zamawiający zastrzega sobie prawo do żądania zabezpieczenia należytego wykonania umowy do 5 % wartości umowy wykonawczej w ramach postępowań prowadzonych w celu zawarcia umowy wykonawczej.
- 6. Łączna, maksymalna wysokość kar umownych, które mogą dochodzić strony Umowy nie może być wyższa niż 10 % wartości umowy brutto, o której mowa w § 1 ust. 6.

#### **§ 8**

- 1. Wszelkie zmiany umowy ramowej mogą być wprowadzane w formie pisemnej pod rygorem nieważności, z wyłączeniem ust. 2 lit. a).
- 2. Strony dopuszczają, zmianę umowy ramowej w zakresie:
	- 1) ceny jednostkowej brutto (cena jednostkowa netto powiększona o stawkę podatku VAT) wskazanej w załączniku nr 2 do umowy ramowej w przypadku zmiany:
		- a) stawki podatku od towarów i usług;
		- b) wysokości minimalnego wynagrodzenia za pracę albo wysokości minimalnej stawki godzinowej, ustalonych na podstawie przepisów ustawy z dnia 10 października 2002 r. o minimalnym wynagrodzeniu za pracę;
		- c) zasad podlegania ubezpieczeniom społecznym lub ubezpieczeniu zdrowotnemu lub wysokości stawki składki na ubezpieczenia społeczne lub zdrowotne;
		- d) zasad gromadzenia i wysokości wpłat do pracowniczych planów kapitałowych,
		- e) o których mowa w ustawie z dnia 4 października 2018 r. o pracowniczych planach kapitałowych;
			- jeżeli zmiany te będą miały wpływ na koszty wykonania zamówienia przez Wykonawcę i Wykonawca udowodni ten fakt Zamawiającemu.
	- 2) producenta/typu asortymentu w przypadku zaprzestania produkcji lub braku dostępności na rynku danego typu asortymentu, spowodowanej zaprzestaniem produkcji lub wycofaniem ze sprzedaży lub pojawieniem się na rynku asortymentu nowszej generacji, pozwalającej na zaoszczędzenie kosztów eksploatacji urządzenia. W przypadku zaoferowania innego producenta/typu asortymentu Wykonawca musi do oferty złożonej w wyniku zaproszenia, o którym mowa w § 2 ust. 3 dołączyć dokumentację, analogiczną do tej złożonej w postępowaniu, potwierdzającą spełnienie przez zaoferowany asortyment wymagań Zamawiającego;
	- 3) inne zmiany, jeżeli konieczność ich wprowadzenia będzie wynikała ze zmiany przepisów.
- 3. Zmiany, o których mowa w ust. 2 są dopuszczalne wyłącznie przy jednoczesnym zachowaniu pozostałych warunków umowy, w tym ceny jednostkowej netto nie wyższej i parametrów technicznych nie gorszych niż wskazane odpowiednio do typu asortymentu w załączniku nr 2 do umowy.
- 4. W przypadku zaprzestania produkcji asortymentu, Wykonawca zobowiązany będzie udowodnić ten fakt Zamawiającemu.
- 5. Zamawiający dopuszcza możliwość wydłużenia czasu trwania umowy ramowej w sytuacji nie wykorzystania przez Zamawiającego wartości umowy określonej w § 1 ust. 6, jednak nie dłużej niż na okres 4 lat licząc od daty jej zawarcia.
- 6. Strony dopuszczają zmianę stawki podatku VAT wskazaną w załączniku nr 2 do umowy ramowej, w przypadku jej ustawowej zmiany. Każdorazowo w Opisie przedmiotu

zamówienia/Formularzu cenowym Wykonawca będzie ją wskazywać. W przypadku jej zmiany sporządzony zostanie aneks do umowy w tym zakresie.

- 7. W razie zaistnienia istotnej zmiany okoliczności powodującej, że wykonanie umowy nie leży w interesie publicznym, czego nie można było przewidzieć w chwili zawarcia umowy, lub dalsze wykonywanie umowy może zagrozić istotnemu interesowi bezpieczeństwa państwa lub bezpieczeństwu publicznemu, zamawiający może odstąpić od umowy w terminie 30 dni od dnia powzięcia wiadomości o tych okolicznościach.
- 8. Zamawiający zastrzega sobie prawo do odstąpienia od umowy ramowej w terminie **30 dni**  licząc od daty zaistnienia nw. okoliczności ,

w szczególności, gdy:

- a) Wykonawca uchyli się od zawarcia umowy wykonawczej;
- b) Zamawiający co najmniej raz odstąpi od umowy wykonawczej z przyczyn leżących po stronie Wykonawcy;
- c) w ramach umów wykonawczych dojdzie trzykrotnie do uszkodzenia asortymentu dostarczonego przez Wykonawcę.
- 9. Odstąpienie od umowy ramowej powinno nastąpić w formie pisemnej ze wskazaniem okoliczności uzasadniających tę czynność.
- 10. Odstąpienie od umowy ramowej wywoływać będzie skutki na przyszłość (ex nunc), a w szczególności nie pozbawi Zamawiającego uprawnień z tytułu rękojmi oraz gwarancji w stosunku do już zrealizowanych na podstawie umowy ramowej zamówień.
- 11. Wykonawca zobowiązuje się do informowania Zamawiającego o zmianie formy prawnej prowadzonej działalności gospodarczej, o wszczęciu postępowania upadłościowego i ugodowego, zmianie adresu siedziby firmy, adresów zamieszkania właścicieli firmy (dotyczy Wykonawcy będącego osobą fizyczną) oraz numerów faksu, telefonu i adresu elektronicznego, służących do prowadzenia korespondencji prowadzonej w okresie obowiązywania umowy ramowej.

**§ 9**

- 1. Wykonawca wykona przedmiot umowy sam lub z wykorzystaniem Podwykonawcy *(nazwa Podwykonawcy/Podwykonawców wskazanych w ofercie*) ….…………………który wykonywać będzie część zamówienia obejmującą……………………*.(zgodnie z ofertą Wykonawcy).*
- 2. Zamawiający w trakcie obowiązywania umowy dopuszcza, na pisemny wniosek Wykonawcy zmianę Podwykonawcy wskazanego w ust. 1 lub wprowadzenie nowego Podwykonawcy. Wprowadzenie takiej zmiany wymaga zawarcia przez Strony aneksu do umowy. Wykonawca na żądanie Zamawiającego zobowiązany jest wraz z wnioskiem przedstawić umowę regulującą współpracę z Podwykonawcą.
- 3. Wykonawca ponosi pełną odpowiedzialność za jakość i terminowość dostaw realizowanych przez Podwykonawców.
- 4. Wykonawca jest odpowiedzialny za działania i zaniechania Podwykonawców jak za działania i zaniechania własne.
- 5. W przypadku, gdy Wykonawca zatrudni Podwykonawcę, zobowiązany jest dołączyć do wystawionej faktury dokument potwierdzający dokonanie zapłaty wynagrodzenia należnego Podwykonawcy za zrealizowaną przez niego część przedmiotu umowy. W przypadku braku dokumentu zapłaty, Zamawiający uzna dzień dostarczenia brakującego dokumentu potwierdzającego dokonanie zapłaty wynagrodzenia należnego Podwykonawcy, za termin otrzymania faktury.
- 6. Zamawiający nie dopuszcza zawierania umów Podwykonawców z dalszymi Podwykonawcami.
- 7. Umowa o podwykonawstwo nie może zawierać postanowień kształtujących prawa i obowiązki podwykonawcy, w zakresie kar umownych oraz postanowień dotyczących warunków wypłaty wynagrodzenia, w sposób dla niego mniej korzystny niż prawa i obowiązki Wykonawcy, ukształtowane postanowieniami umowy zawartej między Zamawiającym a Wykonawcą.

### **§ 10**

- 1. Kwestie sporne wynikłe w trakcie realizacji niniejszej umowy, Strony rozstrzygać będą przez sąd właściwy miejscowo dla siedziby Zamawiającego.
- 2. W sprawach nie uregulowanych niniejszą umową stosuje się przepisy ustawy Prawo zamówień publicznych oraz Kodeksu cywilnego.
- 3. Strony uznają za zachowanie formy pisemnej poprzez przekazanie wiadomości elektronicznej

na podane poniżej adresy e-mail: Wykonawca…. Zamawiający….

# **§ 11**

Umowa sporządzona została w dwóch jednobrzmiących egzemplarzach, po jednym egzemplarzu dla każdej ze Stron.

Integralną część umowy stanowią załączniki:

Załącznik nr 1 – Ogólne warunki umowy wykonawczej Załącznik nr 2 –Oferta Wykonawcy, Opis przedmiotu zamówienia Załącznik nr 3 – Klauzula informacyjna z art. 13 RODO

### **Ogólne warunki umowy wykonawczej**

**§ 1**

1. Przedmiotem umowy jest **dostawa:**

*- dotyczy zadania nr 1:*

### **Dostawy zestawów komputerowych o zwiększonej wydajności,**

*- dotyczy zadnia nr 2:*

**Dostawy zestawów komputerowych graficznych,**

*- dotyczy zadania nr 3*

**Dostawy laptopów graficznych,**

**-** dotyczy zadania nr 4

**Dostawy laptopów biurowych,**

- dotyczy zadania nr 5

### **Dostawy monitorów wraz z osprzętem**,

- dotyczy zadania nr 6

### **Dostawy monitorów**,

zwanych dalej "asortymentem", zgodnych, co do typu oraz ilości wskazanych w załączniku do umowy *(Oferta Wykonawcy złożona w wyniku zaproszenia).*

- 2. Strony ustalają, że
	- a) wartość umowy nie przekroczy kwoty ………………….netto/brutto w PLN *(zgodnie z Ofertą Wykonawcy złożoną w wyniku zaproszenia)*;
	- b) ceny jednostkowe netto za poszczególne typy asortymentu nie przekroczą cen jednostkowych netto wskazanych odpowiednio do typu asortymentu w załączniku do umowy;
	- c) stawka podatku VAT wynosi …………. *(zgodnie z Ofertą Wykonawcy złożoną w wyniku zaproszenia)*

### **§ 2**

- 1. W przypadku niewykonania lub nienależytego wykonania umowy przez Wykonawcę, Zamawiający zastrzega sobie prawo do naliczenia następujących kar:
	- a) 5% wartości umowy, o której mowa w § 1 ust. 2 lit. a), gdy Zamawiający odstąpi od umowy z powodu okoliczności, za które odpowiada Wykonawca;
	- b) 5% wartości umowy, o której mowa w § 1 ust. 2 lit. a), w przypadku odstąpienia od umowy przez Wykonawcę na jakiejkolwiek podstawie z przyczyn nieleżących po stronie Zamawiającego;
	- c) 0,5% wartości asortymentu nieodebranego lub niedostarczonego w terminie wskazanym w § 5 ust. 1 umowy ramowej z uwzględnieniem § 5 ust. 8 umowy ramowej za każdy dzień zwłoki;
	- d) 100,00 zł za każdy dzień zwłoki w dotrzymaniu terminu określonego odpowiednio w § 5 ust. 7, § 6 ust. 4, § 6 ust. 9 umowy ramowej;
- 2. Przez nienależyte wykonanie umowy należy rozumieć w szczególności: opóźnienie w dostawie, wadliwe wykonanie dostawy, niewykonanie dostawy, niewykonanie obowiązków gwarancyjnych, rękojmi.
- 3. Naliczenie wskazanych kar nie wpływa na zobowiązania Wykonawcy z tytułu gwarancji w zakresie wymiany wadliwego asortymentu, w tym poniesienia kosztów jego wymiany lub naprawy.
- 4. Wartość asortymentu, o którym mowa w ust. 1 lit. c) wynikać będzie z sumy iloczynów: ceny jednostkowej netto w PLN, o której mowa w § 1 ust. 2 lit. b) oraz ilości niedostarczonego, nieodebranego lub zareklamowanego asortymentu danego typu powiększonego o stawkę podatku VAT *(jeżeli dotyczy)*
- 5. Zapłata kar, o których mowa w ust. 1 lit. c), ust. 1 lit. d) nie zwalnia Wykonawcy z obowiązku wykonania umowy.
- 6. Zamawiający zastrzega sobie prawo dochodzenia odszkodowania uzupełniającego, jeżeli szkoda przewyższy wysokość kar.
- 7. Kary mają charakter gwarancyjny i mogą być naliczone z każdego tytułu odrębnie.
- 8. Wykonawca nie będzie obciążany karami, jeżeli do niewykonania lub nienależytego wykonania umowy doszło z powodu okoliczności, za które ponosi odpowiedzialność Zamawiający lub z powodu działania tzw. siły wyższej.
- 9. Zamawiający zastrzega sobie prawo do potrącenia naliczonych kar umownych z wynagrodzenia (z faktury) bez kierowania odrębnego wezwania do zapłaty.

10. Wysokość kar umownych nie przekroczy kwoty 10% wartości określonej w **§ 1 ust. 6** w umowy ramowej

#### **§ 3**

- 1. Zamawiający zastrzega sobie prawo do odstąpienia od umowy z jednoczesnym naliczeniem kary, o której mowa w § 2 ust. 1 lit. a), w szczególności, gdy:
	- a) Wykonawca będzie w zwłoce z dostawą asortymentu o ponad **1 dzień roboczy** licząc od upływu terminu, o którym mowa w § 5 ust. 1, § 5 ust. 7, § 6 ust. 4, lub § 6 ust. 9 umowy ramowej;
	- b) Wykonawca wadliwie wykona dostawę, nie wykona dostawy, nie wykona obowiązków gwarancyjnych.
- 2. Odstąpienie od umowy powinno nastąpić w formie pisemnej ze wskazaniem okoliczności uzasadniających tę czynność. Oświadczenie o odstąpieniu od umowy powinno zostać złożone w terminie do 2 miesięcy od zaistnienia okoliczności stanowiącej podstawę do odstąpienia od umowy.
- 3. Odstąpienie od umowy przez Zamawiającego wywołuje skutek na przyszłość (ex nunc), a w szczególności nie powoduje utraty uprawnień z tytułu rękojmi oraz gwarancji w odniesieniu do odebranego przez Zamawiającego asortymentu.
- 4. Wszelkie zmiany umowy muszą być wprowadzane w formie pisemnej pod rygorem nieważności.

#### **§ 4** *(jeżeli dotyczy)*

- 1. Wykonawca wniósł do dnia podpisania umowy zabezpieczenie należytego wykonania umowy stanowiące …….. % wartości, o której mowa w § 1 ust. 2 lit. a) na pełny okres wykonywania umowy, z uwzględnieniem okresu rękojmi, o którym mowa w § 6 ust. 1 umowy ramowej (*wysokość zabezpieczenia określona zostanie w zaproszeniu do złożenia oferty*).
- 2. Wartość zabezpieczenia, o którym mowa w ust.1, wynosi …...... PLN.
- 3. Wykonawca wniósł zabezpieczenie należytego wykonania umowy w formie …………………
- 4. Wykonawca w trakcie wykonywania umowy może dokonać zmiany formy zabezpieczenia, wskazanej w ust. 3 na jedną lub kilka form, o których mowa w art. 450 ust. 1 Ustawy z dnia 11 września 2019 r. Prawo zamówień publicznych (tj. Dz. U. z 2019 r., poz. 2019 ze zm.). Zmiana formy zabezpieczenia musi być dokonana z zachowaniem ciągłości zabezpieczenia i bez zmniejszenia jego wysokości. Zmiana ta wymagać będzie formy pisemnej – aneksu do umowy.
- 5. Zamawiający zwróci 70% zabezpieczenia w terminie 30 dni licząc od daty podpisania bez uwag protokołu odbioru końcowego dostawy i uznaniu przez Zamawiającego, że umowa została należycie wykonana, pozostawiając 30% kwoty jako zabezpieczenie roszczeń z tytułu rękojmi za wady. Kwota ta zostanie zwrócona nie później niż 15 dni po upływie okresu rękojmi.

### **§ 5**

- 1. Ze strony Zamawiającego osoba/osoby odpowiedzialne za odbiór przedmiotu umowy oraz podpisanie protokołów odbiorów jest/są……………………………………… (*wskazana/wskazane zostaną w umowie).*
- 2. Ze strony Wykonawcy osoba/osoby do kontaktów z Zamawiającym w ramach realizowanej umowy wykonawczej jest/są: ……………………………….. (*zgodnie z ofertą Wykonawcy złożoną w wyniku zaproszenia).*
- 3. Wykonawca zobowiązuje się powiadamiać Zamawiającego z 1–dniowym (dzień roboczy) wyprzedzeniem o dokładnym terminie dostawy na nr faksu ……… lub adres e-mail *…………..*  (*wskazane zostaną w umowie).*
- 4. Reklamacje należy zgłaszać na nr faksu lub adres e-mail ……………………….. (*zgodnie z ofertą Wykonawcy złożoną w wyniku zaproszenia).*

### **§ 6**

Umowa obowiązuje od dnia jej zawarcia przez Strony.

# **§ 7**

- 1. Kwestie sporne wynikłe w trakcie realizacji niniejszej umowy, Strony rozstrzygać będą przez sąd właściwy miejscowo dla siedziby Zamawiającego.
- 2. W sprawach nie uregulowanych niniejszą umową stosuje się przepisy ustawy Prawo zamówień publicznych, Kodeksu cywilnego oraz postanowienia umowy ramowej Nr……………………..

 **§ 8**

Umowa sporządzona została w dwóch jednobrzmiących egzemplarzach, po jednym egzemplarzu dla każdej ze Stron.

Załączniki do umowy: Załącznik nr 1- Oferta Wykonawcy Załącznik nr 2 – Klauzula informacyjna z art. 13 RODO

### *OFERTA WYKONAWCY*

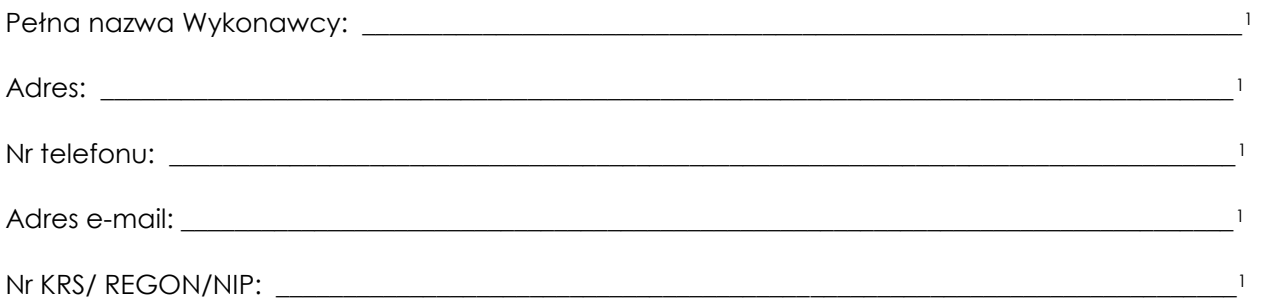

Przystępując do postępowania prowadzonego w trybie przetargu nieograniczonego na **Dostawy sprzętu komputerowego, WZP-2519/21/177/Ł** w zakresie zadania nr 1 - **Dostawy zestawów komputerowych o zwiększonej wydajności**

### **I. Oferujemy asortyment spełniający co najmniej wymagania wyszczególnione w załączniku nr 5a do SWZ w cenie oferty:**

| L.p. | Przedmiot zamówienia                  | Szacunkowa<br>ilość<br>asortymentu | Cena<br>jednostkowa<br>netto w PLN 2 | Stawka<br>podatku<br>VAT w % <sup>3</sup> | Cena oferty<br>brutto w PLN<br>(kol. 3x4<br>powiększona<br>o stawkę<br>podatku VAT)<br>$\mathbf{2}$ |
|------|---------------------------------------|------------------------------------|--------------------------------------|-------------------------------------------|----------------------------------------------------------------------------------------------------|
| 1    | $\overline{2}$                        | $\mathbf{3}$                       | 4                                    | 5                                         | $\boldsymbol{6}$                                                                                    |
| 1.   | Komputer <sup>1</sup>                 |                                    |                                      |                                           |                                                                                                    |
|      |                                       |                                    |                                      |                                           |                                                                                                    |
|      |                                       |                                    |                                      |                                           |                                                                                                    |
|      | (Producent, typ,<br>model,<br>wersja) |                                    |                                      |                                           |                                                                                                    |
|      | Monitor <sup>1</sup>                  |                                    |                                      |                                           |                                                                                                    |
|      |                                       |                                    |                                      |                                           |                                                                                                    |
|      | (Producent, typ, model,<br>wersja)    | 100 szt.                           | .                                    | . %                                       | .                                                                                                   |
|      | System operacyjny <sup>1</sup>        |                                    |                                      |                                           |                                                                                                    |
|      |                                       |                                    |                                      |                                           |                                                                                                    |
|      |                                       |                                    |                                      |                                           |                                                                                                    |
|      |                                       |                                    |                                      |                                           |                                                                                                    |
|      | (Producent, wersja)                   |                                    |                                      |                                           |                                                                                                    |
|      | Pakiet Biurowy <sup>1</sup>           |                                    |                                      |                                           |                                                                                                    |
|      |                                       |                                    |                                      |                                           |                                                                                                    |
|      |                                       |                                    |                                      |                                           |                                                                                                    |
|      | (Producent, wersja wydania)           |                                    |                                      |                                           |                                                                                                    |

<sup>1</sup> należy wpisać

 $\overline{\phantom{a}}$ 

<sup>2</sup> należy wpisać z dokładnością do dwóch miejsc po przecinku

<sup>3</sup> należy wpisać obowiązującą stawkę podatku VAT w %

# **II. Oświadczamy, że:**

- 1. Na oferowany asortyment udzielamy 36 m-cy gwarancji i rękojmi, liczonych do dnia podpisania bez uwag przez Strony protokołu odbioru końcowego.
- 2. Dostawę asortymentu zrealizujemy w terminie ……<sup>1</sup> dni roboczych (max. 30 dni roboczych), liczonych od dnia podpisania umowy wykonawczej.

### **III. Oświadczamy, że:**

- 1. Oferujemy przedmiot zamówienia spełniający co najmniej wymagania wyszczególnione w opisie przedmiotu zamówienia stanowiącym załącznik nr 5a do SWZ;
- 2. Zgodnie z ustawą o podatku od towarów i usług obowiązek odprowadzenia podatku powstaje po stronie (Wykonawcy lub Zamawiającego) 4.
- 3. Jesteśmy/jestem: 5
	- mikroprzedsiębiorstwem;
	- małym przedsiębiorstwem;
	- średnim przedsiębiorstwem;
	- $\Box$  jednoosobową działalnością gospodarczą;
	- osobą fizyczną nieprowadzącą działalności gospodarczej.
- 4. Zapoznaliśmy się z postanowieniami zawartymi w ogłoszeniu i SWZ i nie wnosimy do nich zastrzeżeń oraz zdobyliśmy konieczne informacje potrzebne do właściwego przygotowania oferty.
- 5. Ogólne warunki umowy zostały przez nas zaakceptowane i w przypadku wyboru naszej oferty zobowiązujemy się do zawarcia umowy na warunkach tam określonych w miejscu i terminie wskazanym przez Zamawiającego.
- 6. Uważamy się za związanych niniejszą ofertą na czas 90 dni od upływu terminu składania ofert.
- 7. Warunki płatności: 30 dni od dnia dostarczenia do Zamawiającego prawidłowo wystawionej faktury.
- 8. Zobowiązujemy się do zapewnienia możliwości odbierania wszelkiej korespondencji związanej z prowadzonym postępowaniem przez całą dobę za pośrednictwem Platformy.

### **IV. Informujemy, że:**

- 1. Dostawa wykonana będzie **własnymi siłami/z pomocą Podwykonawcy**<sup>6</sup> ……………………………………………………………………<sup>1</sup> *(należy podać nazwę lub firmę Podwykonawcy oraz jego siedzibę)* który wykonywać będzie część zamówienia obejmującą: *……………….….……,*  …….......................................................................................................................................................... 1 *(należy podać zakres części zamówienia, którą Wykonawca zamierza powierzyć Podwykonawcy).*
- 2. Osobą uprawnioną ze strony Wykonawcy do wykonywania czynności związanych z realizacją umowy, w tym do podpisania protokołu odbioru jest Pan/Pani: ……………………………………………<sup>1</sup>
- 3. Reklamacje i korespondencję w trakcie realizacji umowy należy składać na adres............................................................................................................................... **<sup>1</sup>** nr faksu
- ................................................... <sup>1</sup> lub e-maila ...................................................**<sup>1</sup>** 4. Zaproszenie, o którym mowa w Rozdz. III § 14 ust. 2 SWZ na adres e-mail: ………………………………………………………………<sup>1</sup>

**V. Oświadczamy, że** wypełniliśmy obowiązki informacyjne przewidziane w art. 13 lub art. 14 RODO1) wobec osób fizycznych, od których dane osobowe bezpośrednio lub pośrednio pozyskaliśmy w celu ubiegania się o udzielenie zamówienia publicznego w niniejszym postępowaniu2) .

 $\overline{a}$ 

<sup>1)</sup> rozporządzenie Parlamentu Europejskiego i Rady (UE) 2016/679 z dnia 27 kwietnia 2016 r. w sprawie ochrony osób fizycznych w związku z przetwarzaniem danych osobowych i w sprawie swobodnego przepływu takich danych oraz uchylenia dyrektywy 95/46/WE (ogólne rozporządzenie o ochronie danych) (tj. Dz. Urz. UE L 119 z 04.05.2016 r., str. 1).

<sup>4</sup> należy niepotrzebne skreślić: jeżeli Wykonawca nie dokona skreślenia Zamawiający uzna, że obowiązek podatkowy leży po stronie Wykonawcy,

<sup>5</sup> zaznaczyć właściwe

<sup>6</sup> niepotrzebne skreślić: Jeżeli Wykonawca nie dokona skreślenia i nie wypełni pkt. IV ppkt 1, Zamawiający uzna, że Wykonawca nie zamierza powierzyć części zamówienia Podwykonawcom

2) W przypadku, gdy wykonawca nie przekazuje danych osobowych innych niż bezpośrednio jego dotyczących lub zachodzi wyłączenie stosowania obowiązku informacyjnego, stosownie do art. 13 ust. 4 lub art. 14 ust. 5 RODO treści oświadczenia wykonawca nie składa (usunięcie treści oświadczenia art. przez jego wykreślenie).

*Dokument należy wypełnić i podpisać kwalifikowanym podpisem elektronicznym. Zamawiający zaleca zapisanie dokumentu w formacie PDF.* 

### *OFERTA WYKONAWCY*

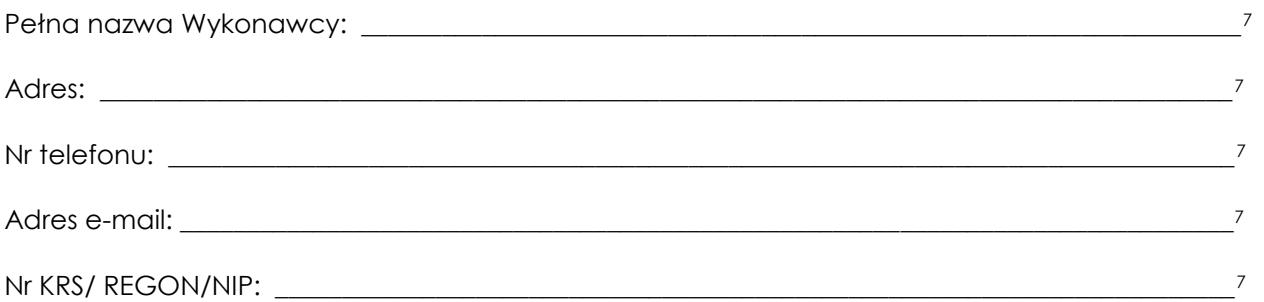

Przystępując do postępowania prowadzonego w trybie przetargu nieograniczonego na **Dostawy sprzętu komputerowego, WZP-2519/21/177/Ł** w zakresie zadania nr 2 - **Dostawy zestawów komputerowych graficznych**

### **I. Oferujemy asortyment spełniający co najmniej wymagania wyszczególnione w załączniku nr 5b do SWZ w cenie oferty:**

| L.p. | Przedmiot zamówienia                  | Szacunkowa<br>ilość<br>asortymentu | Cena<br>jednostkowa<br>netto w PLN 8 | Stawka<br>podatku VAT<br>w % 9 | Cena oferty<br>brutto w PLN<br>(kol. 3x4<br>powiększona<br>o stawkę<br>podatku VAT) |
|------|---------------------------------------|------------------------------------|--------------------------------------|--------------------------------|-------------------------------------------------------------------------------------|
| 1    | $\mathbf{2}$                          | 3                                  | 4                                    | 5                              | 6                                                                                   |
| 1.   | Komputer <sup>7</sup>                 |                                    |                                      |                                |                                                                                     |
|      |                                       |                                    |                                      |                                |                                                                                     |
|      |                                       |                                    |                                      |                                |                                                                                     |
|      | (Producent, typ,<br>model,<br>wersja) |                                    |                                      |                                |                                                                                     |
|      | Monitor <sup>7</sup>                  |                                    |                                      |                                |                                                                                     |
|      |                                       |                                    |                                      |                                |                                                                                     |
|      | (Producent, typ, model,<br>wersja)    | 200 szt.                           | .                                    | . %                            | .                                                                                   |
|      | System operacyjny 7                   |                                    |                                      |                                |                                                                                     |
|      |                                       |                                    |                                      |                                |                                                                                     |
|      |                                       |                                    |                                      |                                |                                                                                     |
|      | (Producent, wersja)                   |                                    |                                      |                                |                                                                                     |
|      |                                       |                                    |                                      |                                |                                                                                     |
|      | Pakiet Biurowy <sup>7</sup>           |                                    |                                      |                                |                                                                                     |
|      |                                       |                                    |                                      |                                |                                                                                     |
|      |                                       |                                    |                                      |                                |                                                                                     |
|      | (Producent, wersja wydania)           |                                    |                                      |                                |                                                                                     |

<sup>7</sup> należy wpisać

l

<sup>8</sup> należy wpisać z dokładnością do dwóch miejsc po przecinku

<sup>9</sup> należy wpisać obowiązującą stawkę podatku VAT w %

# **II. Oświadczamy, że:**

- 1. Na oferowany asortyment udzielamy 36 m-cy gwarancji i rękojmi, liczonych do dnia podpisania bez uwag przez Strony protokołu odbioru końcowego.
- 2. Dostawę asortymentu zrealizujemy w terminie ……7 dni roboczych (max. 30 dni roboczych), liczonych od dnia podpisania umowy wykonawczej.

### **III. Oświadczamy, że:**

- 1. Oferujemy przedmiot zamówienia spełniający co najmniej wymagania wyszczególnione w opisie przedmiotu zamówienia stanowiącym załącznik nr 5b do SWZ;
- 2. Zgodnie z ustawą o podatku od towarów i usług obowiązek odprowadzenia podatku powstaje po stronie (Wykonawcy lub Zamawiającego)10.
- 3. Jesteśmy/jestem: 11
	- mikroprzedsiębiorstwem;
	- małym przedsiębiorstwem;
	- średnim przedsiębiorstwem;
	- $\Box$  jednoosobową działalnością gospodarczą;
	- osobą fizyczną nieprowadzącą działalności gospodarczej.
- 4. Zapoznaliśmy się z postanowieniami zawartymi w ogłoszeniu i SWZ i nie wnosimy do nich zastrzeżeń oraz zdobyliśmy konieczne informacje potrzebne do właściwego przygotowania oferty.
- 5. Ogólne warunki umowy zostały przez nas zaakceptowane i w przypadku wyboru naszej oferty zobowiązujemy się do zawarcia umowy na warunkach tam określonych w miejscu i terminie wskazanym przez Zamawiającego.
- 6. Uważamy się za związanych niniejszą ofertą na czas 90 dni od upływu terminu składania ofert.
- 7. Warunki płatności: 30 dni od dnia dostarczenia do Zamawiającego prawidłowo wystawionej faktury.
- 8. Zobowiązujemy się do zapewnienia możliwości odbierania wszelkiej korespondencji związanej z prowadzonym postępowaniem przez całą dobę za pośrednictwem Platformy.

### **IV. Informujemy, że:**

- 1. Dostawa wykonana będzie **własnymi siłami/z pomocą Podwykonawcy**<sup>12</sup> ……………………………………………………………………<sup>7</sup> *(należy podać nazwę lub firmę Podwykonawcy oraz jego siedzibę)* który wykonywać będzie część zamówienia obejmującą: *……………….….……,*  …….......................................................................................................................................................... 7 *(należy podać zakres części zamówienia, którą Wykonawca zamierza powierzyć Podwykonawcy).*
- 2. Osobą uprawnioną ze strony Wykonawcy do wykonywania czynności związanych z realizacją umowy, w tym do podpisania protokołu odbioru jest Pan/Pani: ……………………………………………<sup>7</sup>
- 3. Reklamacje i korespondencję w trakcie realizacji umowy należy składać na adres............................................................................................................................... **<sup>7</sup>** nr faksu ................................................... <sup>7</sup> lub e-maila ...................................................**<sup>7</sup>**
- 4. Zaproszenie, o którym mowa w Rozdz. III § 14 ust. 2 SWZ na adres e-mail: ………………………………………………………………<sup>7</sup>

**V. Oświadczamy, że** wypełniliśmy obowiązki informacyjne przewidziane w art. 13 lub art. 14 RODO1) wobec osób fizycznych, od których dane osobowe bezpośrednio lub pośrednio pozyskaliśmy w celu ubiegania się o udzielenie zamówienia publicznego w niniejszym postępowaniu2) .

 $\overline{a}$ 

<sup>1)</sup> rozporządzenie Parlamentu Europejskiego i Rady (UE) 2016/679 z dnia 27 kwietnia 2016 r. w sprawie ochrony osób fizycznych w związku z przetwarzaniem danych osobowych i w sprawie swobodnego przepływu takich danych oraz uchylenia dyrektywy 95/46/WE (ogólne rozporządzenie o ochronie danych) (tj. Dz. Urz. UE L 119 z 04.05.2016 r., str. 1).

<sup>10</sup> należy niepotrzebne skreślić: jeżeli Wykonawca nie dokona skreślenia Zamawiający uzna, że obowiązek podatkowy leży po stronie Wykonawcy,

<sup>11</sup> zaznaczyć właściwe

<sup>12</sup> niepotrzebne skreślić: Jeżeli Wykonawca nie dokona skreślenia i nie wypełni pkt. IV ppkt 1, Zamawiający uzna, że Wykonawca nie zamierza powierzyć części zamówienia Podwykonawcom

2) W przypadku, gdy wykonawca nie przekazuje danych osobowych innych niż bezpośrednio jego dotyczących lub zachodzi wyłączenie stosowania obowiązku informacyjnego, stosownie do art. 13 ust. 4 lub art. 14 ust. 5 RODO treści oświadczenia wykonawca nie składa (usunięcie treści oświadczenia art. przez jego wykreślenie).

*Dokument należy wypełnić i podpisać kwalifikowanym podpisem elektronicznym. Zamawiający zaleca zapisanie dokumentu w formacie PDF.* 

### *OFERTA WYKONAWCY*

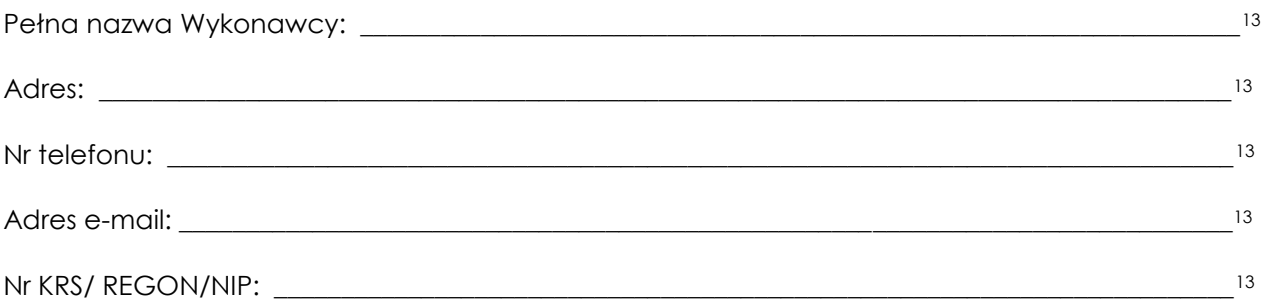

Przystępując do postępowania prowadzonego w trybie przetargu nieograniczonego na **Dostawy sprzętu komputerowego, WZP-2519/21/177/Ł** w zakresie zadania nr 3 - **Dostawy laptopów graficznych**

### **I. Oferujemy asortyment spełniający co najmniej wymagania wyszczególnione w załączniku nr 5c do SWZ w cenie oferty:**

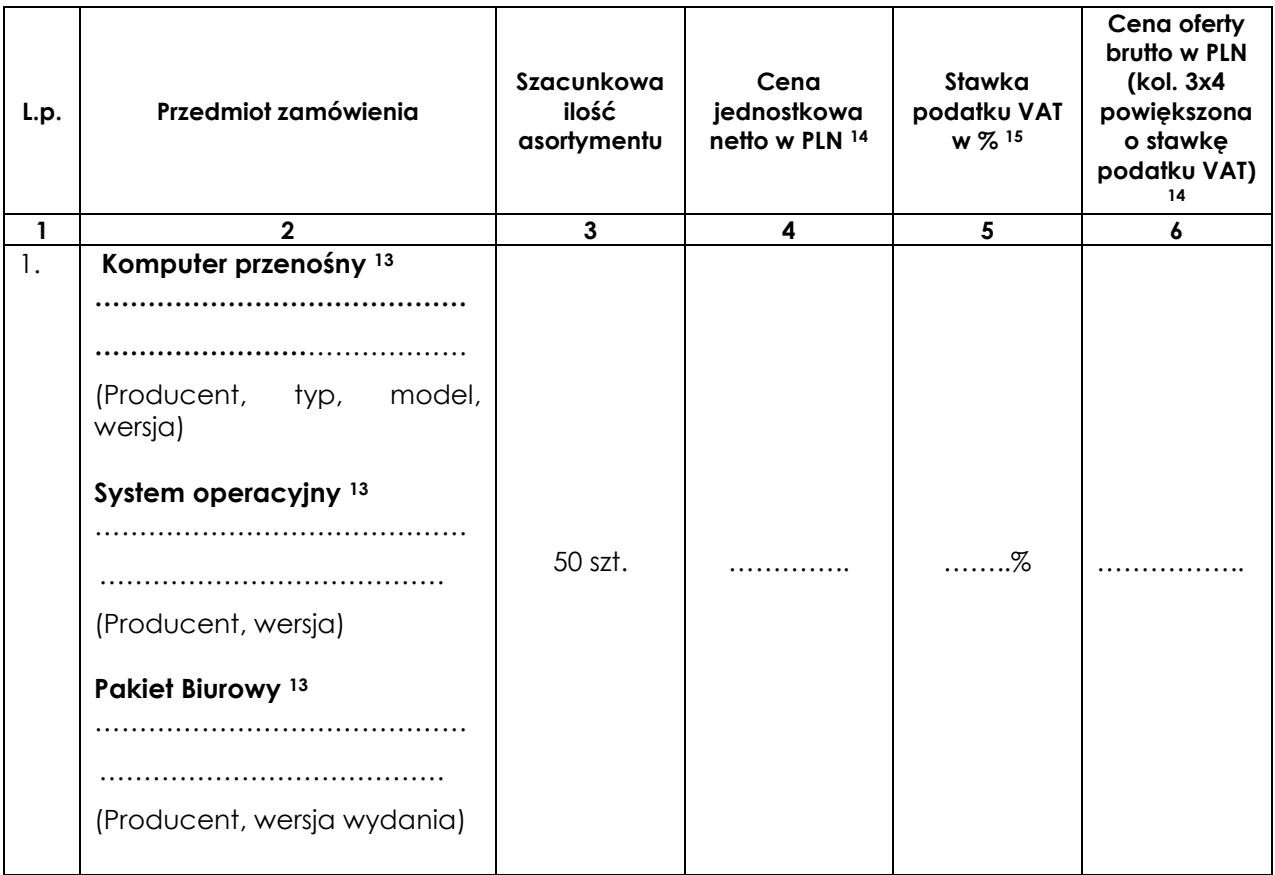

### **II. Oświadczamy, że:**

- 1. Na oferowany asortyment udzielamy 36 m-cy gwarancji i rękojmi, liczonych do dnia podpisania bez uwag przez Strony protokołu odbioru końcowego.
- 2. Dostawę asortymentu zrealizujemy w terminie ……<sup>13</sup> dni roboczych (max. 30 dni roboczych), liczonych od dnia podpisania umowy wykonawczej.

l

<sup>13</sup> należy wpisać

<sup>14</sup> należy wpisać z dokładnością do dwóch miejsc po przecinku

<sup>15</sup> należy wpisać obowiązującą stawkę podatku VAT w %
### **III. Oświadczamy, że:**

- 1. Oferujemy przedmiot zamówienia spełniający co najmniej wymagania wyszczególnione w opisie przedmiotu zamówienia stanowiącym załącznik nr 5c do SWZ;
- 2. Zgodnie z ustawą o podatku od towarów i usług obowiązek odprowadzenia podatku powstaje po stronie (Wykonawcy lub Zamawiającego)16.
- 3. Jesteśmy/jestem: 17
	- mikroprzedsiębiorstwem;
	- małym przedsiębiorstwem;
	- średnim przedsiębiorstwem;
	- $\Box$  jednoosobową działalnością gospodarczą;
	- osobą fizyczną nieprowadzącą działalności gospodarczej.
- 4. Zapoznaliśmy się z postanowieniami zawartymi w ogłoszeniu i SWZ i nie wnosimy do nich zastrzeżeń oraz zdobyliśmy konieczne informacje potrzebne do właściwego przygotowania oferty.
- 5. Ogólne warunki umowy zostały przez nas zaakceptowane i w przypadku wyboru naszej oferty zobowiązujemy się do zawarcia umowy na warunkach tam określonych w miejscu i terminie wskazanym przez Zamawiającego.
- 6. Uważamy się za związanych niniejszą ofertą na czas 90 dni od upływu terminu składania ofert.
- 7. Warunki płatności: 30 dni od dnia dostarczenia do Zamawiającego prawidłowo wystawionej faktury.
- 8. Zobowiązujemy się do zapewnienia możliwości odbierania wszelkiej korespondencji związanej z prowadzonym postępowaniem przez całą dobę za pośrednictwem Platformy.

#### **IV. Informujemy, że:**

- 1. Dostawa wykonana będzie **własnymi siłami/z pomocą Podwykonawcy**<sup>18</sup> ……………………………………………………………………<sup>13</sup> *(należy podać nazwę lub firmę Podwykonawcy oraz jego siedzibę)* który wykonywać będzie część zamówienia obejmującą: *………………*.............................................................................................................................................. .................. <sup>13</sup> *(należy podać zakres części zamówienia, którą Wykonawca zamierza powierzyć Podwykonawcy).*
- 2. Osobą uprawnioną ze strony Wykonawcy do wykonywania czynności związanych z realizacją umowy, w tym do podpisania protokołu odbioru jest Pan/Pani: ……………………………………………<sup>13</sup>
- 3. Reklamacje i korespondencję w trakcie realizacji umowy należy składać na adres............................................................................................................................... **<sup>13</sup>** nr faksu ................................................... <sup>13</sup> lub e-maila ...................................................**<sup>13</sup>**
- 4. Zaproszenie, o którym mowa w Rozdz. III § 14 ust. 2 SWZ na adres e-mail: ………………………………………………………………<sup>13</sup>

**V. Oświadczamy, że** wypełniliśmy obowiązki informacyjne przewidziane w art. 13 lub art. 14 RODO1) wobec osób fizycznych, od których dane osobowe bezpośrednio lub pośrednio pozyskaliśmy w celu ubiegania się o udzielenie zamówienia publicznego w niniejszym postępowaniu<sup>2)</sup>.

- 1) rozporządzenie Parlamentu Europejskiego i Rady (UE) 2016/679 z dnia 27 kwietnia 2016 r. w sprawie ochrony osób fizycznych w związku z przetwarzaniem danych osobowych i w sprawie swobodnego przepływu takich danych oraz uchylenia dyrektywy 95/46/WE (ogólne rozporządzenie o ochronie danych) (tj. Dz. Urz. UE L 119 z 04.05.2016 r., str. 1).
- 2) W przypadku, gdy wykonawca nie przekazuje danych osobowych innych niż bezpośrednio jego dotyczących lub zachodzi wyłączenie stosowania obowiązku informacyjnego, stosownie do art. 13 ust. 4 lub art. 14 ust. 5 RODO treści oświadczenia wykonawca nie składa (usunięcie treści oświadczenia art. przez jego wykreślenie).

*Dokument należy wypełnić i podpisać kwalifikowanym podpisem elektronicznym. Zamawiający zaleca zapisanie dokumentu w formacie PDF.* 

 $\overline{a}$ 

<sup>16</sup> należy niepotrzebne skreślić: jeżeli Wykonawca nie dokona skreślenia Zamawiający uzna, że obowiązek podatkowy leży po stronie Wykonawcy,

<sup>17</sup> zaznaczyć właściwe

<sup>18</sup> niepotrzebne skreślić: Jeżeli Wykonawca nie dokona skreślenia i nie wypełni pkt. IV ppkt 1, Zamawiający uzna, że Wykonawca nie zamierza powierzyć części zamówienia Podwykonawcom

#### *OFERTA WYKONAWCY*

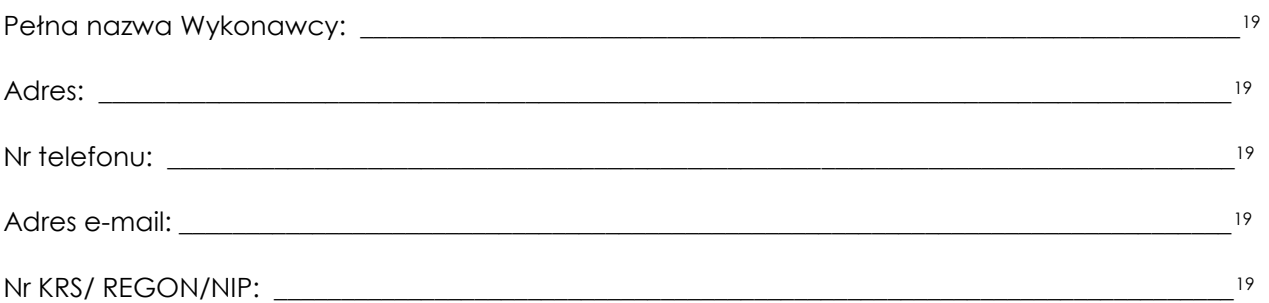

Przystępując do postępowania prowadzonego w trybie przetargu nieograniczonego na **Dostawy sprzętu komputerowego, WZP-2519/21/177/Ł** w zakresie zadania nr 4 - **Dostawy laptopów biurowych**

#### **I. Oferujemy asortyment spełniający co najmniej wymagania wyszczególnione w załączniku nr 5d do SWZ w cenie oferty:**

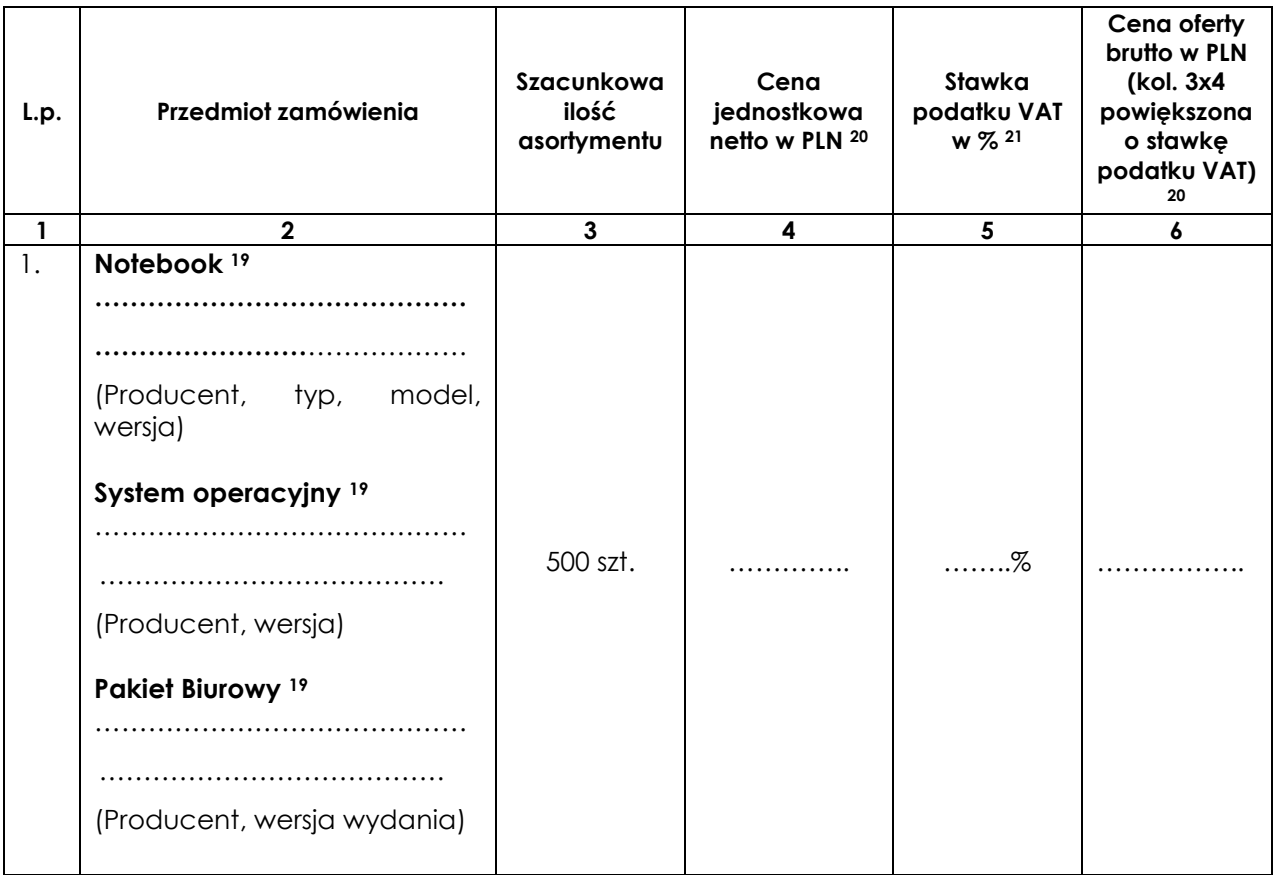

#### **II. Oświadczamy, że:**

- 1. Na oferowany asortyment udzielamy 36 m-cy gwarancji i rękojmi, liczonych do dnia podpisania bez uwag przez Strony protokołu odbioru końcowego.
- 2. Dostawę asortymentu zrealizujemy w terminie ……<sup>19</sup> dni roboczych (max. 30 dni roboczych), liczonych od dnia podpisania umowy wykonawczej.

l

<sup>19</sup> należy wpisać

<sup>20</sup> należy wpisać z dokładnością do dwóch miejsc po przecinku

<sup>21</sup> należy wpisać obowiązującą stawkę podatku VAT w %

### **III. Oświadczamy, że:**

- 1. Oferujemy przedmiot zamówienia spełniający co najmniej wymagania wyszczególnione w opisie przedmiotu zamówienia stanowiącym załącznik nr 5d do SWZ;
- 2. Zgodnie z ustawą o podatku od towarów i usług obowiązek odprowadzenia podatku powstaje po stronie (Wykonawcy lub Zamawiającego)<sup>22</sup>.
- 3. Jesteśmy/jestem: 23
	- mikroprzedsiębiorstwem;
	- małym przedsiębiorstwem;
	- średnim przedsiębiorstwem;
	- $\Box$  jednoosobową działalnością gospodarczą;
	- osobą fizyczną nieprowadzącą działalności gospodarczej.
- 4. Zapoznaliśmy się z postanowieniami zawartymi w ogłoszeniu i SWZ i nie wnosimy do nich zastrzeżeń oraz zdobyliśmy konieczne informacje potrzebne do właściwego przygotowania oferty.
- 5. Ogólne warunki umowy zostały przez nas zaakceptowane i w przypadku wyboru naszej oferty zobowiązujemy się do zawarcia umowy na warunkach tam określonych w miejscu i terminie wskazanym przez Zamawiającego.
- 6. Uważamy się za związanych niniejszą ofertą na czas 90 dni od upływu terminu składania ofert.
- 7. Warunki płatności: 30 dni od dnia dostarczenia do Zamawiającego prawidłowo wystawionej faktury.
- 8. Zobowiązujemy się do zapewnienia możliwości odbierania wszelkiej korespondencji związanej z prowadzonym postępowaniem przez całą dobę za pośrednictwem Platformy.

#### **IV. Informujemy, że:**

- 1. Dostawa wykonana będzie **własnymi siłami/z pomocą Podwykonawcy**<sup>24</sup> ……………………………………………………<sup>19</sup> *(należy podać nazwę lub firmę Podwykonawcy oraz jego siedzibę)* który wykonywać będzie część zamówienia obejmującą: *…………….….*…........................................................................................................................................ .................. <sup>19</sup> *(należy podać zakres części zamówienia, którą Wykonawca zamierza powierzyć Podwykonawcy).*
- 2. Osobą uprawnioną ze strony Wykonawcy do wykonywania czynności związanych z realizacją umowy, w tym do podpisania protokołu odbioru jest Pan/Pani: ……………………………………………<sup>19</sup>
- 3. Reklamacje i korespondencję w trakcie realizacji umowy należy składać na adres............................................................................................................................... **<sup>19</sup>** nr faksu ................................................... <sup>19</sup> lub e-maila ...................................................**<sup>19</sup>**
- 4. Zaproszenie, o którym mowa w Rozdz. III § 14 ust. 2 SWZ na adres e-mail: ………………………………………………………………<sup>19</sup>

**V. Oświadczamy, że** wypełniliśmy obowiązki informacyjne przewidziane w art. 13 lub art. 14 RODO1) wobec osób fizycznych, od których dane osobowe bezpośrednio lub pośrednio pozyskaliśmy w celu ubiegania się o udzielenie zamówienia publicznego w niniejszym postępowaniu<sup>2)</sup>.

- 1) rozporządzenie Parlamentu Europejskiego i Rady (UE) 2016/679 z dnia 27 kwietnia 2016 r. w sprawie ochrony osób fizycznych w związku z przetwarzaniem danych osobowych i w sprawie swobodnego przepływu takich danych oraz uchylenia dyrektywy 95/46/WE (ogólne rozporządzenie o ochronie danych) (tj. Dz. Urz. UE L 119 z 04.05.2016 r., str. 1).
- 2) W przypadku, gdy wykonawca nie przekazuje danych osobowych innych niż bezpośrednio jego dotyczących lub zachodzi wyłączenie stosowania obowiązku informacyjnego, stosownie do art. 13 ust. 4 lub art. 14 ust. 5 RODO treści oświadczenia wykonawca nie składa (usunięcie treści oświadczenia art. przez jego wykreślenie).

*Dokument należy wypełnić i podpisać kwalifikowanym podpisem elektronicznym. Zamawiający zaleca zapisanie dokumentu w formacie PDF.* 

 $\overline{a}$ 

<sup>22</sup> należy niepotrzebne skreślić: jeżeli Wykonawca nie dokona skreślenia Zamawiający uzna, że obowiązek podatkowy leży po stronie Wykonawcy,

<sup>23</sup> zaznaczyć właściwe

<sup>24</sup> niepotrzebne skreślić: Jeżeli Wykonawca nie dokona skreślenia i nie wypełni pkt. IV ppkt 1, Zamawiający uzna, że Wykonawca nie zamierza powierzyć części zamówienia Podwykonawcom

#### *OFERTA WYKONAWCY*

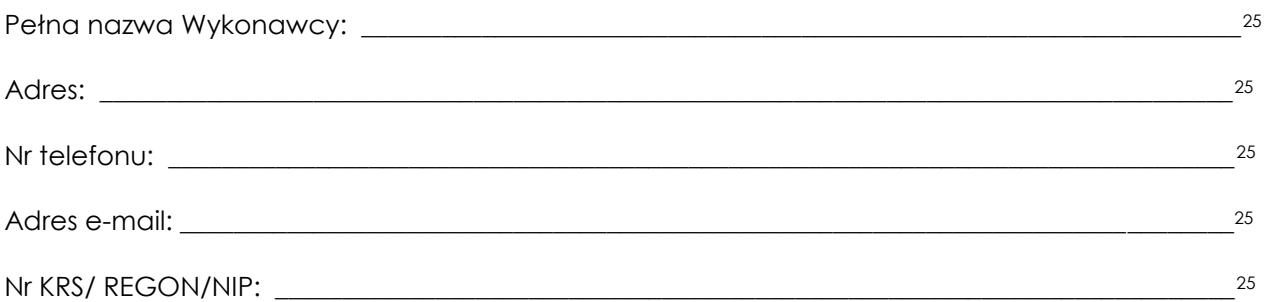

Przystępując do postępowania prowadzonego w trybie przetargu nieograniczonego na **Dostawy sprzętu komputerowego, WZP-2519/21/177/Ł** w zakresie zadania nr 5 - **Dostawy monitorów wraz z osprzętem**

#### **I. Oferujemy asortyment spełniający co najmniej wymagania wyszczególnione w załączniku nr 5e do SWZ w cenie oferty:**

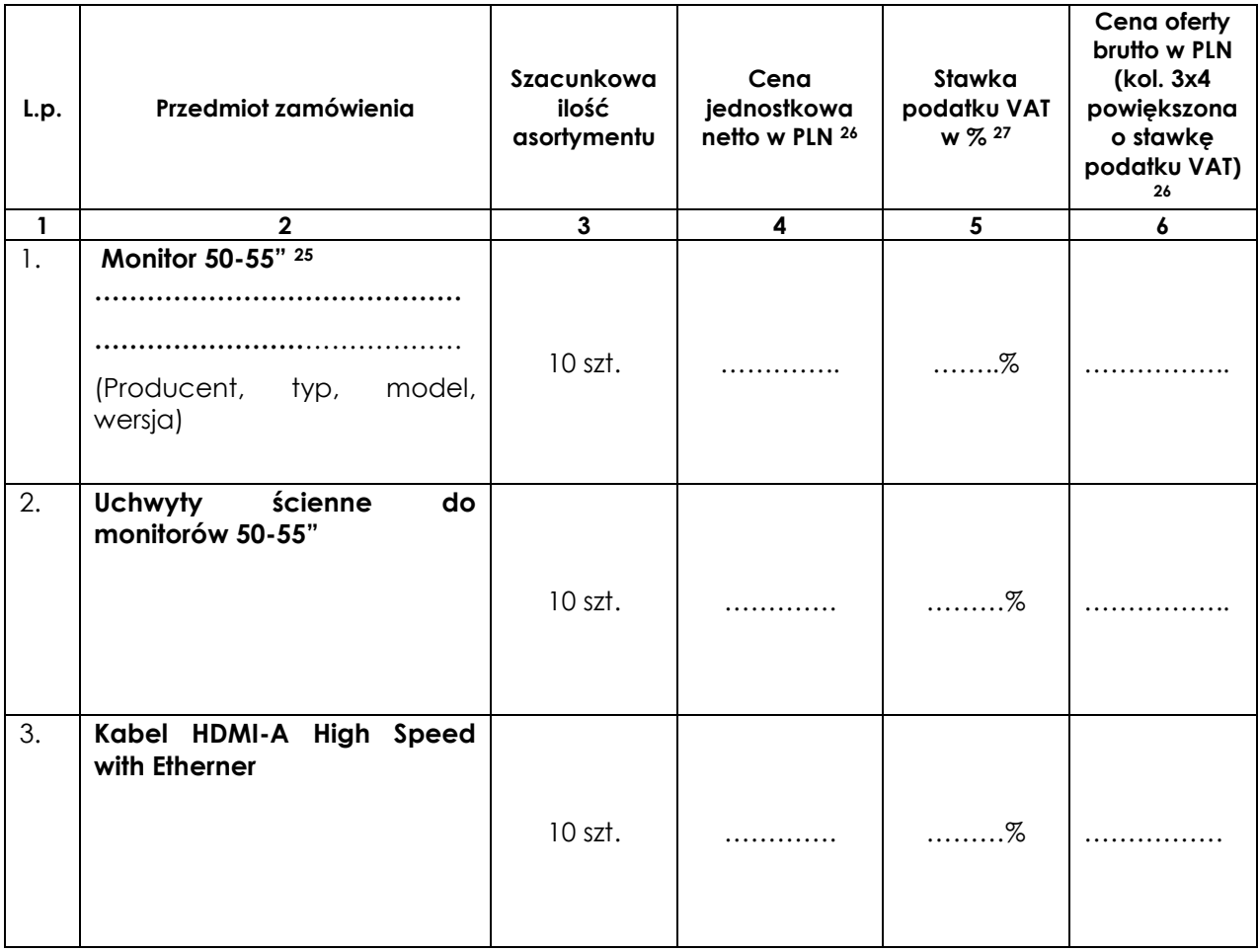

l

<sup>25</sup> należy wpisać

<sup>26</sup> należy wpisać z dokładnością do dwóch miejsc po przecinku

<sup>27</sup> należy wpisać obowiązującą stawkę podatku VAT w %

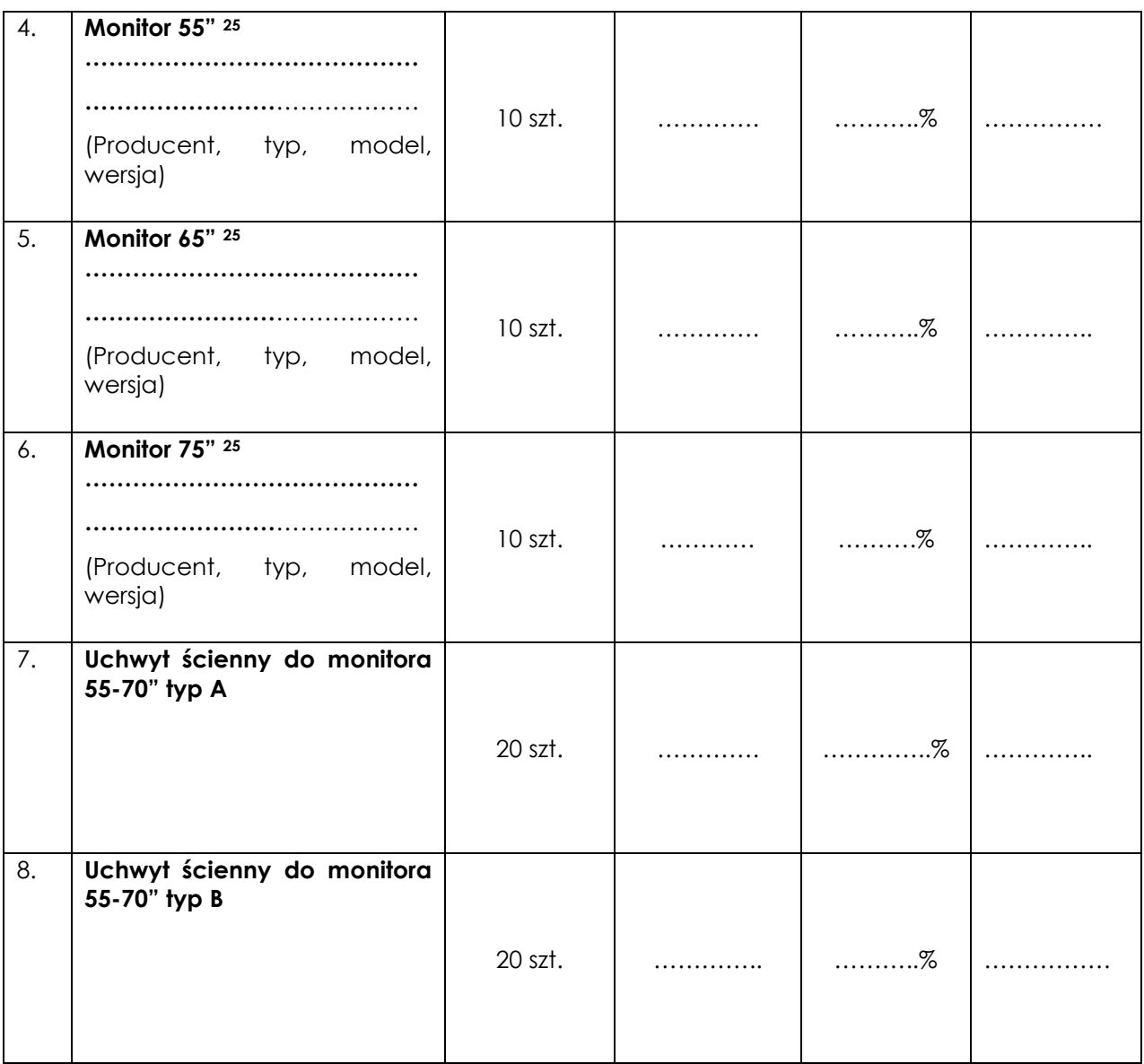

### **II. Oświadczamy, że:**

- 1. Na oferowany asortyment udzielamy ……. <sup>28</sup> m-cy gwarancji i rękojmi (min. 24 m-ce), liczonych do dnia podpisania bez uwag przez Strony protokołu odbioru końcowego.
- 2. Dostawę asortymentu zrealizujemy w terminie ……<sup>25</sup> dni roboczych (max. 30 dni roboczych), liczonych od dnia podpisania umowy wykonawczej.

## **III. Oświadczamy, że:**

- 1. Oferujemy przedmiot zamówienia spełniający co najmniej wymagania wyszczególnione w opisie przedmiotu zamówienia stanowiącym załącznik nr 5e do SWZ;
- 2. Zgodnie z ustawą o podatku od towarów i usług obowiązek odprowadzenia podatku powstaje po stronie (Wykonawcy lub Zamawiającego)29.
- 3. Jesteśmy/jestem: 30
	- mikroprzedsiębiorstwem;
	- małym przedsiębiorstwem;
	- średnim przedsiębiorstwem;
	- □ jednoosobową działalnością gospodarczą;
	- osobą fizyczną nieprowadzącą działalności gospodarczej.

l

<sup>&</sup>lt;sup>28</sup> należy wpisać, w przypadku braku wypełnienia przez Wykonawcę, Zamawiający przyjmie okres gwarancji i rękojmi wskazany w nawiasie,

<sup>&</sup>lt;sup>29</sup> należy niepotrzebne skreślić: jeżeli Wykonawca nie dokona skreślenia Zamawiający uzna, że obowiązek podatkowy leży po stronie Wykonawcy,

<sup>30</sup> zaznaczyć właściwe

- 4. Zapoznaliśmy się z postanowieniami zawartymi w ogłoszeniu i SWZ i nie wnosimy do nich zastrzeżeń oraz zdobyliśmy konieczne informacje potrzebne do właściwego przygotowania oferty.
- 5. Ogólne warunki umowy zostały przez nas zaakceptowane i w przypadku wyboru naszej oferty zobowiązujemy się do zawarcia umowy na warunkach tam określonych w miejscu i terminie wskazanym przez Zamawiającego.
- 6. Uważamy się za związanych niniejszą ofertą na czas 90 dni od upływu terminu składania ofert.
- 7. Warunki płatności: 30 dni od dnia dostarczenia do Zamawiającego prawidłowo wystawionej faktury.
- 8. Zobowiązujemy się do zapewnienia możliwości odbierania wszelkiej korespondencji związanej z prowadzonym postępowaniem przez całą dobę za pośrednictwem Platformy.

#### **IV. Informujemy, że:**

 $\overline{\phantom{a}}$ 

- 1. Dostawa wykonana będzie **własnymi siłami/z pomocą Podwykonawcy**<sup>31</sup> …………………………………………………………………<sup>25</sup> *(należy podać nazwę lub firmę Podwykonawcy oraz jego siedzibę)* który wykonywać będzie część zamówienia obejmującą: *……………….….……,*  …….......................................................................................................................................................... 25 *(należy podać zakres części zamówienia, którą Wykonawca zamierza powierzyć Podwykonawcy).*
- 2. Osobą uprawnioną ze strony Wykonawcy do wykonywania czynności związanych z realizacją umowy, w tym do podpisania protokołu odbioru jest Pan/Pani: ……………………………………………<sup>25</sup>
- 3. Reklamacje i korespondencję w trakcie realizacji umowy należy składać na adres............................................................................................................................... **<sup>25</sup>** nr faksu ................................................... <sup>25</sup> lub e-maila ...................................................**<sup>25</sup>**
- 4. Zaproszenie, o którym mowa w Rozdz. III § 14 ust. 2 SWZ na adres e-mail: ………………………………………………………………<sup>25</sup>

**V. Oświadczamy, że** wypełniliśmy obowiązki informacyjne przewidziane w art. 13 lub art. 14 RODO1) wobec osób fizycznych, od których dane osobowe bezpośrednio lub pośrednio pozyskaliśmy w celu ubiegania się o udzielenie zamówienia publicznego w niniejszym postępowaniu<sup>2)</sup>.

- 1) rozporządzenie Parlamentu Europejskiego i Rady (UE) 2016/679 z dnia 27 kwietnia 2016 r. w sprawie ochrony osób fizycznych w związku z przetwarzaniem danych osobowych i w sprawie swobodnego przepływu takich danych oraz uchylenia dyrektywy 95/46/WE (ogólne rozporządzenie o ochronie danych) (tj. Dz. Urz. UE L 119 z 04.05.2016 r., str. 1).
- 2) W przypadku, gdy wykonawca nie przekazuje danych osobowych innych niż bezpośrednio jego dotyczących lub zachodzi wyłączenie stosowania obowiązku informacyjnego, stosownie do art. 13 ust. 4 lub art. 14 ust. 5 RODO treści oświadczenia wykonawca nie składa (usunięcie treści oświadczenia art. przez jego wykreślenie).

*Dokument należy wypełnić i podpisać kwalifikowanym podpisem elektronicznym. Zamawiający zaleca zapisanie dokumentu w formacie PDF.* 

<sup>31</sup> niepotrzebne skreślić: Jeżeli Wykonawca nie dokona skreślenia i nie wypełni pkt. IV ppkt 1, Zamawiający uzna, że Wykonawca nie zamierza powierzyć części zamówienia Podwykonawcom

#### *OFERTA WYKONAWCY*

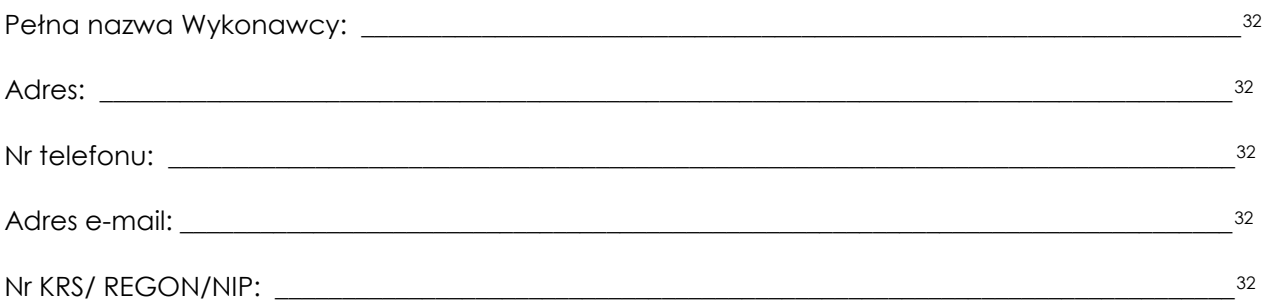

Przystępując do postępowania prowadzonego w trybie przetargu nieograniczonego na **Dostawy sprzętu komputerowego, WZP-2519/21/177/Ł** w zakresie zadania nr 6 - **Dostawy monitorów**

#### **I. Oferujemy asortyment spełniający co najmniej wymagania wyszczególnione w załączniku nr 5f do SWZ w cenie oferty:**

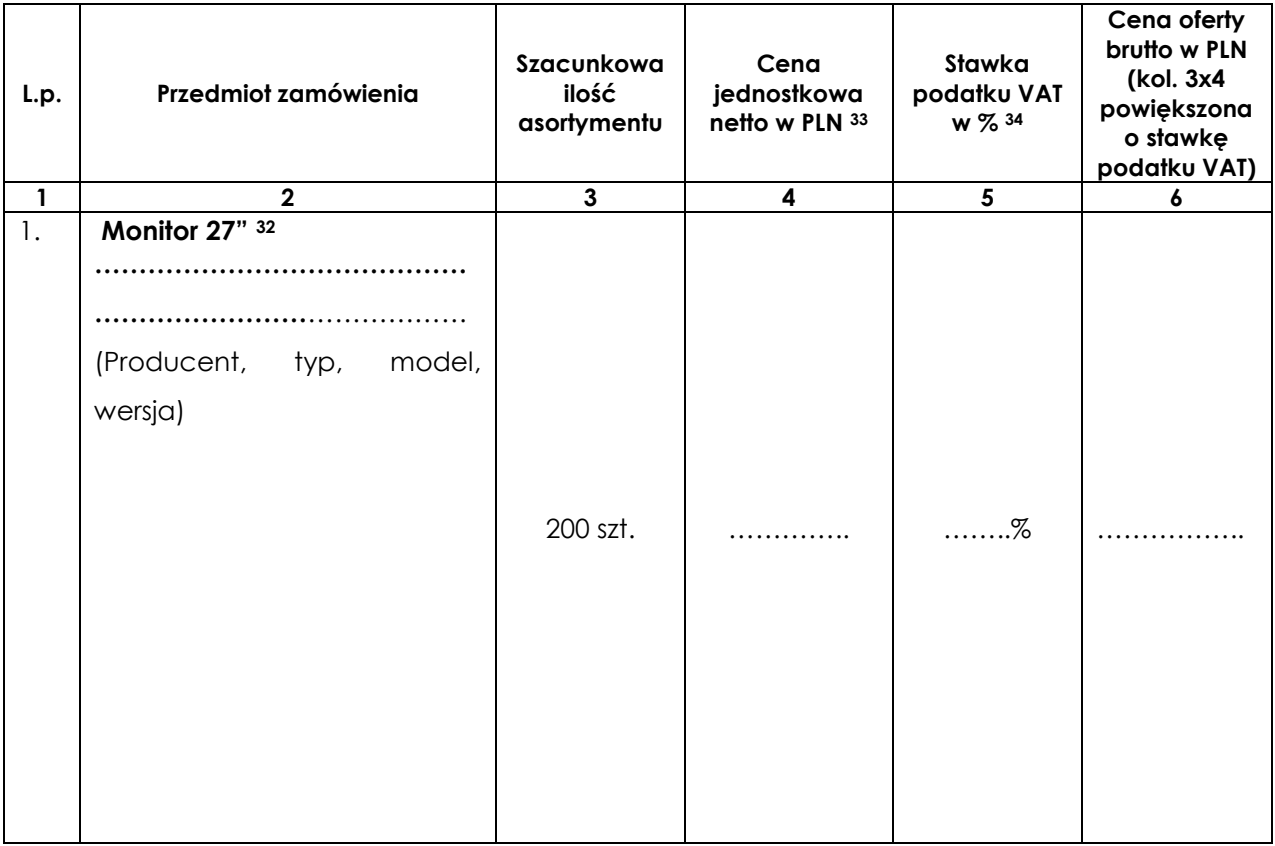

#### **II. Oświadczamy, że:**

1. Na oferowany asortyment udzielamy ......<sup>35</sup> m-cy gwarancji i rękojmi (min. 24 m-ce), liczonych do dnia podpisania bez uwag przez Strony protokołu odbioru końcowego.

 $\overline{\phantom{a}}$ 

<sup>32</sup> należy wpisać

<sup>33</sup> należy wpisać z dokładnością do dwóch miejsc po przecinku

<sup>34</sup> należy wpisać obowiązującą stawkę podatku VAT w %

<sup>35</sup> należy wpisać, w przypadku braku wypełnienia przez Wykonawcę, Zamawiający przyjmie okres gwarancji i rękojmi wskazany w nawiasie,

2. Dostawę asortymentu zrealizujemy w terminie …..<sup>21</sup> dni roboczych (max. 30 dni roboczych), liczonych od dnia podpisania umowy wykonawczej.

#### **III. Oświadczamy, że:**

- 1. Oferujemy przedmiot zamówienia spełniający co najmniej wymagania wyszczególnione w opisie przedmiotu zamówienia stanowiącym załącznik nr 5f do SWZ;
- 2. Zgodnie z ustawą o podatku od towarów i usług obowiązek odprowadzenia podatku powstaje po stronie (Wykonawcy lub Zamawiającego)<sup>36</sup>.
- 3. Jesteśmy/jestem: 37
	- mikroprzedsiębiorstwem;
	- małym przedsiębiorstwem;
	- średnim przedsiębiorstwem;
	- □ jednoosobową działalnością gospodarczą;
	- osobą fizyczną nieprowadzącą działalności gospodarczej.
- 4. Zapoznaliśmy się z postanowieniami zawartymi w ogłoszeniu i SWZ i nie wnosimy do nich zastrzeżeń oraz zdobyliśmy konieczne informacje potrzebne do właściwego przygotowania oferty.
- 5. Ogólne warunki umowy zostały przez nas zaakceptowane i w przypadku wyboru naszej oferty zobowiązujemy się do zawarcia umowy na warunkach tam określonych w miejscu i terminie wskazanym przez Zamawiającego.
- 6. Uważamy się za związanych niniejszą ofertą na czas 90 dni od upływu terminu składania ofert.
- 7. Warunki płatności: 30 dni od dnia dostarczenia do Zamawiającego prawidłowo wystawionej faktury.
- 8. Zobowiązujemy się do zapewnienia możliwości odbierania wszelkiej korespondencji związanej z prowadzonym postępowaniem przez całą dobę za pośrednictwem Platformy.

#### **IV. Informujemy, że:**

- 1. Dostawa wykonana będzie **własnymi siłami/z pomocą Podwykonawcy**<sup>38</sup> ……………………………………………………………………<sup>32</sup> *(należy podać nazwę lub firmę Podwykonawcy oraz jego siedzibę)* który wykonywać będzie część zamówienia obejmującą: *……………….….……*................................................................................................................................. ................. <sup>32</sup> *(należy podać zakres części zamówienia, którą Wykonawca zamierza powierzyć Podwykonawcy).*
- 2. Osobą uprawnioną ze strony Wykonawcy do wykonywania czynności związanych z realizacją umowy, w tym do podpisania protokołu odbioru jest Pan/Pani: ……………………………………………<sup>32</sup>
- 3. Reklamacje i korespondencję w trakcie realizacji umowy należy składać na adres............................................................................................................................... **<sup>32</sup>** nr faksu ................................................... <sup>32</sup> lub e-maila ...................................................**<sup>32</sup>**
- 4. Zaproszenie, o którym mowa w Rozdz. III § 14 ust. 2 SWZ na adres e-mail: ………………………………………………………………<sup>32</sup>

**V. Oświadczamy, że** wypełniliśmy obowiązki informacyjne przewidziane w art. 13 lub art. 14 RODO<sup>11</sup> wobec osób fizycznych, od których dane osobowe bezpośrednio lub pośrednio pozyskaliśmy w celu ubiegania się o udzielenie zamówienia publicznego w niniejszym postępowaniu2) .

- 1) rozporządzenie Parlamentu Europejskiego i Rady (UE) 2016/679 z dnia 27 kwietnia 2016 r. w sprawie ochrony osób fizycznych w związku z przetwarzaniem danych osobowych i w sprawie swobodnego przepływu takich danych oraz uchylenia dyrektywy 95/46/WE (ogólne rozporządzenie o ochronie danych) (tj. Dz. Urz. UE L 119 z 04.05.2016 r., str. 1).
- 2) W przypadku, gdy wykonawca nie przekazuje danych osobowych innych niż bezpośrednio jego dotyczących lub zachodzi wyłączenie stosowania obowiązku informacyjnego, stosownie do art. 13 ust. 4 lub art. 14 ust. 5 RODO treści oświadczenia wykonawca nie składa (usunięcie treści oświadczenia art. przez jego wykreślenie).

*Dokument należy wypełnić i podpisać kwalifikowanym podpisem elektronicznym. Zamawiający zaleca zapisanie dokumentu w formacie PDF.* 

 $\overline{a}$ 

<sup>36</sup> należy niepotrzebne skreślić: jeżeli Wykonawca nie dokona skreślenia Zamawiający uzna, że obowiązek podatkowy leży po stronie Wykonawcy,

<sup>37</sup> zaznaczyć właściwe

<sup>38</sup> niepotrzebne skreślić: Jeżeli Wykonawca nie dokona skreślenia i nie wypełni pkt. IV ppkt 1, Zamawiający uzna, że Wykonawca nie zamierza powierzyć części zamówienia Podwykonawcom

**Zamawiający: KOMENDA STOŁECZNA POLICJI, ul. Nowolipie 2, 00-150 Warszawa**

#### **Wykonawca1:**

…………………………………………… ………………………………………………… *(pełna nazwa/firma, adres, w zależności od podmiotu: NIP/KRS/CeiDG)* **reprezentowany przez:**

…………………………………………… …………………………………………… *(imię, nazwisko, stanowisko/podstawa do reprezentacji)*

#### **Oświadczenie Wykonawcy dotyczące przynależności albo braku przynależności do tej samej grupy kapitałowej**

Na potrzeby postępowania o udzielenie zamówienia publicznego na **Dostawy sprzętu komputerowego, nr ref.: WZP-2519/21/177/Ł,** prowadzonego przez **Komendę Stołeczną Policji***,*  oświadczam, co następuje:

**□nie przynależę o tej samej grupy kapitałowej** w rozumieniu ustawy z dnia 16 lutego 2007 r. o ochronie konkurencji i konsumentów (Dz.U. z 2020 r. poz. 1076 i 1086), z innym Wykonawcą, który złożył odrębną ofertę w ww. postępowaniu,

**□przynależę do tej samej grupy kapitałowej** w rozumieniu ustawy z dnia 16 lutego 2007 r. o ochronie konkurencji i konsumentów (Dz.U. z 2020 r. poz. 1076 i 1086), z innym Wykonawcą, który złożył odrębną ofertę w ww. postępowaniu oraz dołączam dokumenty/informacje**2)** potwierdzające przygotowanie oferty w ww. postępowaniu niezależnie od innego Wykonawcy należącego do tej samej grupy kapitałowej;

…………….…….................................*(miejscowość),* dnia ………….……..... r.

<sup>1</sup>– należy wypełnić; <sup>2</sup> – niepotrzebne skreślić

*Dokument należy wypełnić i podpisać kwalifikowanym podpisem elektronicznym. Zamawiający zaleca zapisanie dokumentu w formacie PDF.* 

**Zamawiający: KOMENDA STOŁECZNA POLICJI, ul. Nowolipie 2, 00-150 Warszawa**

**Wykonawca/Podwykonawca/podmiot udostępniający zasoby1:**

…………………………………………… ………………………………................. *(pełna nazwa/firma, adres, w zależności od podmiotu: NIP/KRS/CeiDG)* **reprezentowany przez:** ……………………………………………

…………………………………………… *(imię, nazwisko, stanowisko/podstawa do reprezentacji)*

#### **Oświadczenie Wykonawcy/Podwykonawcy/podmiotu udostępniającego zasoby<sup>1</sup> dotyczące aktualności informacji zawartych w formularzu JEDZ**

Na potrzeby postępowania o udzielenie zamówienia publicznego na **Dostawy sprzętu komputerowego, nr ref.: WZP-2519/21/177/Ł,** prowadzonego przez **Komendę Stołeczną Policji***,*  oświadczam, że informacje zawarte w formularzu JEDZ w zakresie podstaw wykluczenia z postępowania wskazanych przez Zamawiającego, o których mowa w:

1) art. 108 ust. 1 pkt 3 Ustawy,

2) art. 108 ust. 1 pkt 4 Ustawy, dotyczących orzeczenia zakazu ubiegania się o zamówienie publiczne tytułem środka zapobiegawczego,

2) art. 108 ust. 1 pkt 5 Ustawy, dotyczących zawarcia z innymi wykonawcami porozumienia mającego na celu zakłócenie konkurencji,

3) art. 108 ust. 1 pkt 6 Ustawy,

4) art. 109 ust. 1 pkt 1 Ustawy, odnośnie do naruszenia obowiązków dotyczących płatności podatków i opłat lokalnych, o których mowa w ustawie z dnia 12 stycznia 1991 r. o podatkach i opłatach lokalnych (Dz.U. z 2019 r. poz. 1170).

#### **- są aktualne**

#### **<sup>1</sup>– niepotrzebne skreślić;**

*Dokument należy wypełnić i podpisać kwalifikowanym podpisem elektronicznym Zamawiający zaleca zapisanie dokumentu w formacie PDF.* 

# **Wzór-Załącznik nr 4 do SWZ Nie dotyczy**

### **Zobowiązanie podmiotu o oddaniu Wykonawcy swoich zasobów w zakresie zdolności technicznych/zawodowych**

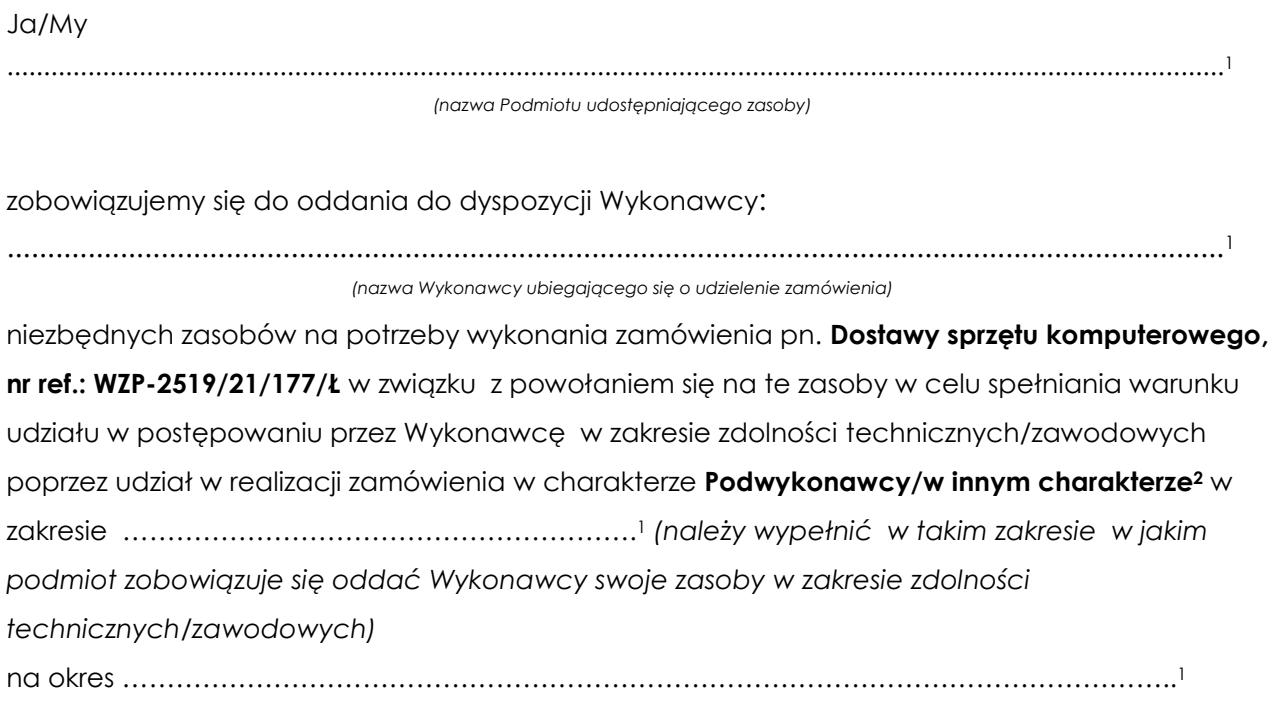

**<sup>1</sup> – należy wypełnić**

**<sup>2</sup> – niepotrzebne skreślić**

*Dokument należy wypełnić i podpisać kwalifikowanym podpisem elektronicznym. Zamawiający zaleca zapisanie dokumentu w formacie PDF*

### **Załącznik nr 5a do SWZ**

# **Opis przedmiotu zamówienia – zadanie nr 1 Dostawy zestawów komputerowych o zwiększonej wydajności**

# **Komputer stacjonarny**

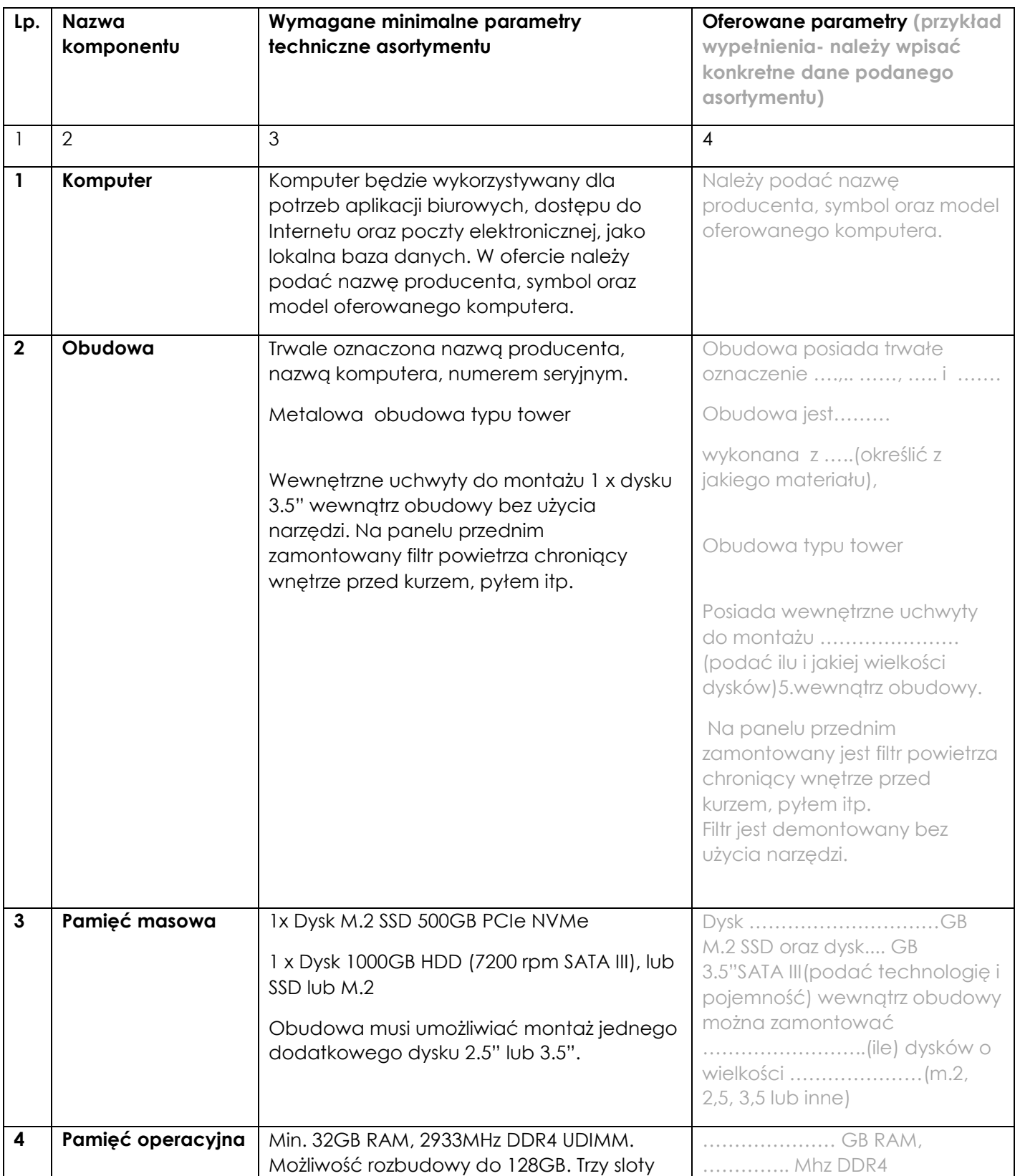

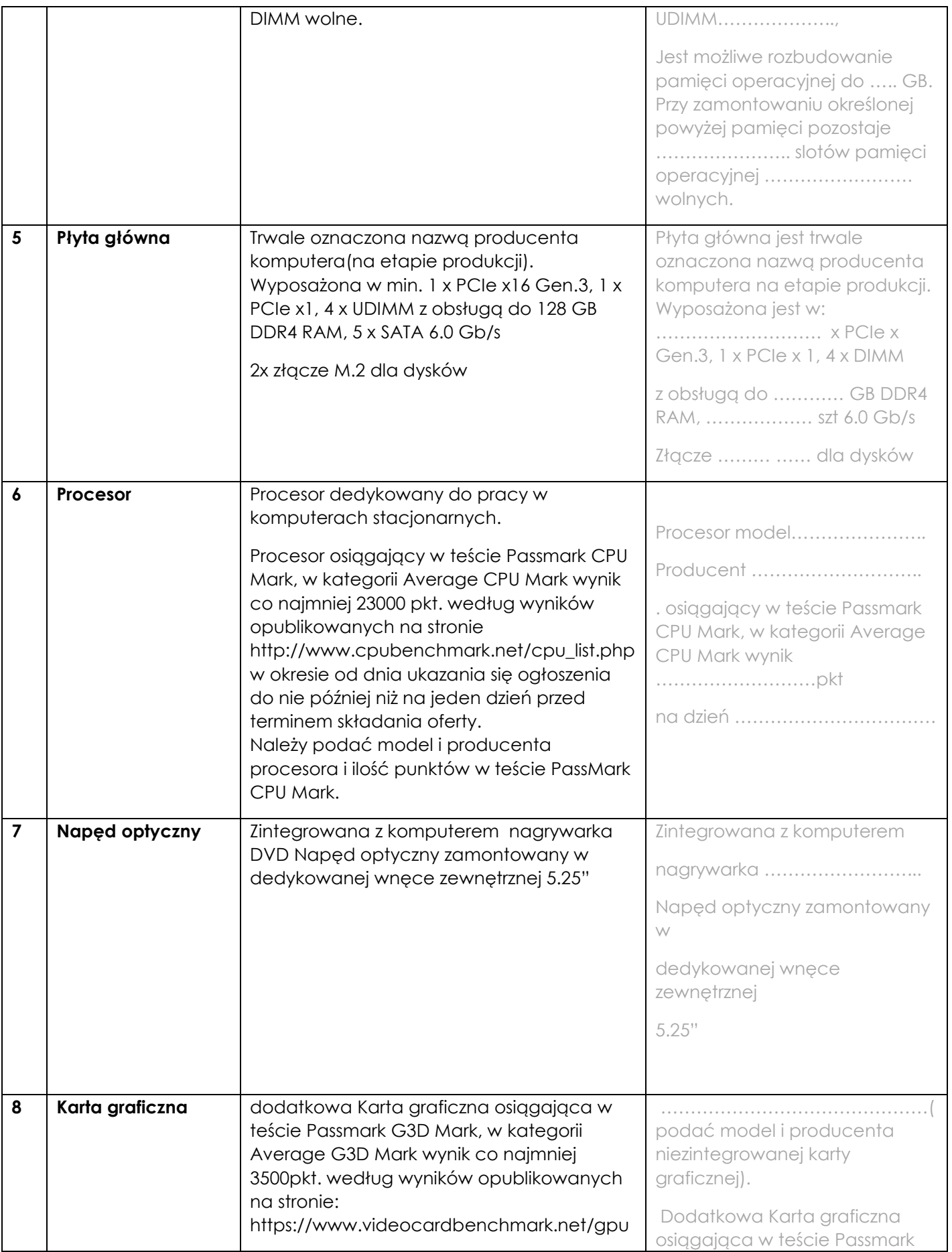

| 9<br>10 | Audio<br>Karta sieciowa | _list.php<br>w okresie od dnia ukazania się ogłoszenia<br>do nie później niż na jeden dzień przed<br>terminem składania oferty. Karta graficzna<br>min. 2GB i 4x złączami miniDisplayPort lub<br>DisplayPort<br>Karta dźwiękowa zintegrowana z płytą<br>główną, zgodna z High Definition.<br>10/100/1000 - złącze RJ45; Wol- funkcja<br>włączana przez użytkownika                                                                                                    | G3D Mark, w kategorii Average<br>G3D Mark wynik<br>dzień<br>Karta z  GB i  złączami<br>miniDisplayPort lub DisplayPort<br>Karta dźwiękowa zintegrowana<br>z płytą główną, zgodna z<br>10/100/1000 - złącze<br>Wol- funkcja                                                                                                    |
|---------|-------------------------|----------------------------------------------------------------------------------------------------|----------------------------------------------------------------------------------------------------|
| 11      | Porty/złącza            | Wbudowane porty z przodu obudowy:<br>6 portów USB min 3.0 w tym minimum 2 porty<br>USB typu C i minimum 4 porty USB typu A<br>1 x port Combo umożliwiający podłączenie<br>słuchawek<br>wraz z mikrofonem lub<br>1 x port mikrofonowy i 1x port umożliwiający<br>podłączenie słuchawek<br>multi-in-1 czytnik kart<br>Wbudowane porty z tyłu obudowy:<br>6 portów USB min 2.0 w tym minimum 2 porty<br><b>USB 3.0</b><br>- 1 x port sieciowy RJ-45,<br>- 1 x port COM<br>Wymagana ilość i rozmieszczenie portów<br>(na zewnątrz obudowy komputera) nie<br>może być osiągnięta w wyniku stosowania<br>konwerterów, przejściówek itp. zajmujących<br>wewnętrzne sloty PCI/PCIe płyty głównej lub<br>zewnętrzne porty usb | włączana przez użytkownika<br>Wbudowane porty z przodu<br>obudowy:<br>x USB A 3.<br>x USB C 3.<br>x port Combo<br>umożliwiający podłączenie<br>słuchawek<br>wraz z mikrofonem lub<br>port umożliwiający podłączenie<br>słuchawek<br>multi-in-1 czytnik kart<br>Wbudowane porty z tyłu<br>obudowy:<br>$-$ x USB 2.0<br>x port<br>sieciowy RJ-45,  x COM |
| 12      | Klawiatura/mysz         | Klawiatura przewodowa w układzie US lub<br>EU, USB.<br>Mysz przewodowa (optyczna lub laserowa)<br>3 przyciskowa (scroll), USB.                                                                                                    | TAK/NIE 39                                                                                                    |
| 13      | <b>Zasilacz</b>         | Zasilacz o mocy min. 700W oraz sprawności<br>na poziomie min. 80%. wraz z kablem<br>zasilającym.                                                                                                    | zasilacz o mocy W<br>oraz sprawności na poziomie<br>zasilającym                                                                                                    |

<sup>1</sup>  $^{\rm 39}$  niepotrzebne skreślić, jeśli Wykonawca nie dokona skreślenia, Zamawiający uzna, że nie oferuje wskazanych komponentów asortymentu

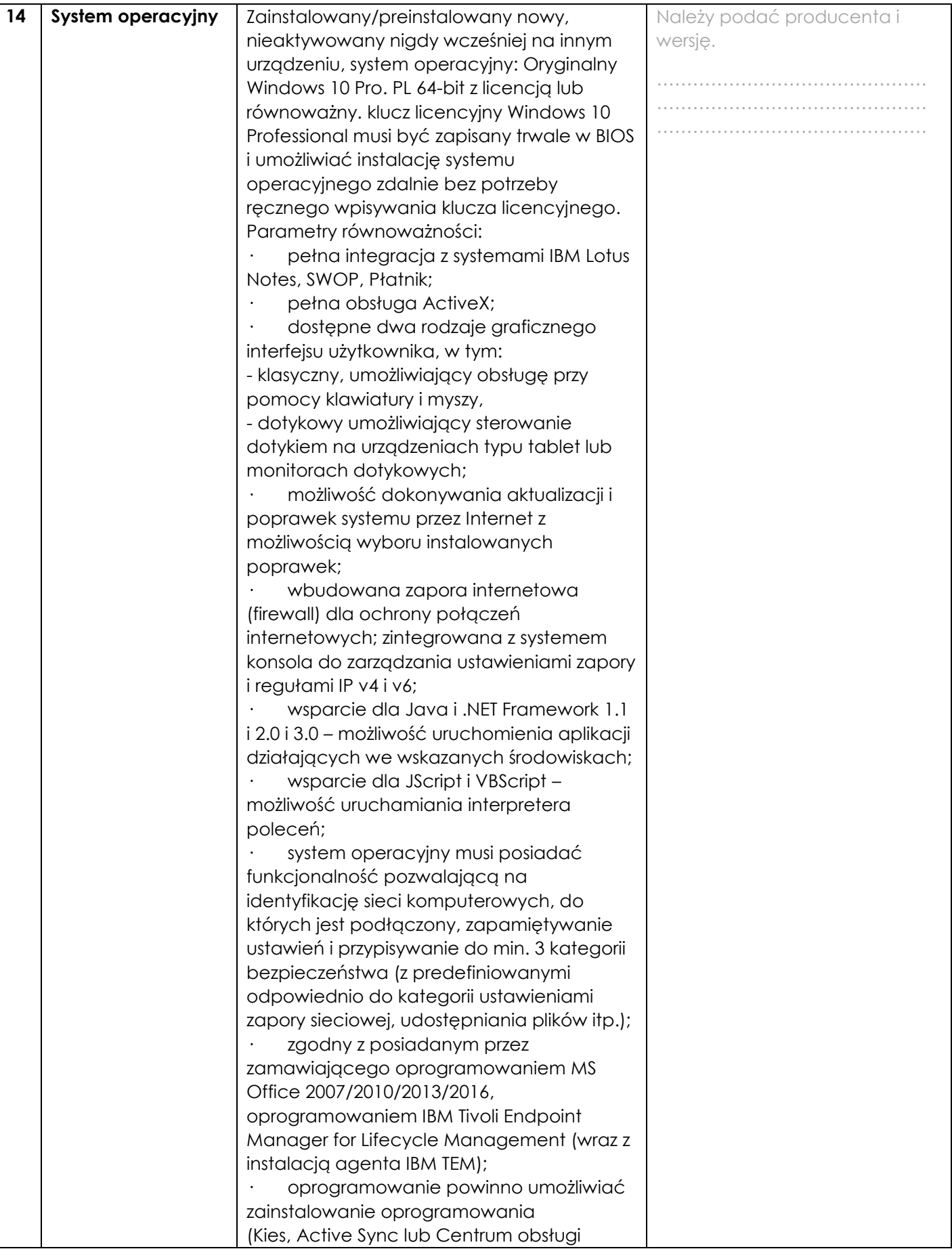

![](_page_51_Picture_173.jpeg)

![](_page_52_Picture_270.jpeg)

| 17 | <b>Wizualny system</b><br>diagnostyczny -<br>opcja punktowana | Wizualny system diagnostyczny w postaci<br>wskaźnika optycznego z przodu obudowy,<br>służący do sygnalizowania i diagnozowania<br>problemów z komputerem i jego<br>komponentami, a w szczególności musi<br>sygnalizować:<br>uszkodzenie lub brak pamięci RAM<br>uszkodzenie złączy PCIe płyty<br>głównej<br>uszkodzenie dysku twardego<br>awarię procesora<br>Oferowany system diagnostyczny nie może<br>być instalowany w jakichkolwiek<br>zewnętrznych dostępnych w obudowie<br>wnękach zewnętrzny, slotów na płycie<br>głównej oraz nie może być uzyskany przez<br>konwertowanie złączy dedykowanych do<br>innego rozwiązania. | TAK/NIE 40              |
|----|---------------------------------------------------------------|----------------------------------------------------------------------------------------------------|-------------------------|
| 18 | Oprogramowanie<br>dodatkowe – opcja<br>punktowana             | Oprogramowanie dodatkowe producenta<br>oferowanego sprzętu pozwalające na:<br>- Szyfrowanie i deszyfrowanie pojedynczych<br>plików i folderów<br>- Zamazywanie plików z dysku twardego<br>zgodne z certyfikatem DoD 5220.22M<br>- Osobisty strzeżony dysk (PSD) w postaci<br>bezpiecznej partycji, w którym można<br>przechowywać poufne pliki. Dostęp do<br>plików zapisanych w formacie PSD można<br>uzyskać tylko po wprowadzeniu<br>uwierzytelniającego hasła.<br>- Ustawienia BIOS: ustawienie sekwencji<br>bootowania, ustawienie haseł dostępu,                                                                            | TAK / NIE <sup>41</sup> |

 $^{40}$  niepotrzebne skreślić, jeśli Wykonawca nie dokona skreślenia, Zamawiający uzna, że nie oferuje wskazanych komponentów asortymentu

-

 $^{41}$  niepotrzebne skreślić, jeśli Wykonawca nie dokona skreślenia, Zamawiający uzna, że nie oferuje wskazanych komponentów asortymentu

|    |                                                              | Import/Export ustawień, blokowanie portów i<br>urządzeń.                                                                                                    |              |
|----|--------------------------------------------------------------|----------------------------------------------------------------------------------------------------|--------------|
|    |                                                              | Ponadto oprogramowanie producenta<br>oferowanego sprzętu umożliwiające                                                                                                    |              |
|    |                                                              | - sprawdzenie aktualizacji                                                                                                    |              |
|    |                                                              | - sprawedzenie statusu działania<br>baterii/procesora/pamięci/dysku                                                                                                    |              |
|    |                                                              | - uzyskanie informacji o parametrach<br>komputera jego sprzętowych<br>kompnentach, nr seryjny produktu, wersji<br><b>BIOS</b>                                                                                                    |              |
| 19 | Waga/rozmiary<br>urządzenia wraz z<br>napędem<br>opłycznym – | Waga urządzenia 10kg<br>Suma wymiarów 1000mm                                                                                                    | . kg<br>. mm |
|    | podane wartości są<br>wartościami<br>maksymalnymi            |                                                                                                    |              |
| 20 | Bezpieczeństwo<br><i>i</i> zdalne<br>zarządzanie             | Złącze umożliwiające zastosowanie<br>zabezpieczenia fizycznego w postaci linki<br>metalowej uniemożliwiającej również<br>otwarcie obudowy;<br>Dedykowany, zamontowany na etapie<br>produkcji układ sprzętowy służący do<br>tworzenia i zarządzania wygenerowanymi<br>przez komputer kluczami szyfrowania<br>(moduł TPM 2.0) | TAK/NIE 42   |
| 21 | Wsparcie<br>techniczne<br>producenta                         | A) Dostęp do aktualizacji systemu BIOS,<br>podręczników użytkownika, najnowszych<br>sterowników i uaktualnień na stronie<br>producenta zestawu realizowany poprzez<br>podanie na dedykowanej stronie<br>internetowej producenta komputera<br>numeru seryjnego lub modelu komputera                                          | TAK/NIE 43   |
|    |                                                              | B) Możliwość aktualizacji i pobrania<br>sterowników do oferowanego modelu<br>komputera w najnowszych certyfikowanych<br>wersjach przy użyciu dedykowanego<br>darmowego oprogramowania producenta<br>lub bezpośrednio z sieci Internet za<br>pośrednictwem strony www producenta<br>komputera po podaniu numeru seryjnego    |              |

 $^{42}$  niepotrzebne skreślić, jeśli Wykonawca nie dokona skreślenia, Zamawiający uzna, że nie oferuje wskazanych komponentów asortymentu

-

 $^{43}$  niepotrzebne skreślić, jeśli Wykonawca nie dokona skreślenia, Zamawiający uzna, że nie oferuje wskazanych komponentów asortymentu

![](_page_55_Picture_237.jpeg)

### **Monitor 27"**

1

| L.P.           | Nazwa komponentu                     | Wymagane minimalne<br>parametry techniczne<br>monitora                                               | Oferowane parametry techniczne<br>monitora (przykład wypełnienia-<br>należy wpisać konkretne dane<br>podanego asortymentu) |
|----------------|--------------------------------------|----------------------------------------------------------------------------------------------------|----------------------------------------------------------------------------------------------------|
| 1              | $\overline{2}$                       | 3                                                                                                    | $\overline{4}$                                                                                                    |
| 1              | Typ ekranu                           | Ekran w technologii IPS LED<br>przekątna matrycy min. 27"<br>(16:9), czarny lub odcienie<br>szarości | Ekran ciekłokrystaliczny z aktywną<br>matryca ",<br>Proporcje  : , kolor                                                   |
| $\overline{2}$ | Rozmiar plamki                       | max. 0,311 mm                                                                                        | $\ldots$ mm                                                                                                    |
| 3              | Jasność                              | 250 cd/m2                                                                                            | cd/m2                                                                                                    |
| 4              | Kontrast statyczny                   | <b>Typowy 1000:1</b>                                                                                 | Typowy  :                                                                                                    |
| 5              | Kąty widzenia<br>(pion/poziom)       | 178/178 stopni                                                                                       | / stopni                                                                                                    |
| 6              | Czas reakcji matrycy                 | max. 8 ms (Gray to Gray)                                                                             | Ms (Gray to Gray)                                                                                                    |
| $\overline{7}$ | Rozdzielczość                        | min.1920 x 1080 przy 60Hz                                                                            | x  przy Hz                                                                                                    |
| 8              | Zużycie energii - nie<br>większe niż | Normalne działanie 35W<br>(typowe), tryb wyłączenia<br>aktywności 0,6W                               | Normalne działanie W<br>(typowe), tryb wyłączenia<br>aktywności W                                                          |
| 9              | Powłoka powierzchni<br>ekranu        | Matowa                                                                                               | Matowa                                                                                                    |

<sup>44</sup> niepotrzebne skreślić, jeśli Wykonawca nie dokona skreślenia, Zamawiający uzna, że nie oferuje wskazanych komponentów asortymentu

| 10 | Podświetlenie               | System podświetlenia LED                                                                                                    | System podświetlenia                                                                                                    |
|----|-----------------------------|----------------------------------------------------------------------------------------------------|----------------------------------------------------------------------------------------------------|
| 11 | Bezpieczeństwo              | Złącze umożliwiające<br>zastosowanie<br>zabezpieczenia fizycznego w<br>postaci linki metalowej -<br>gniazdo zabezpieczenia<br>przed kradzieżą.  | Złącze umożliwiające<br>zastosowanie zabezpieczenia<br>fizycznego w postaci linki<br>metalowej - gniazdo<br>zabezpieczenia przed kradzieżą. |
| 12 | Złącza wejściowe<br>sygnału | 1x HDMI, 1x DisplayPort                                                                                                    | DisplayPort, inne<br>wymienić jakie                                                                                                    |
| 13 | Inne złącza/sterowanie      | USB hub x2 (v. 3.0), wyjście<br>słuchawkowe, HDCP                                                                                               |                                                                                                    |
| 14 | Właściwości                 | Redukcja światła<br>niebieskiego,                                                                                                    | TAK/NIE 45                                                                                                    |
|    |                             | Flicker free                                                                                                    | TAK/NIE 46                                                                                                    |
| 15 | Kolor obudowy               | ciemny (np.: czarny, szary)                                                                                                    | Kolor:                                                                                                    |
| 16 | Głośniki                    | Głośniki: wbudowane lub<br>dedykowane przez<br>producenta monitora<br>dołączane jako listwa<br>dźwiękowa, o parametrach<br>nie<br>gorszych niż: | Wbudowane<br>Całkowita moc  W                                                                                                    |
|    |                             | Całkowita moc: 2x 2,0 W                                                                                                    |                                                                                                    |
| 17 | Zakres regulacji            | wysokość, obrót, pochył,<br>pivot (rotacja w obie strony)                                                                                       | TAK/NIE <sup>47</sup>                                                                                                    |
| 18 | Regulacja wysokości         | Regulacja wysokości min. 120<br>mm                                                                                                    | Regulacja wysokości  mm                                                                                                    |
| 19 | Zarządzanie kablami         | System zarządzania kablami                                                                                                    | TAK/NIE 48                                                                                                    |
| 20 | Inne                        | Zdejmowana podstawa oraz<br>otwory montażowe w<br>obudowie VESA 100mm                                                                           | Zdejmowana podstawa oraz<br>otwory montażowe w obudowie<br>VESA 100mm                                                                       |

<sup>-</sup><sup>45</sup> niepotrzebne skreślić, jeśli Wykonawca nie dokona skreślenia, Zamawiający uzna, że nie oferuje wskazanych komponentów asortymentu

<sup>&</sup>lt;sup>46</sup> niepotrzebne skreślić, jeśli Wykonawca nie dokona skreślenia, Zamawiający uzna, że nie oferuje wskazanych komponentów asortymentu

<sup>47</sup> niepotrzebne skreślić, jeśli Wykonawca nie dokona skreślenia, Zamawiający uzna, że nie oferuje wskazanych komponentów asortymentu

<sup>48</sup> niepotrzebne skreślić, jeśli Wykonawca nie dokona skreślenia, Zamawiający uzna, że nie oferuje wskazanych komponentów asortymentu

![](_page_57_Picture_96.jpeg)

*Dokument należy wypełnić i podpisać kwalifikowanym podpisem elektronicznym Zamawiający zaleca zapisanie dokumentu w formacie PDF.* 

# **Wzór – Załącznik nr 5b do SWZ Opis przedmiotu zamówienia – zadanie nr 2 Dostawy zestawów komputerowych graficznych**

# **Komputer stacjonarny**

![](_page_58_Picture_225.jpeg)

![](_page_59_Picture_213.jpeg)

| 9<br>10 | Audio<br>Karta sieciowa | _list.php<br>w okresie od dnia ukazania się ogłoszenia<br>do nie później niż na jeden dzień przed<br>terminem składania oferty. Karta graficzna<br>min. 4GB i 4x złączami miniDisplayPort lub<br>DisplayPort<br>Karta dźwiękowa zintegrowana z płytą<br>główną, zgodna z High Definition.<br>10/100/1000 - złącze RJ45; Wol- funkcja                                                                                                    | G3D Mark, w kategorii Average<br>G3D Mark wynik<br>dzień<br>Karta z  GB i  złączami<br>miniDisplayPort lub DisplayPort<br>(niepotrzebne skreślić)<br>Karta dźwiękowa zintegrowana<br>z płytą główną, zgodna z<br>10/100/1000 - złącze                                                                                          |
|---------|-------------------------|----------------------------------------------------------------------------------------------------|----------------------------------------------------------------------------------------------------|
|         |                         | włączana przez użytkownika                                                                                                    | Wol- funkcja<br>włączana przez użytkownika                                                                                                    |
| 11      | Porty/złącza            | Wbudowane porty z przodu obudowy:<br>6 portów USB min 3.0 w tym minimum 2 porty<br>USB typu C i minimum 4 porty USB typu A<br>1 x port Combo umożliwiający podłączenie<br>słuchawek<br>wraz z mikrofonem lub<br>1 x port mikrofonowy i 1x port umożliwiający<br>podłączenie słuchawek<br>multi-in-1 czytnik kart<br>Wbudowane porty z tyłu obudowy:<br>6 portów USB min 2.0 w tym minimum 2 porty<br><b>USB 3.0</b><br>- 1 x port sieciowy RJ-45,<br>- 1 x port COM<br>Wymagana ilość i rozmieszczenie portów<br>(na zewnątrz obudowy komputera) nie<br>może być osiągnięta w wyniku stosowania<br>konwerterów, przejściówek itp. zajmujących<br>wewnętrzne sloty PCI/PCIe płyty głównej lub<br>zewnętrzne porty usb | Wbudowane porty z przodu<br>obudowy:<br>x USB A 3.<br>x USB C 3.<br>x port Combo<br>umożliwiający podłączenie<br>słuchawek<br>wraz z mikrofonem lub<br>x port<br>port umożliwiający podłączenie<br>słuchawek<br>multi-in-1 czytnik kart<br>Wbudowane porty z tyłu<br>obudowy:<br>x USB 2.0<br>x port<br>sieciowy RJ-45,  x COM |
| 12      | Klawiatura/mysz         | Klawiatura przewodowa w układzie US lub<br>EU, USB.<br>Mysz przewodowa (optyczna lub laserowa)<br>3 przyciskowa (scroll), USB.                                                                                                    | TAK/NIE 49                                                                                                    |
| 13      | <b>Zasilacz</b>         | Zasilacz o mocy min. 700W oraz sprawności<br>na poziomie min. 80%. wraz z kablem<br>zasilającym.                                                                                                    | zasilacz o mocy W<br>oraz sprawności na poziomie<br>zasilającym                                                                                                    |

<sup>1</sup>  $^{49}$  niepotrzebne skreślić, jeśli Wykonawca nie dokona skreślenia, Zamawiający uzna, że nie oferuje wskazanych komponentów asortymentu

![](_page_61_Picture_187.jpeg)

![](_page_62_Picture_178.jpeg)

![](_page_63_Picture_272.jpeg)

| 17 | <b>Wizualny system</b><br>diagnostyczny -<br>opcja punktowana | Wizualny system diagnostyczny w postaci<br>wskaźnika optycznego z przodu obudowy,<br>służący do sygnalizowania i diagnozowania<br>problemów z komputerem i jego<br>komponentami, a w szczególności musi<br>sygnalizować:<br>uszkodzenie lub brak pamięci RAM<br>uszkodzenie złączy PCIe płyty<br>głównej<br>uszkodzenie dysku twardego<br>awarię procesora<br>Oferowany system diagnostyczny nie może<br>być instalowany w jakichkolwiek<br>zewnętrznych dostępnych w obudowie<br>wnękach zewnętrzny, slotów na płycie<br>głównej oraz nie może być uzyskany przez<br>konwertowanie złączy dedykowanych do<br>innego rozwiązania.                                                                                                    | TAK/NIE 50   |
|----|---------------------------------------------------------------|----------------------------------------------------------------------------------------------------|--------------|
| 18 | Oprogramowanie<br>dodatkowe - opcja<br>punktowana             | Oprogramowanie dodatkowe producenta<br>oferowanego sprzętu pozwalające na:<br>- Szyfrowanie i deszyfrowanie pojedynczych<br>plików i folderów<br>- Zamazywanie plików z dysku twardego<br>zgodne z certyfikatem DoD 5220.22M<br>- Osobisty strzeżony dysk (PSD) w postaci<br>bezpiecznej partycji, w którym można<br>przechowywać poufne pliki. Dostęp do<br>plików zapisanych w formacie PSD można<br>uzyskać tylko po wprowadzeniu<br>uwierzytelniającego hasła.<br>- Ustawienia BIOS: ustawienie sekwencji<br>bootowania, ustawienie haseł dostępu,<br>Import/Export ustawień, blokowanie portów i<br>urządzeń.<br>Ponadto oprogramowanie producenta<br>oferowanego sprzętu umożliwiające<br>- sprawdzenie aktualizacji<br>- sprawedzenie statusu działania<br>baterii/procesora/pamięci/dysku | TAK / NIE 51 |

 $^{\text{50}}$  niepotrzebne skreślić, jeśli Wykonawca nie dokona skreślenia, Zamawiający uzna, że nie oferuje wskazanych komponentów asortymentu

-

 $^{\text{51}}$  niepotrzebne skreślić, jeśli Wykonawca nie dokona skreślenia, Zamawiający uzna, że nie oferuje wskazanych komponentów asortymentu

|    |                                                                                                    | - uzyskanie informacji o parametrach<br>komputera jego sprzętowych<br>kompnentach, nr seryjny produktu, wersji<br><b>BIOS</b>                                                                                                    |            |
|----|----------------------------------------------------------------------------------------------------|----------------------------------------------------------------------------------------------------|------------|
| 19 | Waga/rozmiary<br>urządzenia wraz z<br>napędem<br>opłycznym –<br>podane wartości są<br>wartościami<br>maksymalnymi | Waga urządzenia 10kg<br>Suma wymiarów 1000mm                                                                                                    | kg<br>mm   |
| 20 | Bezpieczeństwo<br><i>i</i> zdalne<br>zarządzanie                                                                  | Złącze umożliwiające zastosowanie<br>zabezpieczenia fizycznego w postaci linki<br>metalowej uniemożliwiającej również<br>otwarcie obudowy;<br>Dedykowany, zamontowany na etapie<br>produkcji układ sprzętowy służący do<br>tworzenia i zarządzania wygenerowanymi<br>przez komputer kluczami szyfrowania<br>(moduł TPM 2.0)                                 | TAK/NIE 52 |
| 21 | Wsparcie<br>techniczne<br>producenta                                                                              | A) Dostęp do aktualizacji systemu BIOS,<br>podręczników użytkownika, najnowszych<br>sterowników i uaktualnień na stronie<br>producenta zestawu realizowany poprzez<br>podanie na dedykowanej stronie<br>internetowej producenta komputera<br>numeru seryjnego lub modelu komputera                                                                          | TAK/NIE 53 |
|    |                                                                                                    | B) Możliwość aktualizacji i pobrania<br>sterowników do oferowanego modelu<br>komputera w najnowszych certyfikowanych<br>wersjach przy użyciu dedykowanego<br>darmowego oprogramowania producenta<br>lub bezpośrednio z sieci Internet za<br>pośrednictwem strony www producenta<br>komputera po podaniu numeru seryjnego<br>komputera lub modelu Komputera. |            |
|    |                                                                                                    | C) W celu uniknięcia błędów<br>kompatybilności Zamawiający wymaga,<br>aby wszystkie elementy zestawu oraz<br>podzespoły były montowane przez<br>Producenta. Wykonawca niebędący<br>producentem oferowanego sprzętu nie<br>może samodzielnie dokonywać jego<br>modyfikacji.                                                                                  |            |

 $^{52}$  niepotrzebne skreślić, jeśli Wykonawca nie dokona skreślenia, Zamawiający uzna, że nie oferuje wskazanych komponentów asortymentu

-

 $^{\text{53}}$  niepotrzebne skreślić, jeśli Wykonawca nie dokona skreślenia, Zamawiający uzna, że nie oferuje wskazanych komponentów asortymentu

![](_page_66_Picture_279.jpeg)

**Monitor 27"**

1

| L.P.                     | Nazwa komponentu                     | Wymagane minimalne<br>parametry techniczne<br>monitora                                                                                         | Oferowane parametry techniczne<br>monitora (przykład wypełnienia-<br>należy wpisać konkretne dane<br>podanego asortymentu)                  |
|--------------------------|--------------------------------------|----------------------------------------------------------------------------------------------------|----------------------------------------------------------------------------------------------------|
| 1                        | $\overline{2}$                       | 3                                                                                                    | $\overline{4}$                                                                                                    |
| 1                        | Typ ekranu                           | Ekran w technologii IPS LED<br>przekątna matrycy min. 27"<br>(16:9), czarny lub odcienie<br>szarości                                           | Ekran ciekłokrystaliczny z aktywną<br>matrycą ",<br>Proporcje : , kolor                                                                     |
| $\overline{2}$           | Rozmiar plamki                       | max. 0,311 mm                                                                                                    | mm                                                                                                    |
| 3                        | Jasność                              | 250 cd/m2                                                                                                    | cd/m2                                                                                                    |
| $\overline{\mathcal{A}}$ | Kontrast statyczny                   | Typowy 1000:1                                                                                                    | Typowy  :                                                                                                    |
| 5                        | Kąty widzenia<br>(pion/poziom)       | 178/178 stopni                                                                                                    | / stopni                                                                                                    |
| 6                        | Czas reakcji matrycy                 | max. 8 ms (Gray to Gray)                                                                                                    | Ms (Gray to Gray)                                                                                                    |
| $\overline{7}$           | Rozdzielczość                        | min.1920 x 1080 przy 60Hz                                                                                                    | x  przy Hz                                                                                                    |
| 8                        | Zużycie energii - nie<br>większe niż | Normalne działanie 35W<br>(typowe), tryb wyłączenia<br>aktywności 0,6W                                                                         | Normalne działanie W<br>(typowe), tryb wyłączenia<br>aktywności W                                                                           |
| 9                        | Powłoka powierzchni<br>ekranu        | Matowa                                                                                                    | Matowa                                                                                                    |
| 10                       | Podświetlenie                        | System podświetlenia LED                                                                                                    | System podświetlenia                                                                                                    |
| 11                       | Bezpieczeństwo                       | Złącze umożliwiające<br>zastosowanie<br>zabezpieczenia fizycznego w<br>postaci linki metalowej -<br>gniazdo zabezpieczenia<br>przed kradzieżą. | Złącze umożliwiające<br>zastosowanie zabezpieczenia<br>fizycznego w postaci linki<br>metalowej - gniazdo<br>zabezpieczenia przed kradzieżą. |
| 12                       | Złącza wejściowe<br>sygnału          | 1x HDMI, 1x DisplayPort                                                                                                    | DisplayPort, inne<br>wymienić jakie                                                                                                    |

<sup>&</sup>lt;sup>54</sup> niepotrzebne skreślić, jeśli Wykonawca nie dokona skreślenia, Zamawiający uzna, że nie oferuje wskazanych komponentów asortymentu

![](_page_67_Picture_289.jpeg)

*Dokument należy wypełnić i podpisać kwalifikowanym podpisem elektronicznym Zamawiający zaleca zapisanie dokumentu w formacie PDF.* 

<sup>-</sup><sup>55</sup> niepotrzebne skreślić, jeśli Wykonawca nie dokona skreślenia, Zamawiający uzna, że nie oferuje wskazanych komponentów asortymentu

<sup>56</sup> niepotrzebne skreślić, jeśli Wykonawca nie dokona skreślenia, Zamawiający uzna, że nie oferuje wskazanych komponentów asortymentu

<sup>57</sup> niepotrzebne skreślić, jeśli Wykonawca nie dokona skreślenia, Zamawiający uzna, że nie oferuje wskazanych komponentów asortymentu

<sup>58</sup> niepotrzebne skreślić, jeśli Wykonawca nie dokona skreślenia, Zamawiający uzna, że nie oferuje wskazanych komponentów asortymentu

# **Wzór – Załącznik nr 5c do SWZ**

# **Opis przedmiotu zamówienia – zadanie nr 3 Dostawy laptopów graficznych**

![](_page_68_Picture_306.jpeg)

|    |                            | M.2                                                         | obudowy dodatkowych                                     |
|----|----------------------------|-------------------------------------------------------------|---------------------------------------------------------|
|    |                            | Możliwość konfiguracji dysków w                             | (wskazać ilość) dysków                                  |
|    |                            | <b>RAID 0/1</b>                                             | M.2                                                     |
|    |                            |                                                             | Możliwość konfiguracji dysków<br>w RAID 0/1             |
| 8  | Karta graficzna            | Zintegrowana karta graficzna z                              | Zintegrowana karta graficzna z                          |
|    |                            | procesorem                                                  | procesorem                                              |
|    |                            | Dodatkowo dedykowana karta                                  | Dodatkowo dedykowana                                    |
|    |                            | graficzna do profesjonalnych                                | karta graficzna do                                      |
|    |                            | zastosowań graficznych,<br>wyposażona w minimum 4GB         | profesjonalnych zastosowań<br>graficznych, wyposażona w |
|    |                            | pamięci własnej GDDR6                                       | minimum 4GB pamięci własnej                             |
|    |                            |                                                             | GDDR6                                                   |
| 9  | Klawiatura                 | Klawiatura US-QWERTY z                                      | Klawiatura US-QWERTY z                                  |
|    |                            | wbudowanym podświetleniem,                                  | wbudowanym                                              |
|    |                            | minimum 82 klawisze, 10 klawiszy                            | podświetleniem,  klawisze,<br>klawiszy numerycznych     |
|    |                            | numerycznych                                                |                                                         |
| 10 | Multimedia                 | karta dźwiękowa zintegrowana z                              | karta dźwiękowa zintegrowana                            |
|    |                            | płytą główną, zgodna z High<br>Definition, wbudowane min. 2 | z płytą główną, zgodna z High<br>Definition, wbudowane  |
|    |                            | głośniki o średniej mocy 2W,                                | głośniki                                                |
|    |                            | Dwa mikrofony z funkcją redukcji                            | o średniej mocy W,                                      |
|    |                            | szumów i poprawy mowy                                       | Dwa mikrofony z funkcją                                 |
|    |                            | wbudowane w obudowę                                         | redukcji szumów i poprawy                               |
|    |                            | matrycy.                                                    | mowy wbudowane w<br>obudowę matrycy.                    |
|    |                            | Kamera internetowa o                                        | Kamera internetowa o                                    |
|    |                            | rozdzielczości min. 0,92MP,<br>trwale zainstalowana w       | rozdzielczości MP,                                      |
|    |                            | obudowie matrycy                                            | trwale zainstalowana w                                  |
|    |                            | Przesuwna przesłona kamery -                                | obudowie matrycy                                        |
|    |                            | wbudowana lub inna                                          | Przesuwna przesłona kamery -<br>wbudowana lub inna      |
|    |                            |                                                             |                                                         |
| 11 | <b>Bateria i zasilanie</b> | Pojemność baterii minimum<br>68Wh                           | Pojemność baterii:<br>Wh                                |
|    |                            | Zasilacz o mocy nie mniejszej niż                           |                                                         |
|    |                            | maksymalna moc pobierana                                    | Zasilacz o mocy W                                       |
|    |                            | przez laptop.                                               |                                                         |
| 12 | Waga i wymiary             | Waga max 3,8 kg z baterią                                   | Waga  kg z baterią                                      |
|    |                            | Szerokość: max 420 mm                                       | Szerokość:  mm                                          |
|    |                            | Wysokość: max 35 mm                                         | Wysokość:  mm                                           |
|    |                            | Głębokość: max 285 mm                                       | Głębokość:  mm                                          |
| 13 | Obudowa                    | Kolor ciemny (np. szary, czarny)                            |                                                         |
|    |                            |                                                             | Kolor                                                   |
| 14 | Odporność – opcja          | Komputer spełniający MIL-STD                                | TAK/NIE 59                                              |
|    | punktowana                 | 810H w zakresie minimum 7                                   |                                                         |

 $^{59}$  niepotrzebne skreślić, jeśli Wykonawca nie dokona skreślenia, Zamawiający uzna, że nie oferuje wskazanych komponentów asortymentu

1

![](_page_70_Picture_342.jpeg)

![](_page_71_Picture_302.jpeg)
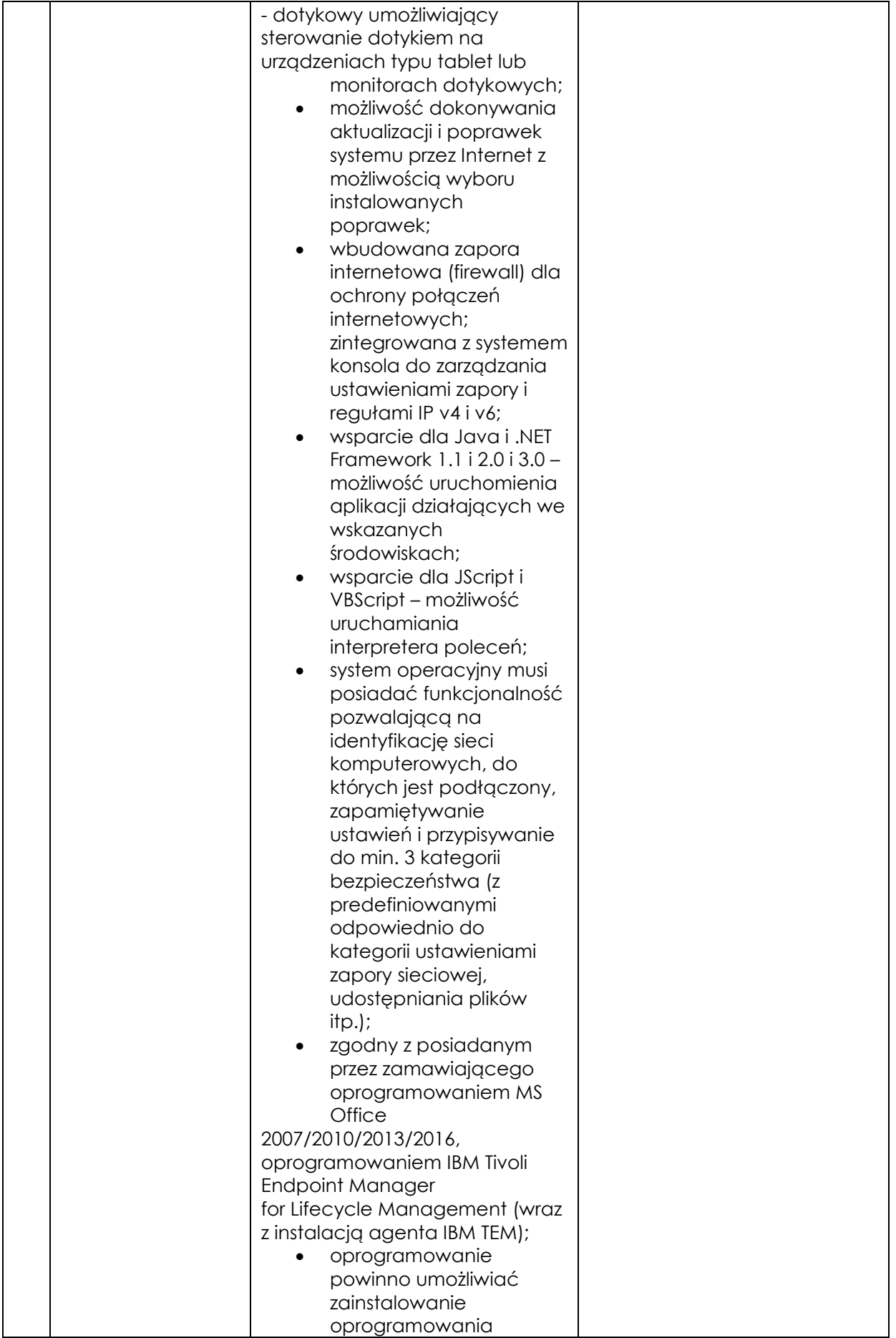

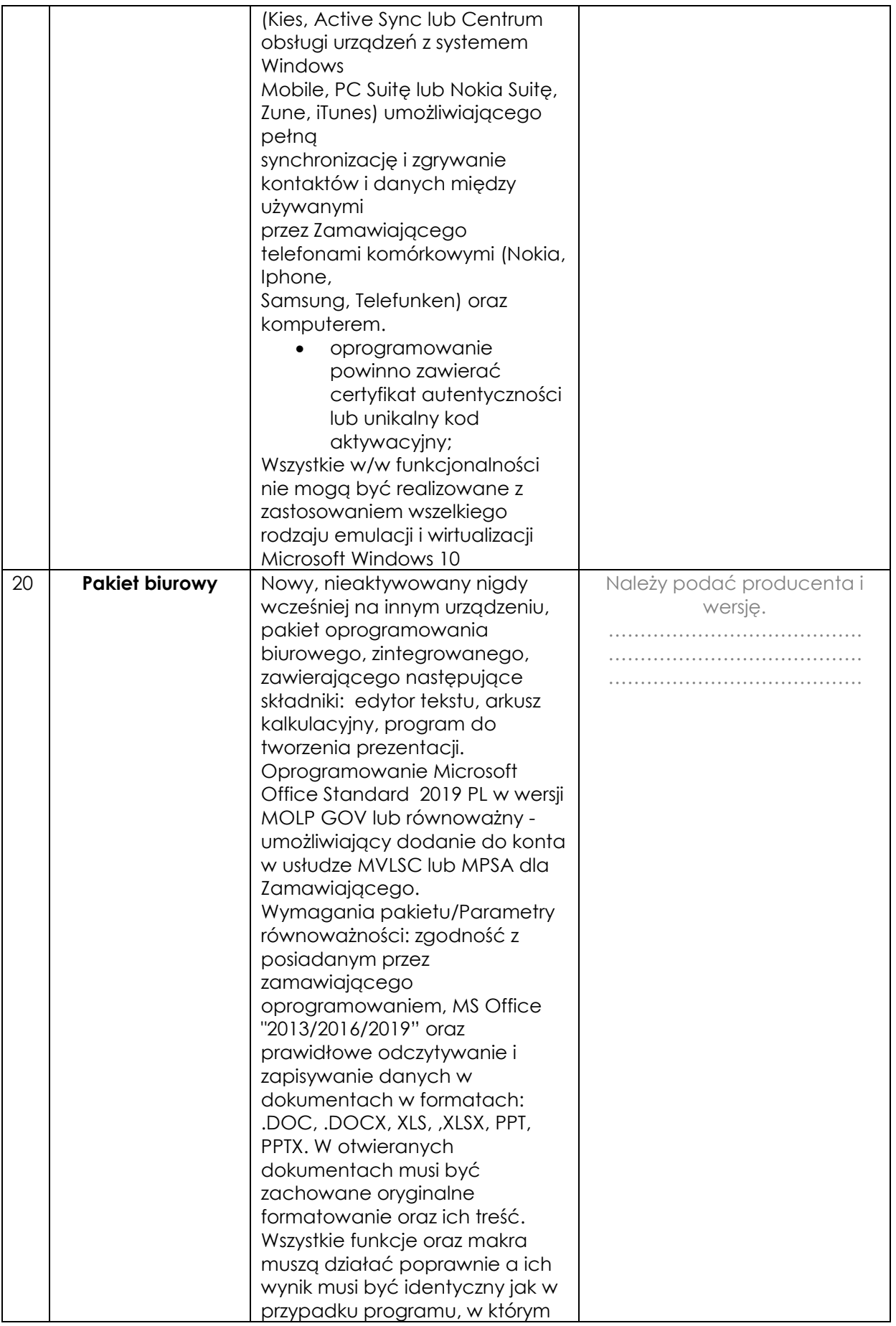

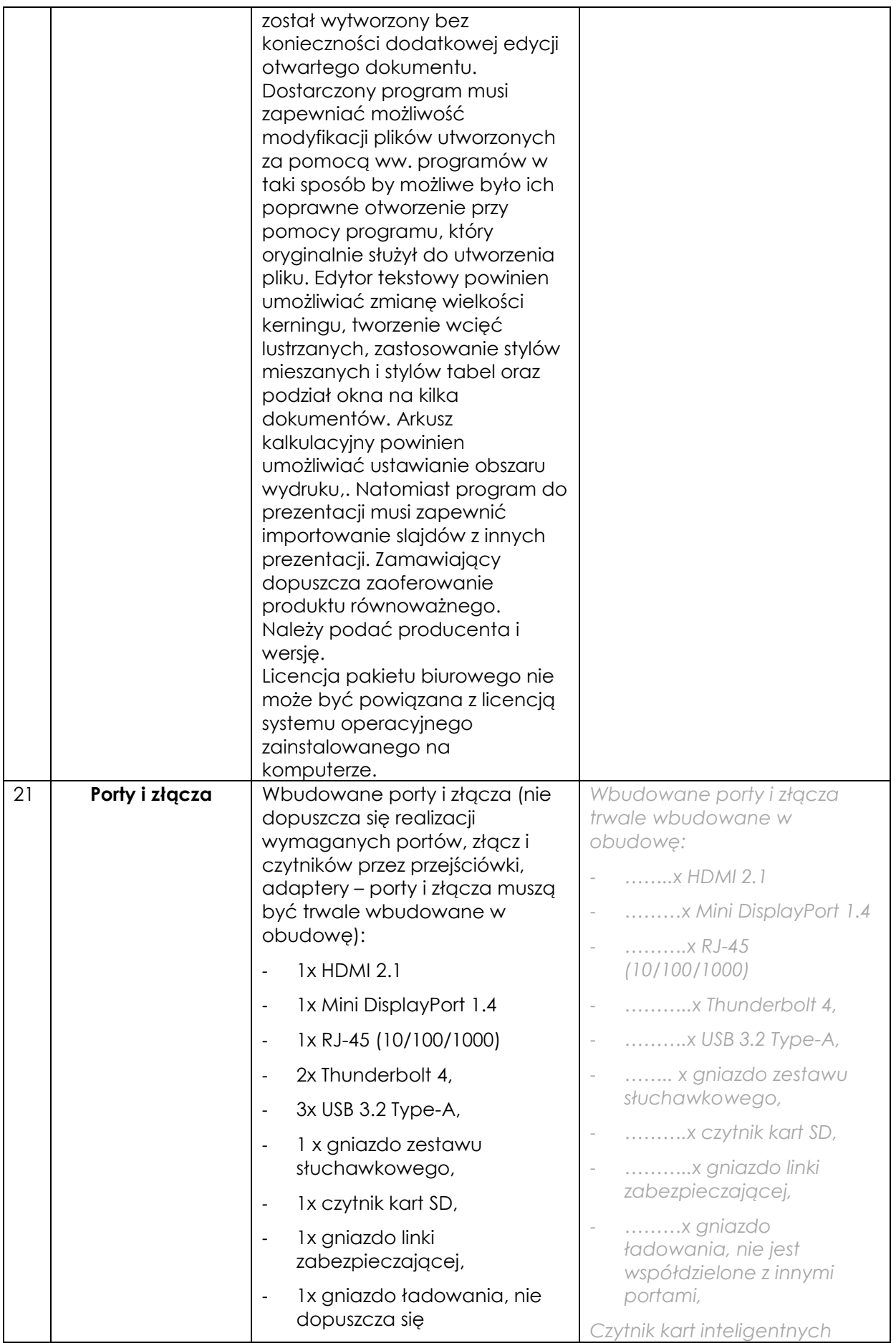

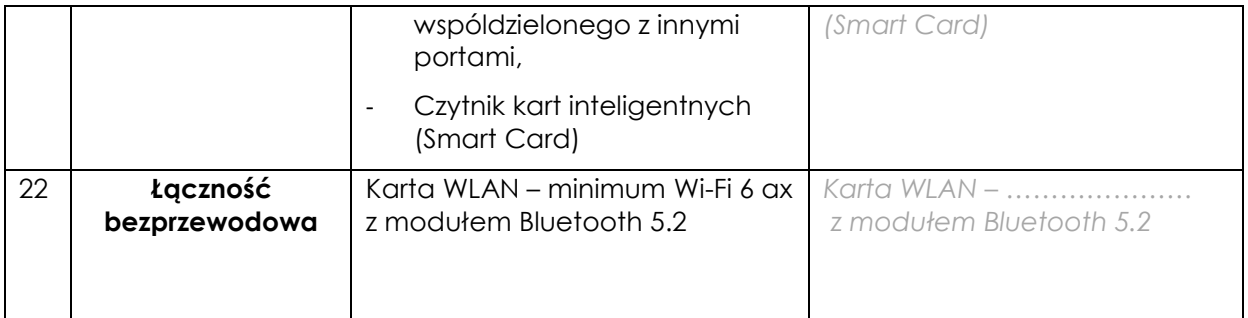

*Dokument należy wypełnić i podpisać kwalifikowanym podpisem elektronicznym Zamawiający zaleca zapisanie dokumentu w formacie PDF.* 

### **Wzór – Załącznik nr 5d do SWZ Opis przedmiotu zamówienia – zadanie nr 4 Dostawy laptopów biurowych**

| Lp.            | Nazwa komponentu    | Wymagane minimalne parametry techniczne          | Oferowane parametry (przykład      |
|----------------|---------------------|--------------------------------------------------|------------------------------------|
|                |                     | asortymentu                                      | wypełnienia- należy wpisać         |
|                |                     |                                                  | konkretne dane podanego            |
|                |                     |                                                  | asortymentu)                       |
| $\mathbf{1}$   | $\overline{2}$      | 3                                                | 4                                  |
| $\mathbf{1}$   | <b>Notebook</b>     | Notebook będzie wykorzystywany dla potrzeb       | Należy podać nazwę producenta,     |
|                |                     | aplikacji biurowych, dostępu do Internetu oraz   | symbol oraz model oferowanego      |
|                |                     | poczty elektronicznej, jako lokalna baza danych. | komputera.                         |
|                |                     | W ofercie należy podać nazwę producenta,         |                                    |
|                |                     | symbol oraz model oferowanego komputera.         |                                    |
| $\overline{2}$ | <b>Ekran</b>        | 15.6" LED IPS Full HD o rozdzielczości 1920 x    | TAK / NIE <sup>60</sup>            |
|                |                     | 1080, proporcje ekranu 16:9, z powłoką           |                                    |
|                |                     | matową, nie dopuszcza się matryc typu "glare".   |                                    |
|                |                     |                                                  |                                    |
|                |                     |                                                  |                                    |
|                |                     |                                                  |                                    |
| 3              | Obudowa             | Dopuszczalne kolory – kolor ciemny (np. szary,   | TAK / NIE $61$                     |
|                |                     | czarny)                                          |                                    |
|                |                     |                                                  |                                    |
|                |                     | Klapa komputera otwierana do 180 stopni.         |                                    |
|                |                     | Wskaźniki diodowe (baterii oraz zasilania).      |                                    |
| 4              | Wydajność/ Procesor | Procesor 4-rdzeniowy uzyskujący wynik co         | Procesor model                     |
|                |                     | najmniej 10000 punktów w teście Passmark -       |                                    |
|                |                     | CPU Mark według wyników procesorów               | Producent                          |
|                |                     | publikowanych na stronie                         | . osiągający w teście Passmark CPU |
|                |                     | http://www.cpubenchmark.net/cpu_list.php         | Mark, w kategorii Average CPU      |
|                |                     | (na dzień nie wcześniejszy niż 01.07.2021). W    |                                    |
|                |                     | ofercie wymagane podanie producenta i            | na dzień                           |
|                |                     | modelu procesora. Do oferty należy załączyć      |                                    |
|                |                     | wydruk ze strony potwierdzający ww. wynik.       |                                    |
| 5              | Pamięć masowa       | Dysk M.2 SSD 256GB PCIe NVMe. Możliwość          |                                    |
|                |                     | rozbudowy o dodatkowy dysk. (opcja               | technologię i pojemność)           |
|                |                     | dodatkowo punktowana)                            | wewnątrz obudowy można             |
|                |                     | Dysk twardy musi zawierać partycję recovery -    | zamontować (ile)                   |
|                |                     | na partycji musi znajdować się obraz             | dysków  (podać                     |
|                |                     | zainstalowanych i skonfigurowanych               | technologię np.: M.2, SSD, HDD)    |
|                |                     |                                                  |                                    |

 $^{60}$  niepotrzebne skreślić, jeśli Wykonawca nie dokona skreślenia, Zamawiający uzna, że nie oferuje wskazanych komponentów asortymentu

-

<sup>61</sup> niepotrzebne skreślić, jeśli Wykonawca nie dokona skreślenia, Zamawiający uzna, że nie oferuje wskazanych komponentów asortymentu

|    |                                | elementów.                                                                                                    |                                                                                                    |
|----|--------------------------------|----------------------------------------------------------------------------------------------------|----------------------------------------------------------------------------------------------------|
|    |                                | Partycja musi zapewniać przywrócenie systemu                                                                                                    |                                                                                                    |
|    |                                | operacyjnego, zainstalowanego i<br>skonfigurowanego w/w oprogramowania.                                                                                                    |                                                                                                    |
|    |                                |                                                                                                    |                                                                                                    |
| 6  | Pamięć operacyjna              | Min. 8GB RAM, DDR4. Możliwość rozbudowy do<br>32GB. Jeden slot DIMM wolny.                                                                                                    | GB RAM,<br>DDR                                                                                                    |
|    |                                |                                                                                                    | Jest możliwe rozbudowanie<br>pamięci operacyjnej do  GB.<br>Przy zamontowaniu określonej<br>powyżej pamięci pozostaje<br>slotów pamięci                                                       |
|    |                                |                                                                                                    | operacyjnej<br>wolnych.                                                                                                    |
| 7  | <b>Chipset</b>                 | Zaprojektowany i wykonany do pracy w<br>komputerach przenośnych rekomendowany<br>przez producenta procesora.                                                                                                    | TAK / NIE 62                                                                                                    |
| 8  | Karta graficzna                | Zintegrowana. Powinna osiągać w teście<br>wydajności: PassMark Videocard Test wynik<br>min. 2500 punktów w G3D Mark (wynik<br>dostępny:<br>http://www.videocardbenchmark.net/gpu_list.<br>php) (na dzień nie wcześniejszy niż 01.07.2021). | wpisać czy karta jest zintegrowana<br>czy nie, jeżeli nie to podać model i<br>producenta).<br>Karta graficzna osiągająca w teście<br>Passmark G3D Mark, w kategorii<br>Average G3D Mark wynik |
| 9  | Karta dźwiękowa                | Karta dźwiękowa zgodna z Intel High Definition<br>Audio.<br>Wbudowane dwa frontowe głośniki stereo oraz<br>cyfrowy mikrofon.                                                                                                    | Karta dźwiękowa zintegrowana z<br>płytą główną, zgodna z                                                                                                    |
|    |                                |                                                                                                    |                                                                                                    |
| 10 | Połączenia i karty<br>sieciowe | Karta sieciowa LAN 10/100/1000 LAN (WOL<br>Ready)                                                                                                    | $10/100/1000 - z$ łącze                                                                                                    |
|    |                                | WLAN 802.11a/b/g/n/ac -wireless LAN wraz z                                                                                                    | WLAN 802.11a/b/g/n/ac wireless<br>LAN wraz z Bluetooth 5.0                                                                                                    |
|    |                                | Bluetooth 5.0<br>Opcja: technologia MU-MIMO 2x2 i Intel®<br>Wireless Wi-Fi 6 AX201                                                                                                    | Urządzenie jest/nie jest<br>(niepotrzebne skreślić)<br>wyposażone w technologie MU-<br>MIMO 2x2 i Intel® Wireless Wi-Fi 6<br>AX201                                                            |

<sup>1</sup>  $^{62}$  niepotrzebne skreślić, jeśli Wykonawca nie dokona skreślenia, Zamawiający uzna, że nie oferuje wskazanych komponentów asortymentu

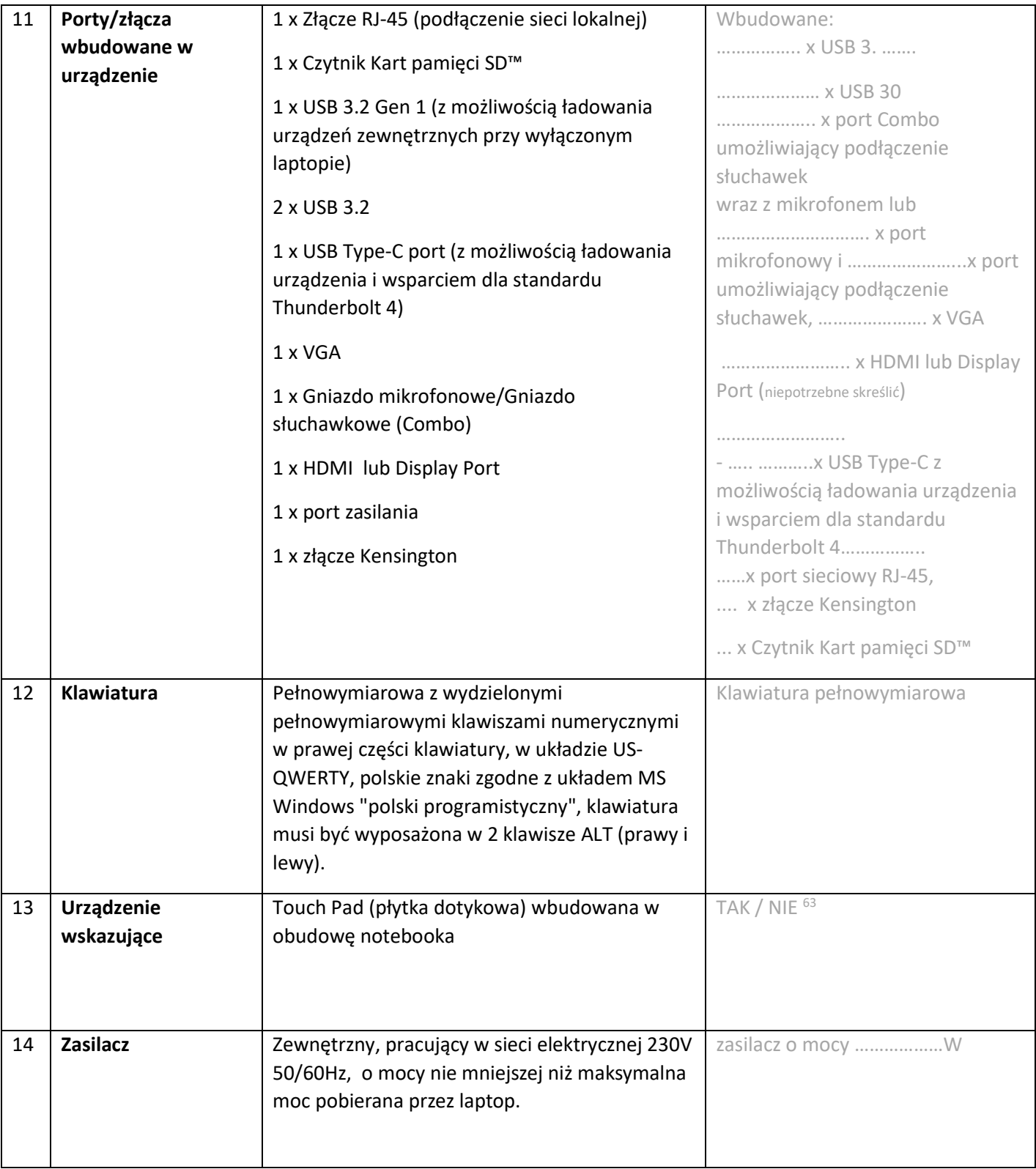

 $^{63}$  niepotrzebne skreślić, jeśli Wykonawca nie dokona skreślenia, Zamawiający uzna, że nie oferuje wskazanych komponentów asortymentu

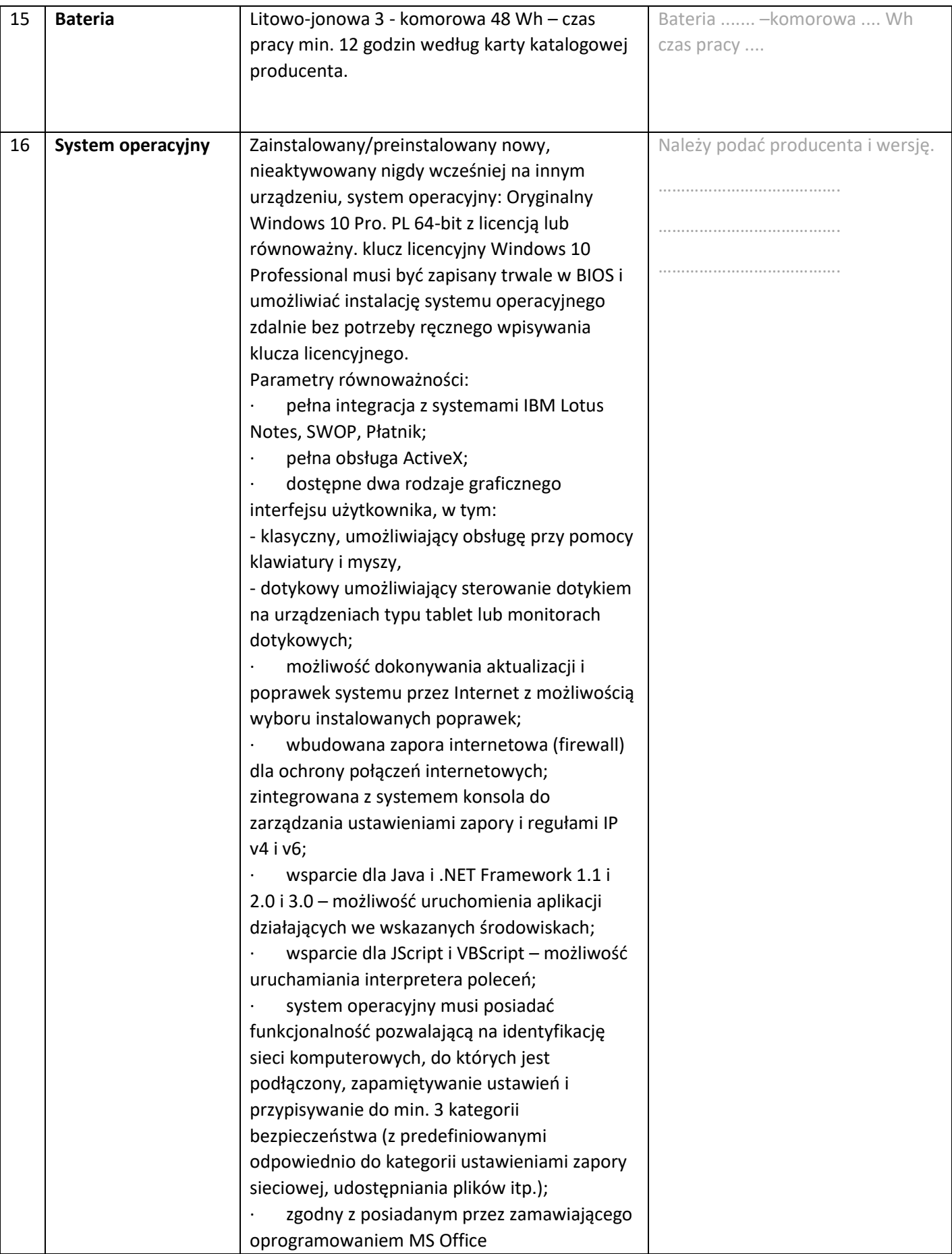

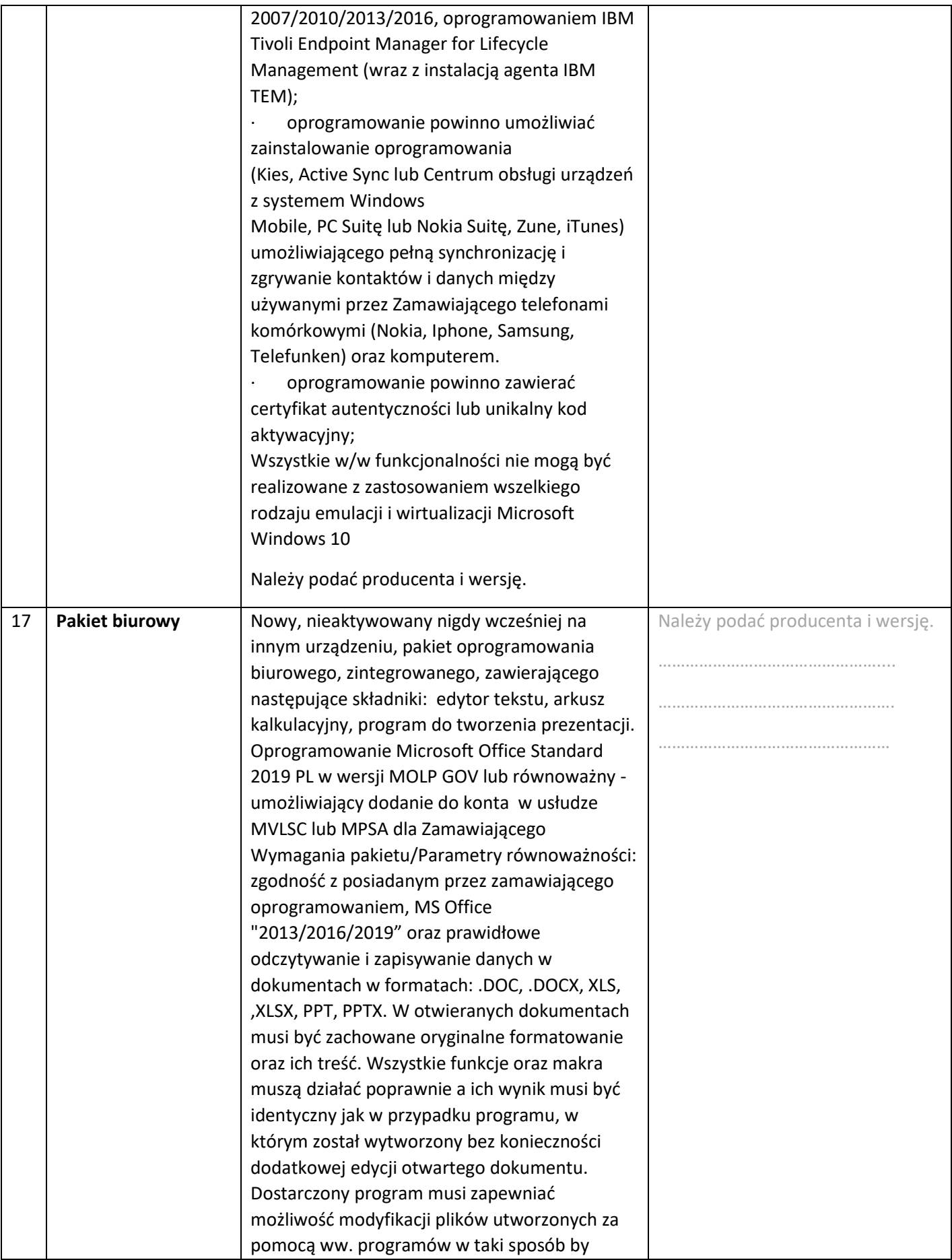

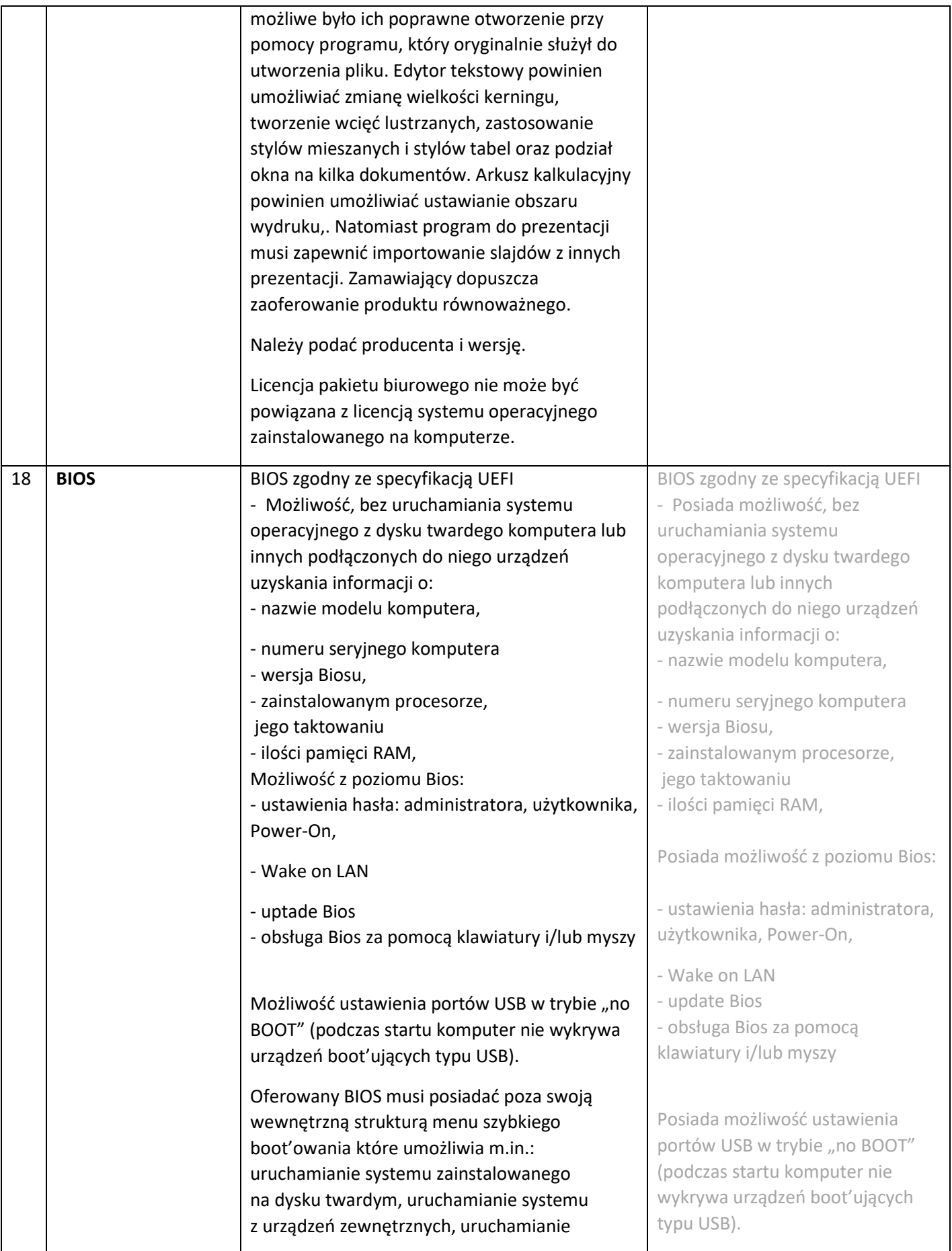

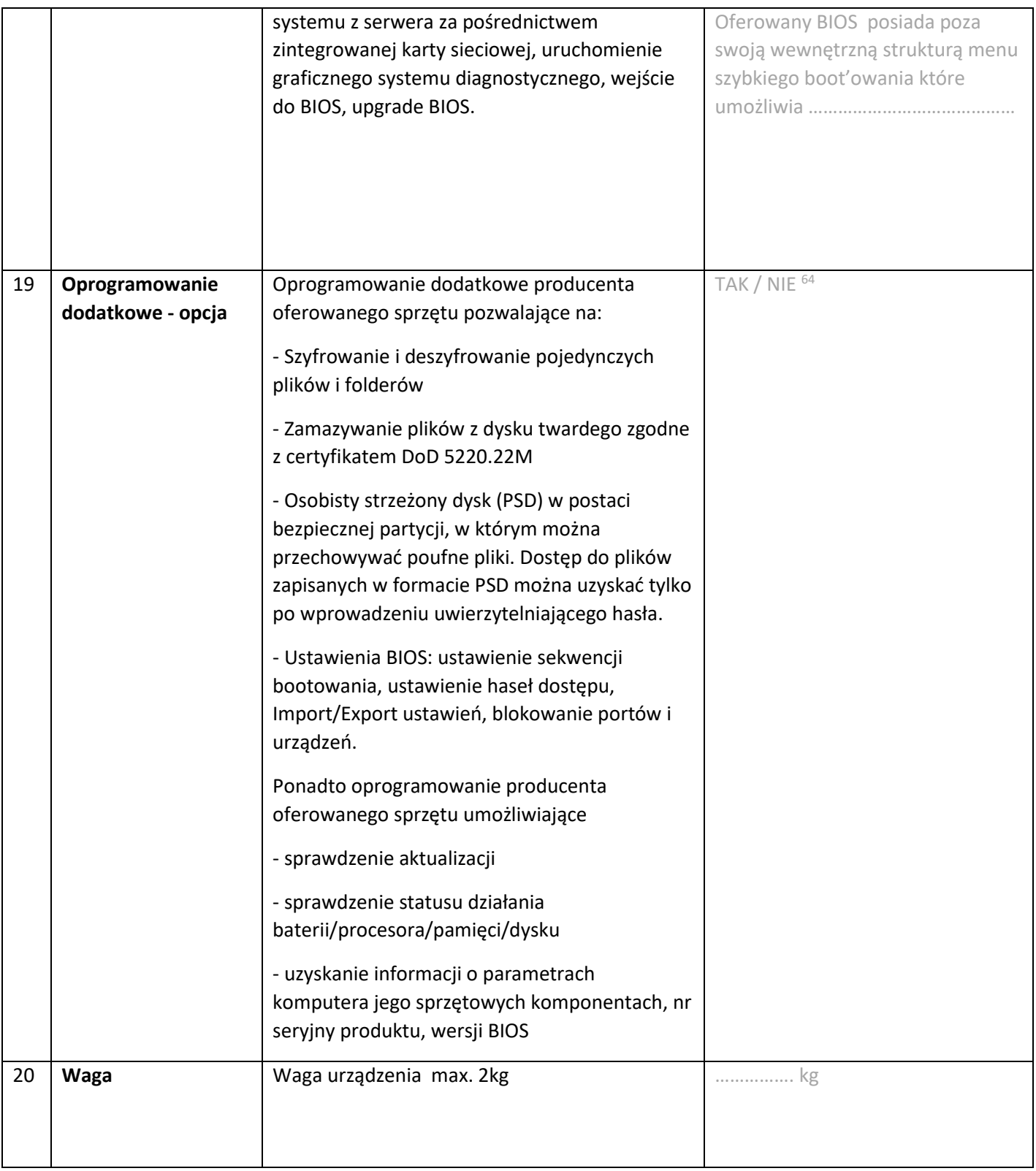

 $^{64}$  niepotrzebne skreślić, jeśli Wykonawca nie dokona skreślenia, Zamawiający uzna, że nie oferuje wskazanych komponentów asortymentu

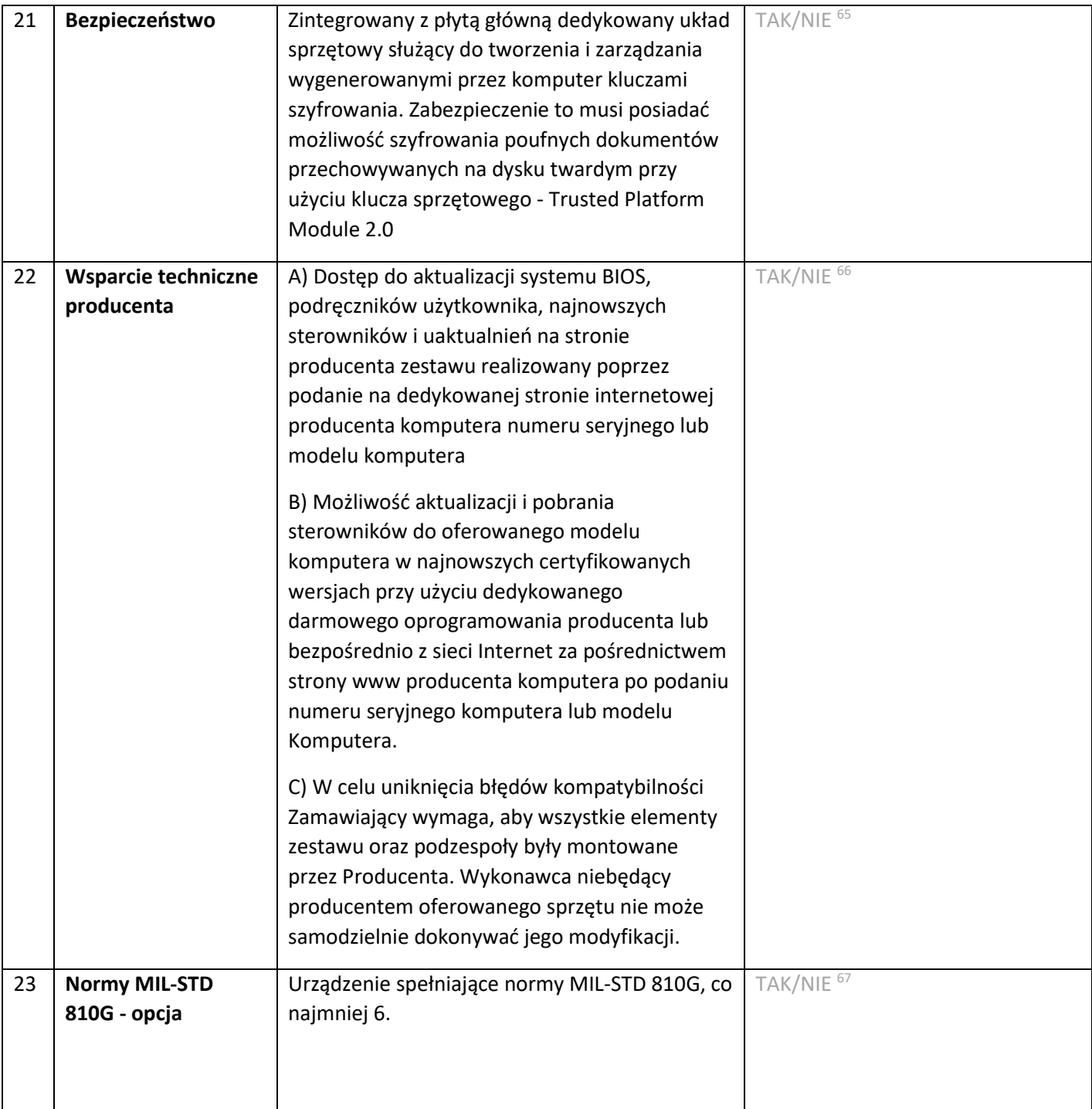

 $^{65}$  niepotrzebne skreślić, jeśli Wykonawca nie dokona skreślenia, Zamawiający uzna, że nie oferuje wskazanych komponentów asortymentu

<sup>66</sup> niepotrzebne skreślić, jeśli Wykonawca nie dokona skreślenia, Zamawiający uzna, że nie oferuje wskazanych komponentów asortymentu

<sup>67</sup> niepotrzebne skreślić, jeśli Wykonawca nie dokona skreślenia, Zamawiający uzna, że nie oferuje wskazanych komponentów asortymentu

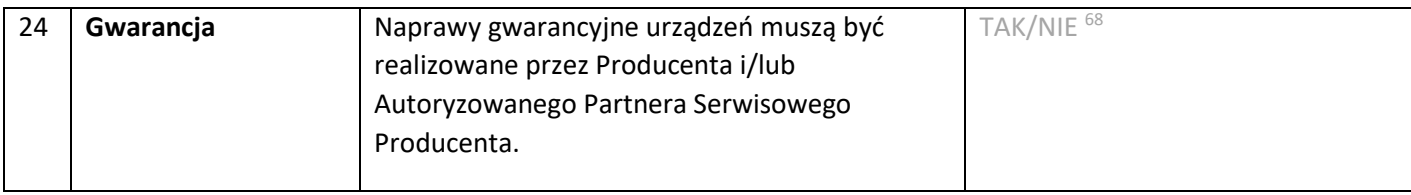

*Dokument należy wypełnić i podpisać kwalifikowanym podpisem elektronicznym Zamawiający zaleca zapisanie dokumentu w formacie PDF.* 

 $^{68}$  niepotrzebne skreślić, jeśli Wykonawca nie dokona skreślenia, Zamawiający uzna, że nie oferuje wskazanych komponentów asortymentu

**Wzór – Załącznik nr 5e do SWZ Opis przedmiotu zamówienia – zadanie nr 5 Dostawy monitorów wraz z osprzętem**

**Przedmiotem zamówienia jest zakup monitorów ekranowych 50-55", niezbędnych do ich zawieszenia ściennych uchwytów regulowanych oraz kabli HDMI**

### **1. Monitory**

1.1. Parametry nie gorsze niż:

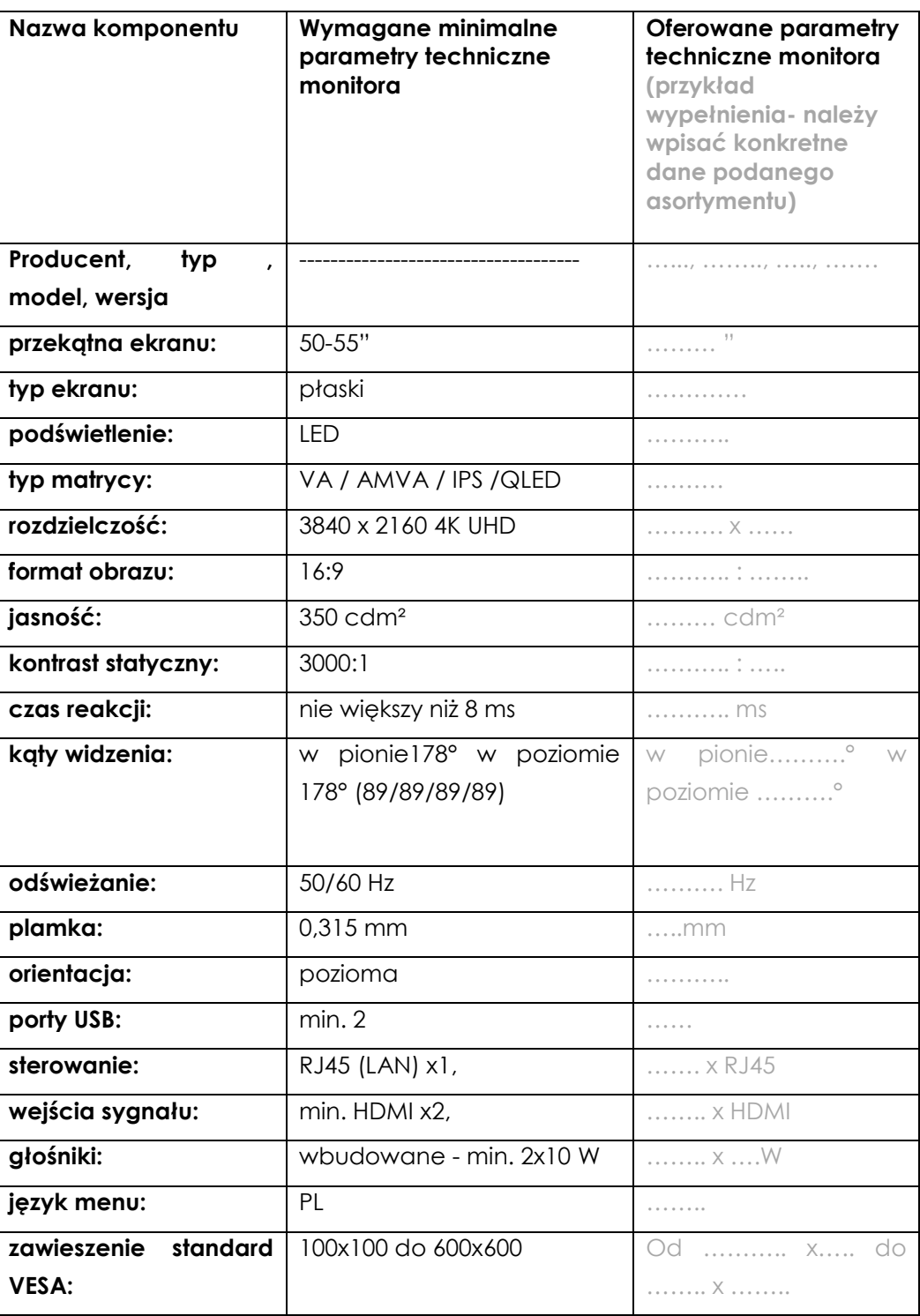

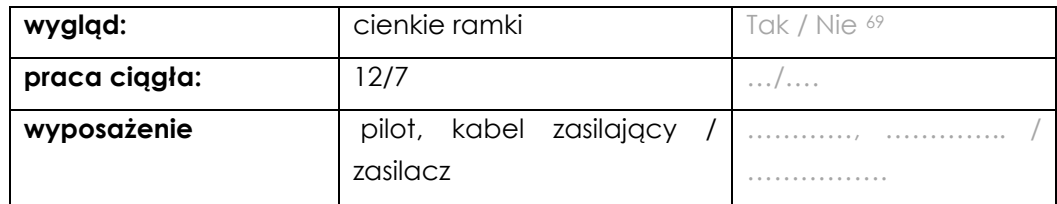

#### **2. Uchwyty ścienne do monitorów 50-55"**

- 2.1. Parametry nie gorsze niż:
	- a) do zawieszenia monitora/TV na ścianie
	- b) obciążalność przystosowana do ekranów min. 50-55"
	- c) z dwoma ruchomymi ramionami dla lepszej stabilności i rozłożenia ciężaru ekranu
	- d) łatwe i bezstopniowe ustawienie ekranu
	- e) umożliwiający pochylenie ekranu względem ściany min. -15° / +0°
	- f) umożliwiający regulację ekranu w poziomie w zakresie min. ± 150°
	- g) umożliwiający obrót min. ± 5°
	- h) regulowana odległość od ściany, min. odległość nie większa niż 9 cm
	- i) kompatybilny ze standardem mocowania VESA od rozstawu otworów montażowych 100x100 do 600x400
	- j) możliwość uporządkowania kabli
	- k) akcesoria montażowe (zestaw śrub i kołków do montażu)
	- l) wbudowana w uchwyt poziomica ułatwiająca szybki montaż

#### **3. Kabel HDMI-A High Speed with Ethernet**

- 3.1. Parametry nie gorsze niż:
	- a) długość: 5 m
	- b) złącze 1: HDMI męskie
	- c) złącze 2 : HDMI męskie
	- d) standard: HDMI v2.0
	- e) zastosowanie: Audio Wideo HDMI
	- f) obsługa HDMI Ethernet
	- g) obsługa UHD 4K / 60Hz
	- h) obsługa High Dynamic Range (HDR)
	- i) kanał zwrotny audio (ARC)
	- j) pozłacane styki

- k) wielokrotne ekranowanie w celu uniknięcia zakłóceń
- l) konstrukcja kabla i wtyczek odporna na zgięcia i mechaniczne uszkodzenia

<sup>69</sup> niepotrzebne skreślić, jeśli Wykonawca nie dokona skreślenia, Zamawiający uzna, że nie oferuje wskazanych komponentów asortymentu

Przedmiotem zamówienia jest dostawa profesjonalnych monitorów przeznaczonych do pracy w trybie 18/7 (18 godz. dziennie przez 7 dni w tygodniu). Monitory służyć będą do wyświetlania obrazu z megapikselowych kamer monitoringu wizyjnego. Monitory muszą posiadać matrycę o natywnej rozdzielczość 4K.

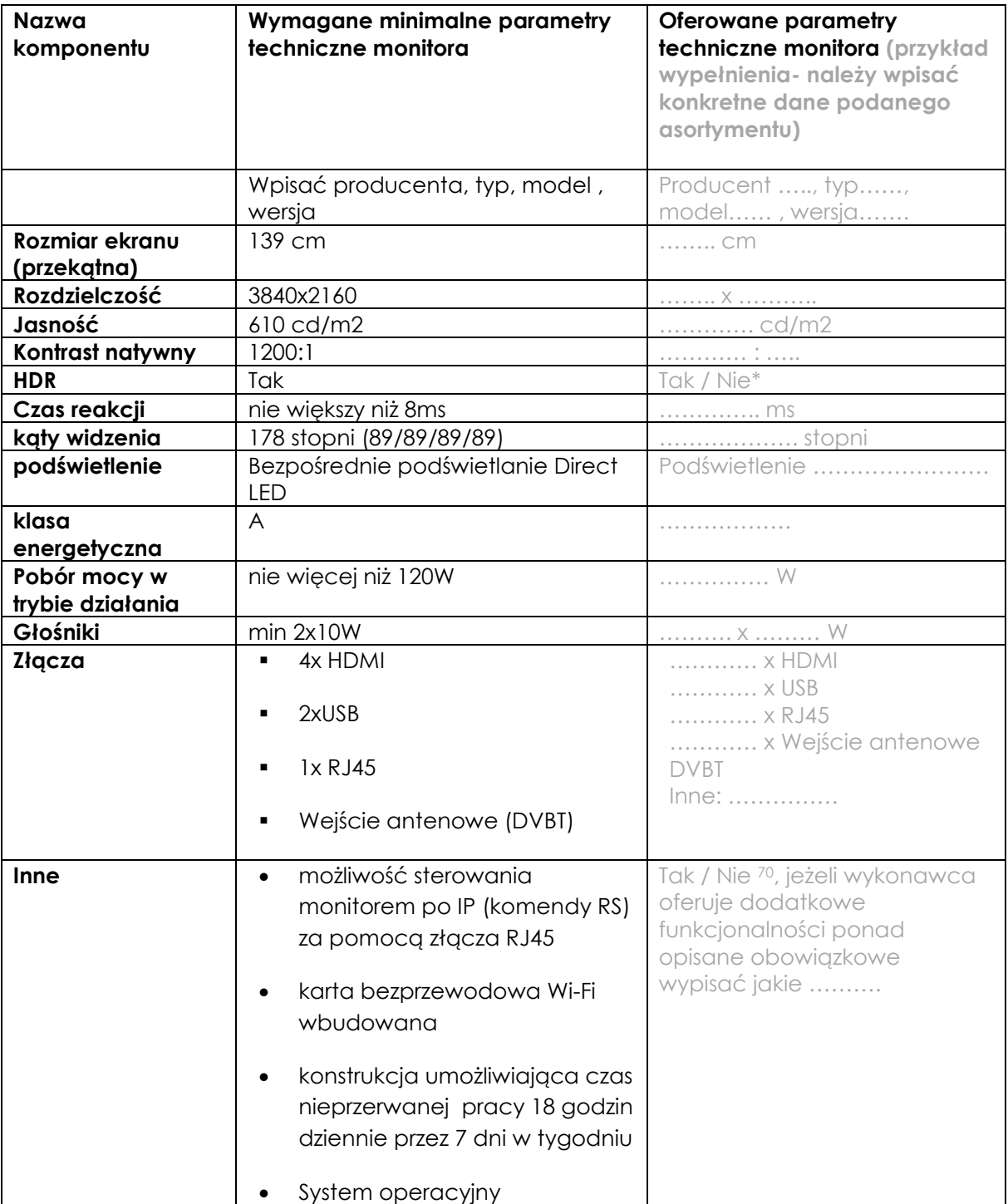

### **4. Monitor 55" – parametry nie gorsze niż:**

<sup>70</sup> niepotrzebne skreślić, jeśli Wykonawca nie dokona skreślenia, Zamawiający uzna, że nie oferuje wskazanych komponentów asortymentu

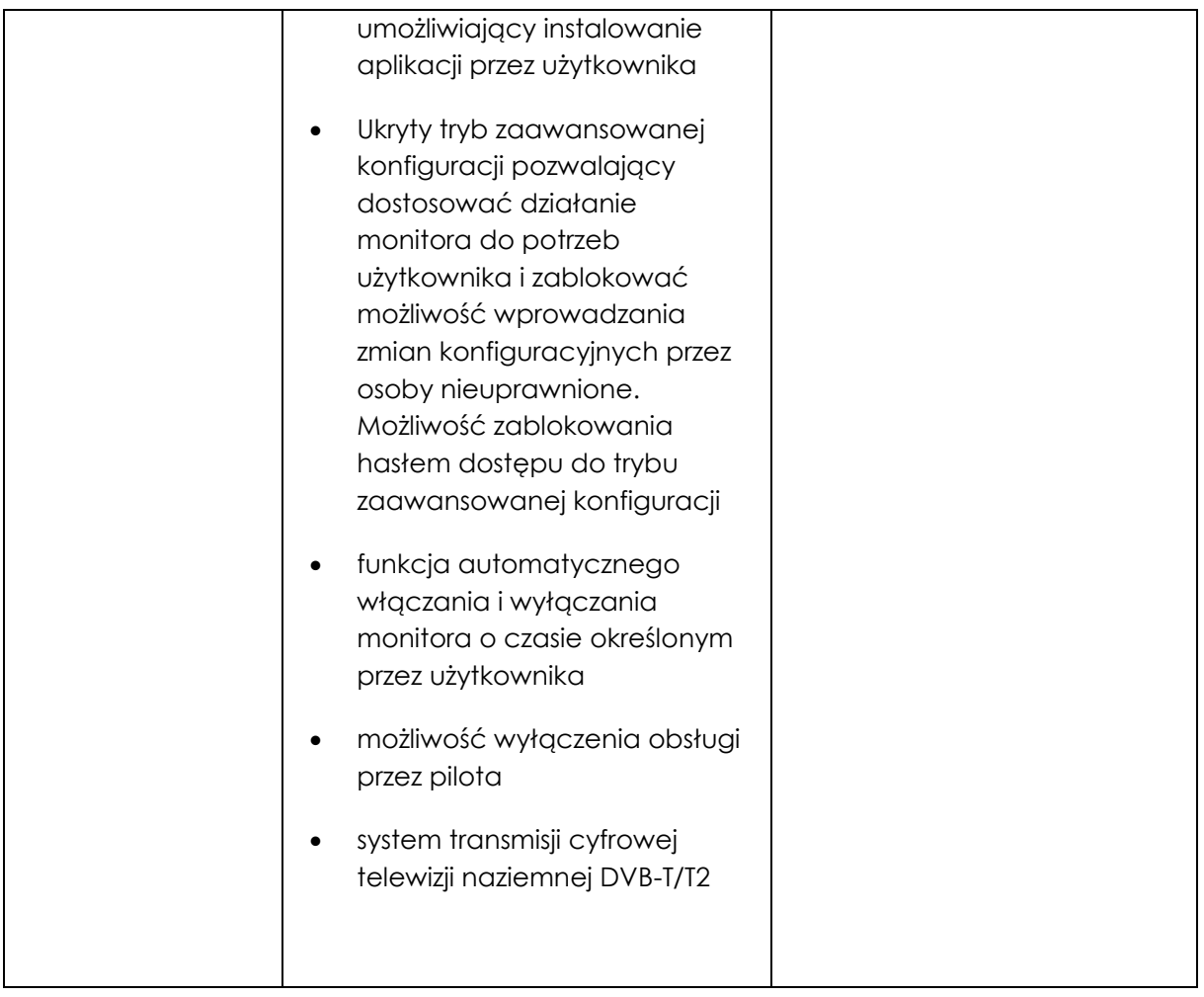

# **5. Monitor 65" – parametry nie gorsze niż:**

| Nazwa komponentu              | Wymagane minimalne<br>parametry techniczne monitora | <b>Oferowane parametry</b><br>techniczne monitora (przykład<br>wypełnienia- należy wpisać<br>konkretne dane podanego<br>asortymentu) |
|-------------------------------|-----------------------------------------------------|----------------------------------------------------------------------------------------------------|
|                               | Wpisać producenta, typ, model,<br>wersja            | Producenta , typ,<br>model, wersja                                                                                                   |
| Rozmiar ekranu<br>(przekątna) | 164 cm                                              | cm                                                                                                    |
| Rozdzielczość                 | 3840x2160                                           | . X                                                                                                    |
| Jasność                       | 560 cd/m2                                           | cd/m2                                                                                                    |
| Kontrast natywny              | 1200:1                                              | .                                                                                                    |
| <b>HDR</b>                    | Tak                                                 | Tak / Nie $71$                                                                                                    |
| Czas reakcji                  | nie większy niż 8ms                                 | $\ldots$ ms                                                                                                    |
| kąty widzenia                 | 178 stopni (89/89/89/89)                            | stopni                                                                                                    |
| podświetlenie                 | Bezpośrednie podświetlanie<br>Direct LED            | Podświetlanie                                                                                                    |
| klasa energetyczna            | A                                                   |                                                                                                    |
| Pobór mocy w trybie           | nie więcej niż 140W                                 | <u></u> W                                                                                                    |

 $^{71}$  niepotrzebne skreślić, jeśli Wykonawca nie dokona skreślenia, Zamawiający uzna, że nie oferuje wskazanych komponentów asortymentu

| działania     |                                   |                              |
|---------------|-----------------------------------|------------------------------|
| Głośniki      | min 2x10W                         | $\ldots$ $\times$ $\ldots$ W |
| <b>Złącza</b> | 4x HDMI<br>٠                      | x HDMI                       |
|               |                                   | . x USB                      |
|               | 2xUSB<br>٠                        | x RJ45                       |
|               |                                   | x Wejście antenowe           |
|               | 1x RJ45<br>٠                      | <b>DVBT</b>                  |
|               |                                   | Inne:                        |
|               | Wejście antenowe (DVBT)<br>٠      |                              |
|               |                                   |                              |
| Inne          | możliwość sterowania<br>$\bullet$ | Tak / Nie 72, jeżeli         |
|               | monitorem po IP (komendy          | wykonawca oferuje            |
|               | RS) za pomocą złącza RJ45         | dodatkowe                    |
|               |                                   | funkcjonalności ponad        |
|               | karta bezprzewodowa Wi-Fi         | opisane obowiązkowe          |
|               | wbudowana                         | wypisać jakie                |
|               |                                   |                              |
|               | konstrukcja umożliwiająca         |                              |
|               | czas nieprzerwanej pracy 18       |                              |
|               | godzin dziennie przez 7 dni w     |                              |
|               | tygodniu                          |                              |
|               |                                   |                              |
|               | System operacyjny                 |                              |
|               | umożliwiający instalowanie        |                              |
|               |                                   |                              |
|               | aplikacji przez użytkownika       |                              |
|               | Ukryty tryb zaawansowanej         |                              |
|               |                                   |                              |
|               | konfiguracji pozwalający          |                              |
|               | dostosować działanie              |                              |
|               | monitora do potrzeb               |                              |
|               | użytkownika i zablokować          |                              |
|               | możliwość wprowadzania            |                              |
|               | zmian konfiguracyjnych            |                              |
|               | przez osoby nieuprawnione.        |                              |
|               | Możliwość zablokowania            |                              |
|               | hasłem dostępu do trybu           |                              |
|               | zaawansowanej konfiguracji        |                              |
|               |                                   |                              |
|               | funkcja automatycznego            |                              |
|               | włączania i wyłączania            |                              |
|               | monitora o czasie                 |                              |
|               |                                   |                              |
|               | określonym przez                  |                              |
|               | użytkownika                       |                              |
|               |                                   |                              |
|               | możliwość wyłączenia              |                              |
|               | obsługi przez pilota              |                              |
|               |                                   |                              |
|               | system transmisji cyfrowej        |                              |
|               | telewizji naziemnej DVB-T/T2      |                              |
|               |                                   |                              |

 $^{72}$  niepotrzebne skreślić, jeśli Wykonawca nie dokona skreślenia, Zamawiający uzna, że nie oferuje wskazanych komponentów asortymentu

### **6. Monitor 75"– parametry nie gorsze niż:**

| Nazwa komponentu      | Wymagane minimalne                | <b>Oferowane parametry</b>                 |
|-----------------------|-----------------------------------|--------------------------------------------|
|                       | parametry techniczne monitora     | techniczne monitora (przykład              |
|                       |                                   | wypełnienia- należy wpisać                 |
|                       |                                   | konkretne dane podanego                    |
|                       |                                   | asortymentu)                               |
|                       | Wpisać producenta, typ, model     | Producenta , typ,                          |
|                       | , wersja                          | model, wersja                              |
| <b>Rozmiar ekranu</b> | 189 cm                            | cm                                         |
| (przekątna)           |                                   |                                            |
| Rozdzielczość         | 3840x2160                         | . X                                        |
| Jasność               | 500 cd/m2                         | cd/m2                                      |
| Kontrast natywny      | 1400:1                            |                                            |
| <b>HDR</b>            | Tak                               | Tak / Nie*                                 |
| Czas reakcji          | nie większy niż 8ms               | $\ldots$ ms                                |
| kąty widzenia         | 178 stopni (89/89/89/89)          | stopni                                     |
| podświetlenie         | Bezpośrednie podświetlanie        | Podświetlenie                              |
|                       | Direct LED                        |                                            |
| klasa energetyczna    | B                                 | .                                          |
| Pobór mocy w trybie   | nie więcej niż 230W               | $\ldots$ W                                 |
| działania             |                                   |                                            |
| Głośniki              | min 2x10W                         | $\ldots x \ldots w$                        |
| Złącza                | 4x HDMI<br>$\blacksquare$         | x HDMI                                     |
|                       |                                   | . x USB                                    |
|                       | 2xUSB                             | x RJ45                                     |
|                       |                                   | x Wejście antenowe                         |
|                       | 1x RJ45<br>٠                      | <b>DVBT</b>                                |
|                       |                                   | Inne:                                      |
|                       | Wejście antenowe (DVBT)           |                                            |
| Inne                  | możliwość sterowania<br>$\bullet$ | Tak / Nie <sup>73</sup> , jeżeli wykonawca |
|                       | monitorem po IP (komendy          | oferuje dodatkowe                          |
|                       |                                   | funkcjonalności ponad opisane              |
|                       | RS) za pomocą złącza RJ45         | obowiązkowe wypisać jakie                  |
|                       | karta bezprzewodowa Wi-Fi         |                                            |
|                       |                                   |                                            |
|                       | wbudowana                         |                                            |
|                       |                                   |                                            |
|                       | konstrukcja umożliwiająca         |                                            |
|                       | czas nieprzerwanej pracy          |                                            |
|                       | 18 godzin dziennie przez 7        |                                            |
|                       | dni w tygodniu                    |                                            |
|                       |                                   |                                            |
|                       | System operacyjny                 |                                            |
|                       | umożliwiający instalowanie        |                                            |
|                       | aplikacji przez użytkownika       |                                            |
|                       |                                   |                                            |
|                       | Ukryty tryb zaawansowanej         |                                            |
|                       | konfiguracji pozwalający          |                                            |
|                       | dostosować działanie              |                                            |

 $^{73}$  niepotrzebne skreślić, jeśli Wykonawca nie dokona skreślenia, Zamawiający uzna, że nie oferuje wskazanych komponentów asortymentu

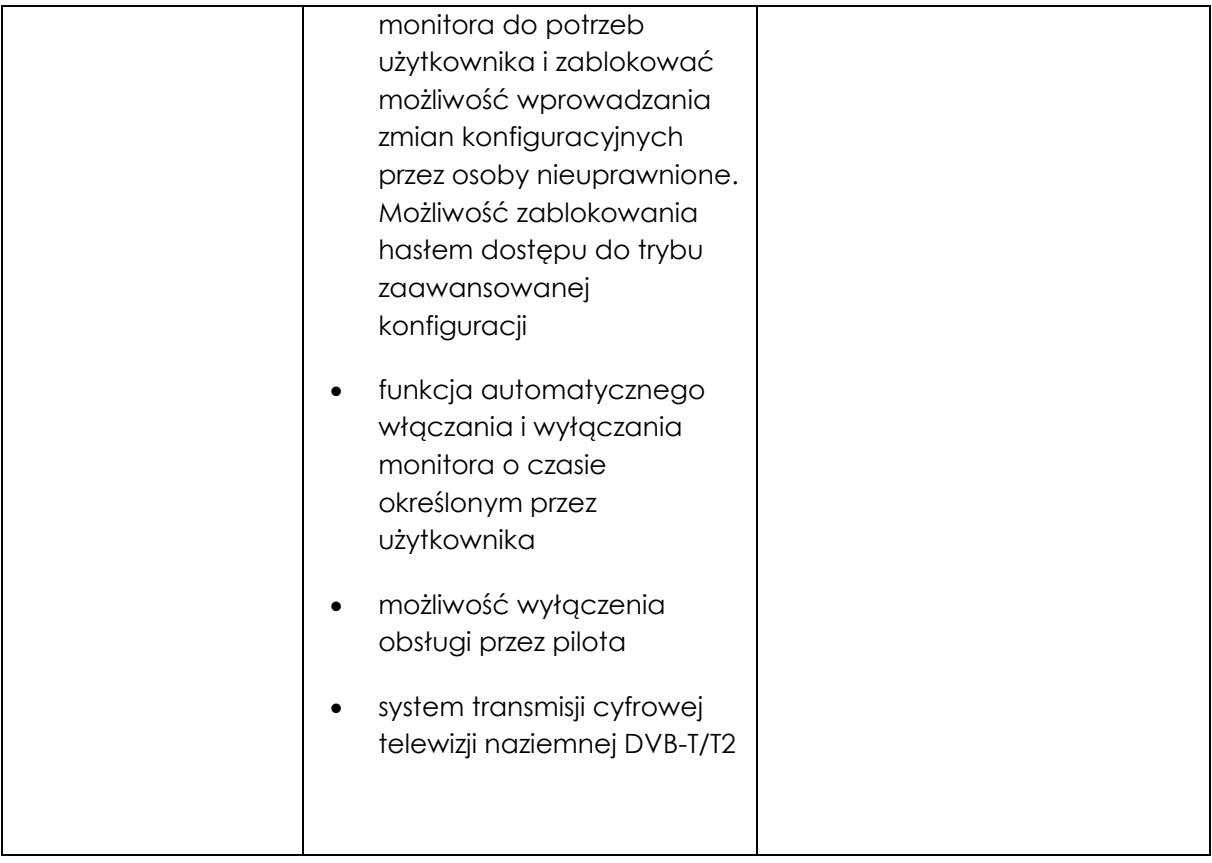

### **7. Uchwyt ścienny do monitora 55-70" typ A – parametry nie gorsze niż**

- Uchwyt musi umożliwiać pochylenie ekranu względem ściany ±15<sup>o</sup>
- Uchwyt musi umożliwiać obrót monitora względem własnego boku o min. 100°
- Odległość monitora od ściany min. 15 cm, max. 55 cm
- System umożliwiający zablokowanie pochylenia w żądanej pozycji
- Wbudowana w uchwyt poziomica
- Udźwig min. 55 kg

### **8. Uchwyt ścienny do monitora 55-70" typ B – parametry nie gorsze niż**

- Uchwyt musi umożliwiać pochylenie ekranu względem ściany -5<sup>°</sup>
- Odległość monitora od ściany min. 3 cm
- System umożliwiający zablokowanie pochylenia w żądanej pozycji
- Wbudowana w uchwyt poziomica
- Udźwig min. 70 kg

*Dokument należy wypełnić i podpisać kwalifikowanym podpisem elektronicznym Zamawiający zaleca zapisanie dokumentu w formacie PDF.* 

## **Wzór – Załącznik nr 5f do SWZ Opis przedmiotu zamówienia – zadanie nr 6 Dostawy monitorów**

#### *Monitor 27"*

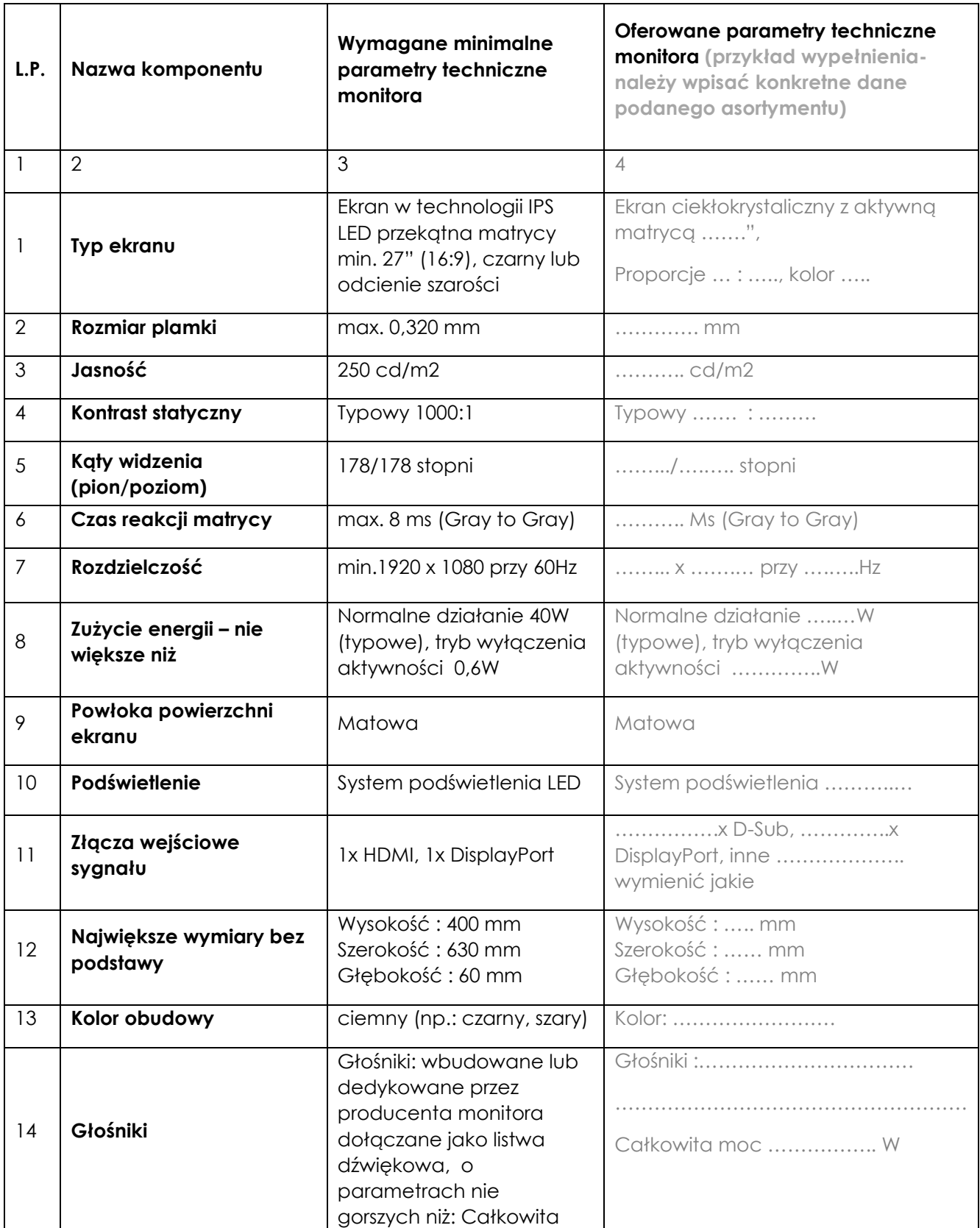

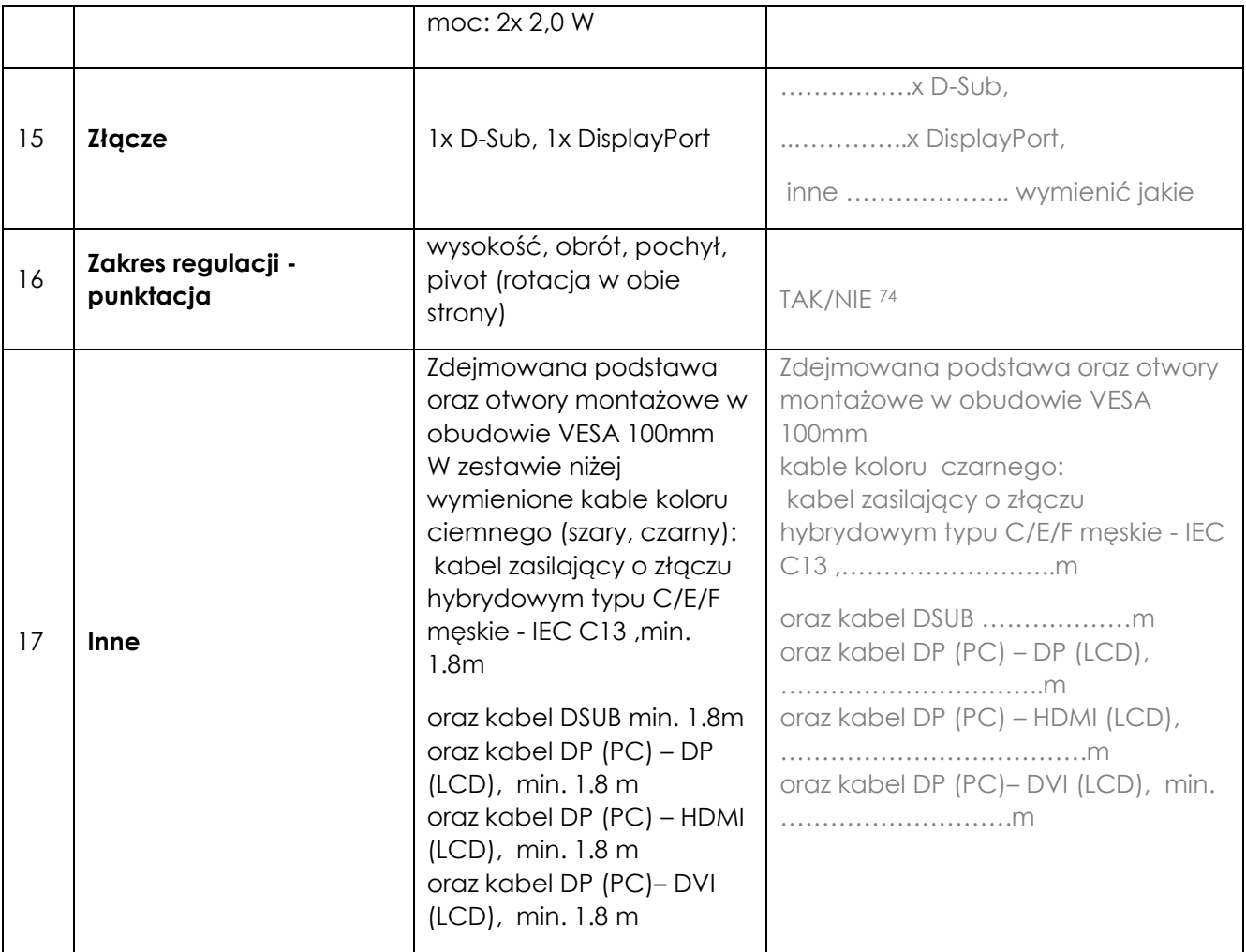

*Dokument należy wypełnić i podpisać kwalifikowanym podpisem elektronicznym Zamawiający zaleca zapisanie dokumentu w formacie PDF.* 

 $^{74}$  niepotrzebne skreślić, jeśli Wykonawca nie dokona skreślenia, Zamawiający uzna, że nie oferuje wskazanych komponentów asortymentu